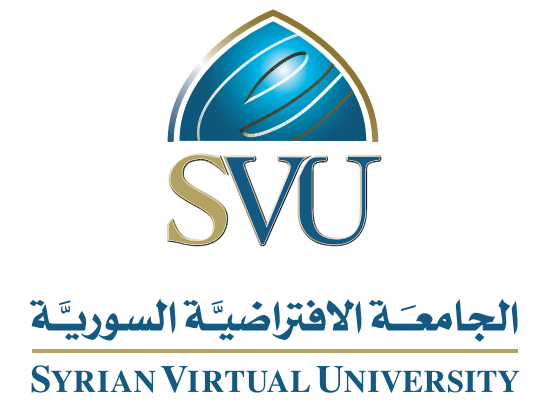

# أمن الحواسب

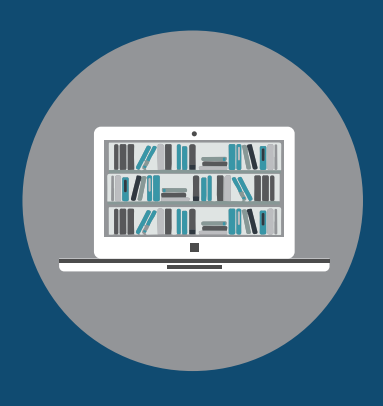

Books

**أمن الحواسب**

من منشورات الجامعة االفتراضية السورية

الجمهورية العربية السورية 2018

هذا الكتاب منشور تحت رخصة المشاع المبدع – النسب للمؤلف – حظر االشتقاق )4.0 ND– BY– CC)

<https://creativecommons.org/licenses/by-nd/4.0/legalcode.ar>

يحق للمستخدم بموجب هذه الرخصة نسخ هذا الكتاب ومشاركته وإعادة نشره أو توزيعه بأية صيغة وبأية وسيلة للنشر وألية غاية تجارية أو عير تجارية، وذلك شريطة عدم التعديل على الكتاب وعدم الاشتقاق منه وعلى أن ينسب للمؤلف الأصلي على الشكل الآتي حصراً:

أمن الحواسب، من منشورات الجامعة االفتراضية السورية، الجمهورية العربية السورية، 2018

متوفر للتحميل من موسوعة الجامعة /https://pedia.svuonline.org

#### **Computer Security**

Publications of the Syrian Virtual University (SVU)

Syrian Arab Republic, 2018

Published under the license:

Creative Commons Attributions- NoDerivatives 4.0

International (CC-BY-ND 4.0)

<https://creativecommons.org/licenses/by-nd/4.0/legalcode>

Available for download at: <https://pedia.svuonline.org/>

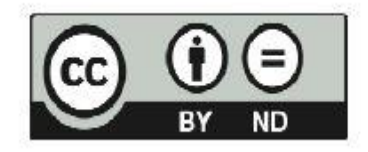

# الفهرس

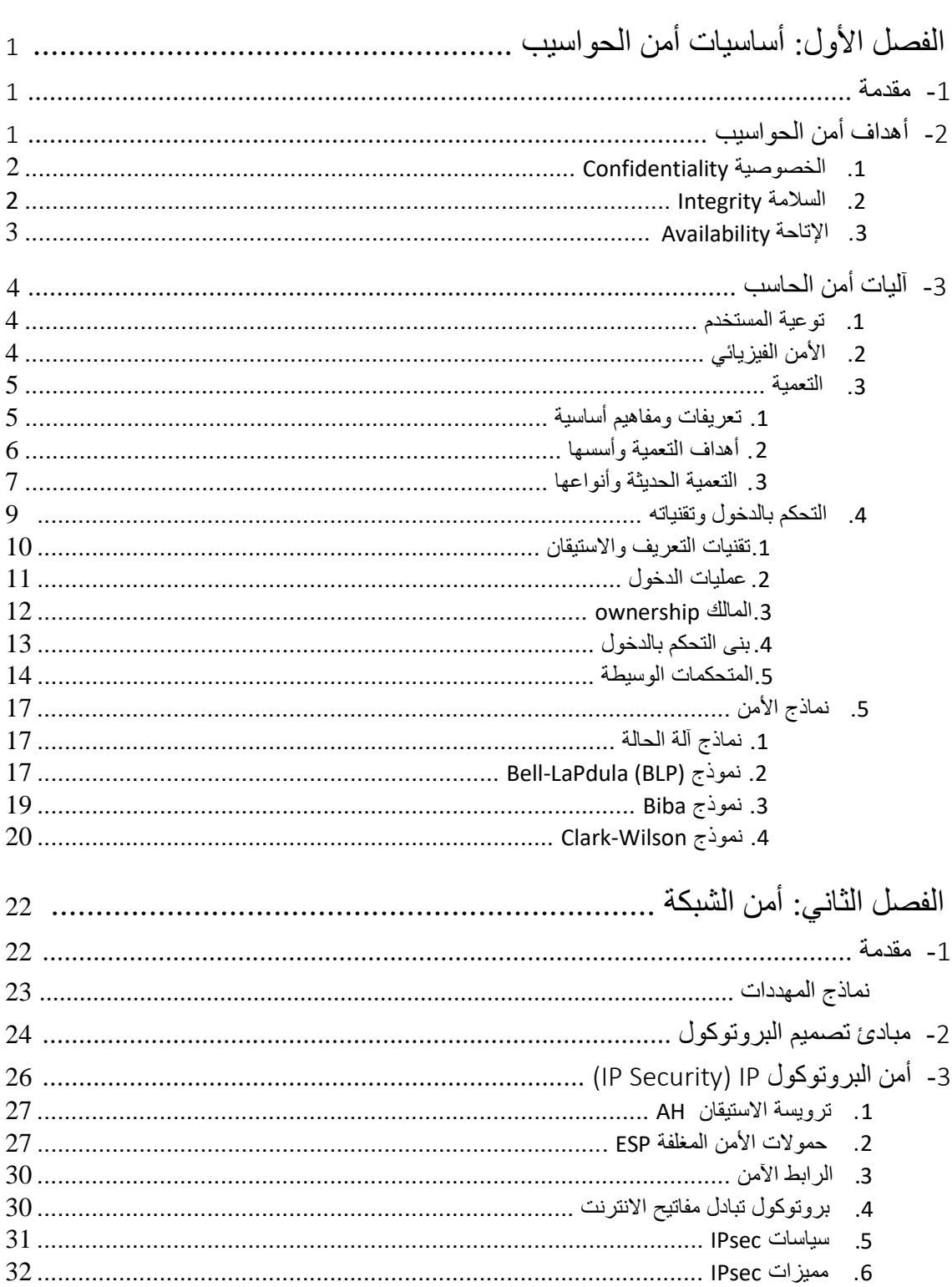

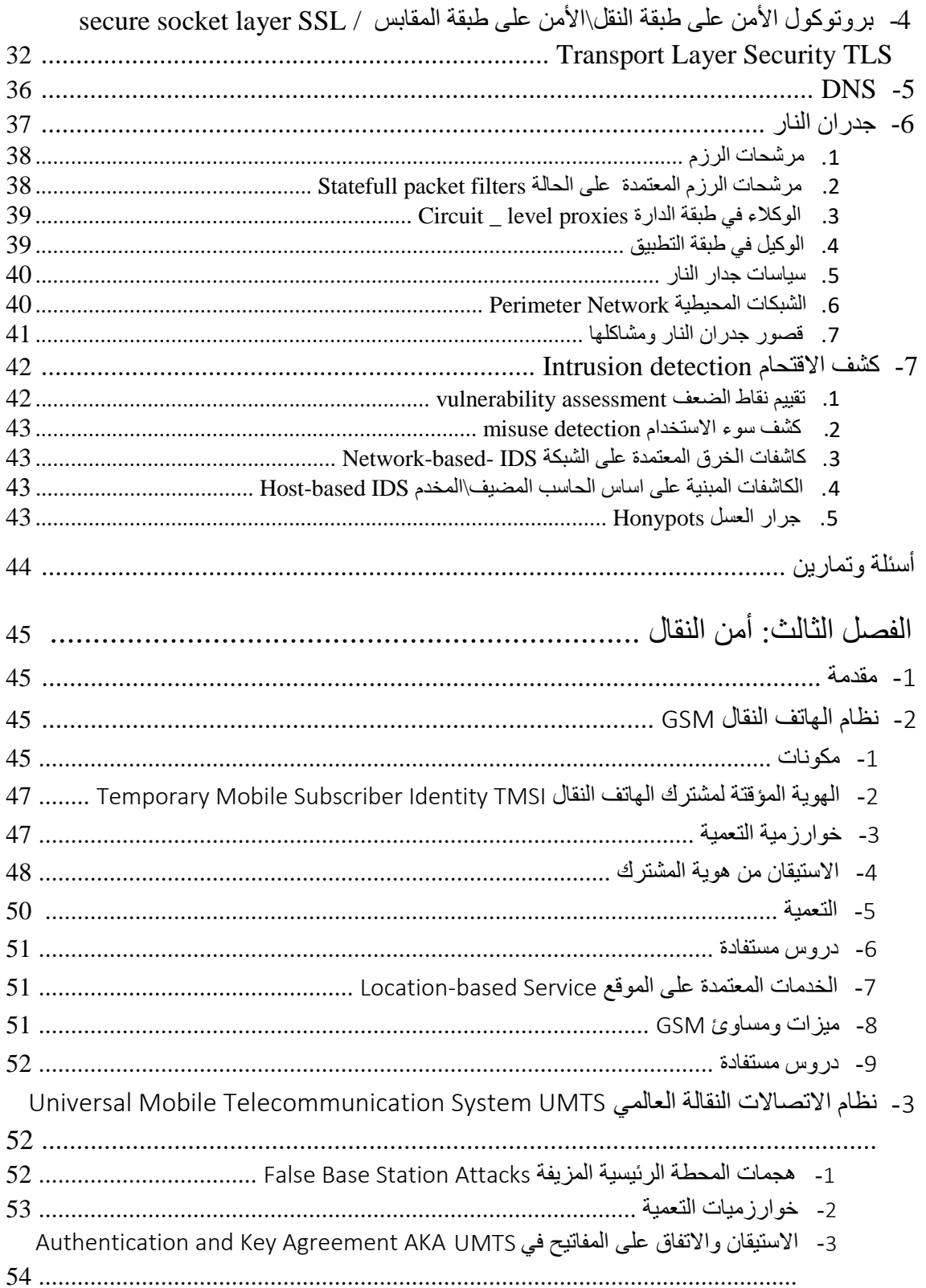

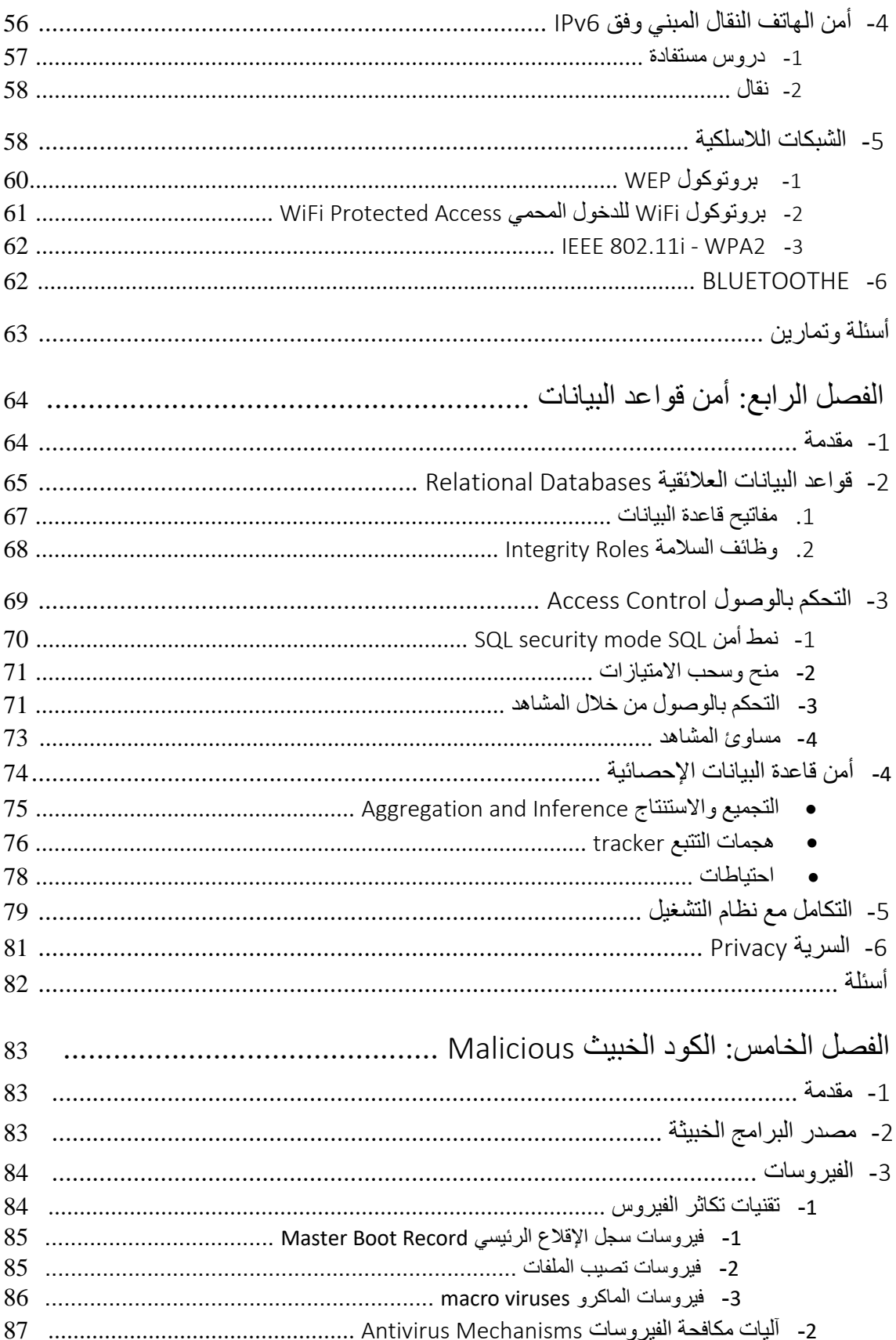

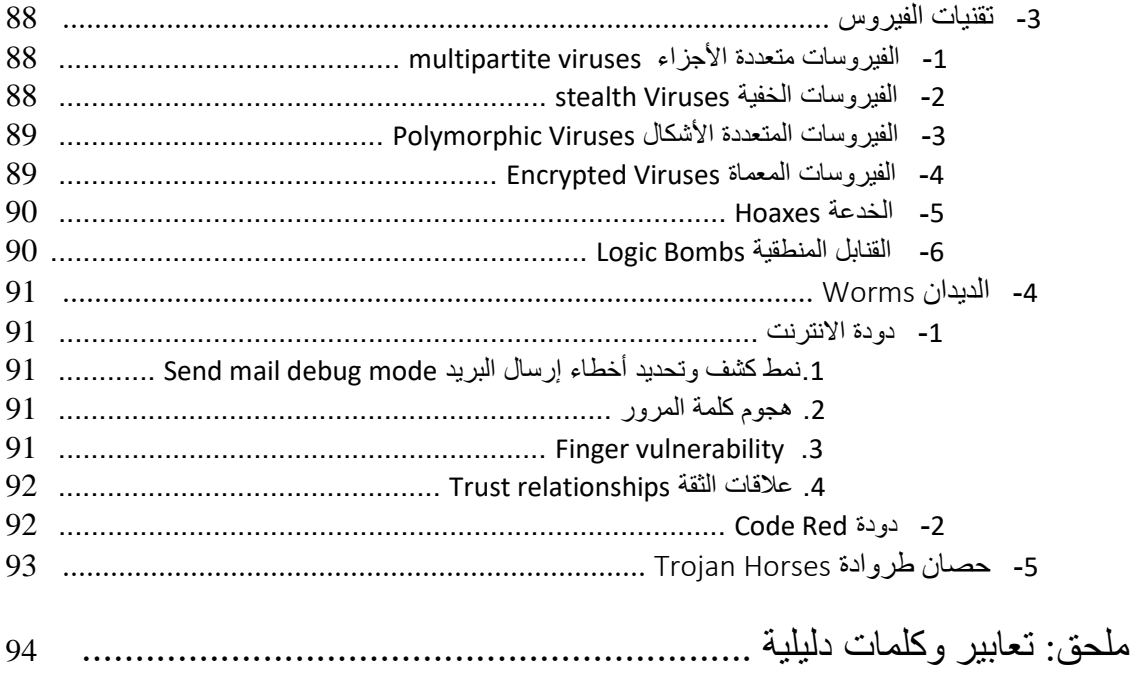

# **example in the shared** in the system computer system in the  $\blacksquare$  is the system of the system of  $\blacksquare$ **system** مخدم ويب مصرف **ATM**....وهكذا. عندما تعمل على تحقيق الأمن لكل حالة مما سبق عليك: **.1** تحديد السياسة الأمنية بمعنى تحديد الأهداف المطلوبة. فمثلاً في النظم المتشاركة يجب الداخلين إليه رسم وهكذا.......

<span id="page-6-1"></span><span id="page-6-0"></span>يهدف هذا المقرر إلى حد المشاكل الأمنية لنظام معلومات ما. من ثم التوجيه إلى كيفية

**الفصل الأول: أساسيات أمن الحاسب**

العمل على حل هذه المشاكل. لذلك سنعمل أولاً على تحديد ملامح مصطلح الأمن تعريفه.

**.2** بعد أن تحدد السياسة الأمنية يجب أن تختار الآليات الأمنية التي تحتاجها. بمعنى أن تحدد الأدوات التي تجعلك متأكداً من وصولك إلى أهدافك الأمنية. مثلاً ستوفر آلية كلمات المرور

#### النفقات **protocol payment** من دفع الزبائن المستخدمين لخدمة الويب.

<span id="page-6-2"></span>**.3** بعد أن تضع آليات الأمن عليك أن تراجعها لتحدد نقاط الضعف **vulnerabilities** الممكنة في النظام التي يمكن أن تترك النظام معرض للهجمات. **.4** إذا حددت نقاط الضعف يجب أن تبني آليات صيانة تقوم بإجراءات مضادة للحد من نقاط الضعف الأمني في النظام.

**.2 أهداف أمن الحاسب** 

لأمن الحاسب أهداف ثلاثة أساسية تدعى بـ الثلاثية **CIA** هي:

متحكمات الأمن بكونها تحقق الأهداف الثلاث السابقة أم .

- **.1** الخصوصية **confidentiality**.
	- **.2** السلامة **integrity**.
	- **.3** الإتاحة **availability**.

كما تقيم نقاط الضعف **vulnerabilities** المخاطر **risks** بناء على تلبيتها تهديدها واحدة أو

يجب أن تحقق متحكمات الأمن واحدة أو أكثر من هذه الأهداف الثلاث الأساسية. عادة ما تقيم

أكثر من الثلاثية **CIT**.

#### **.1 الخصوصية Confidentiality**

<span id="page-7-0"></span> $($ بأن البيانات الأغراض أو الموارد ليست معرضة للاختراق من أي مصدر غير مصرح له. هناك نوعين من اختراقات السرية: • اختراقات تعتمد على هجوم مباشر متعمد. مثل: التقاط حركة مرور على الشبكة

#### **shoulder** port scanning social engineering

#### **. sniffing eavesdropping surfing**

• اختراقات بسبب أخطاء بشرية أو إهمال أو سوء تصرف. مثلاً: عدم تعمية البيانات أبواب خلفية أو حتى الابتعاد عن طرفية حاسوبية حاسوبية أثناء عن طرفية حاسوبية على شاشتها. عرض بيانات على شاشتها.

يمكن أن تحدث بسبب عدم تطبيق السياسة الأمنية أو عدم تنفيذ إجرائياتها بشكل جيد.

<span id="page-7-1"></span>يوجد العديد من الاحتياطات الممك اتخاذها لتقوية السرية ضد التهديدات الممكنة. مثل: التعمية تصنيف البيانات تدريب مكثف للمستخدمين.

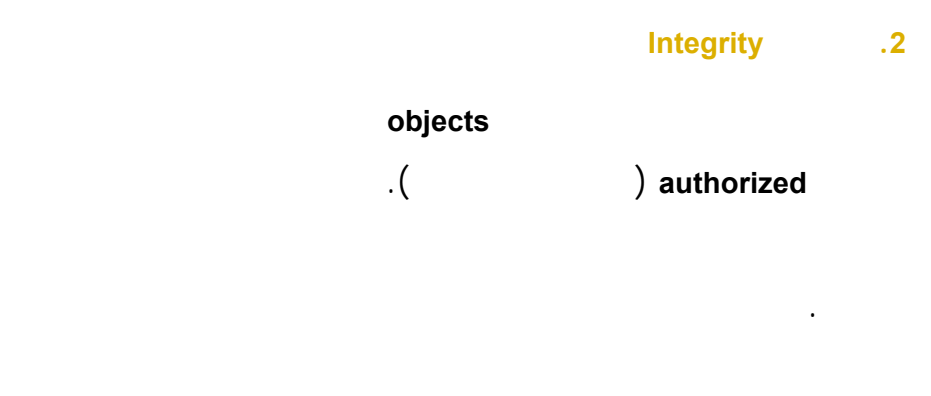

يمكنك أن تختبر السلامة من وجهات نظر ثلاث: • يجب أن تمنع غير المخولين (مستخدمين خدمات) من إجراء تعديلات.

<span id="page-8-0"></span>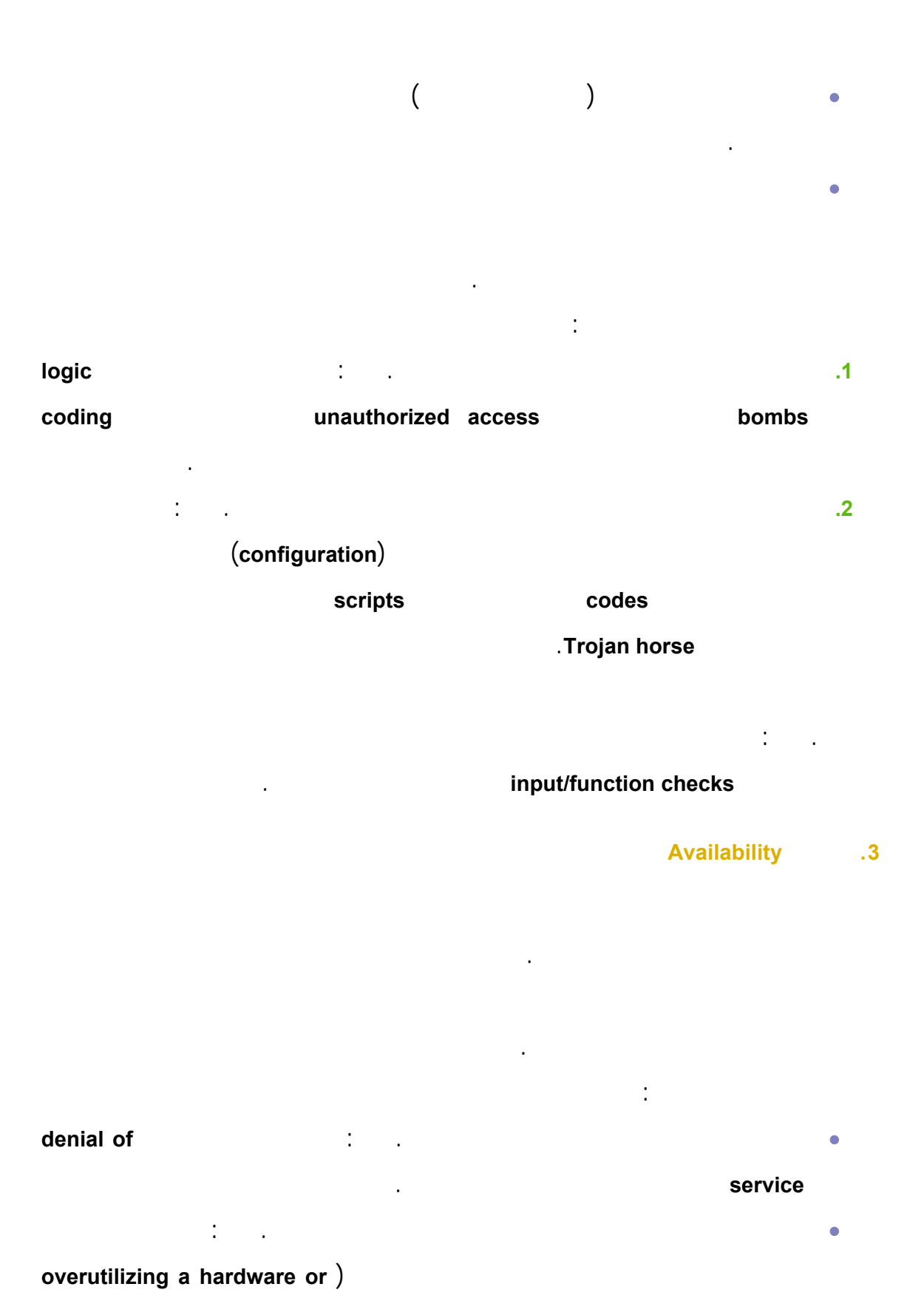

تصنيف أو توزيع عدم **under-allocating resources** (**component software**

الأغراض بالشكل المطلوب.

<span id="page-9-2"></span><span id="page-9-1"></span><span id="page-9-0"></span>المحتملة. مثل: تصميم أنظمة تسليم وسيطة ملائمة استخدام متحكمات دخول مؤثرة مراقبة الأداء حركة مرور الشبكة استخدام جدار النار الموجهات لمنع هجمات **DoS** توظيف

### **redundancy** للأنظمة الحساسة صيانة اختبار نظم التخزين الاحتياطي.

**.3 آليات أمن الحاسب .1 توعية المستخدم** 

المكتشفة في الأنظمة الحاسوبية.

الحريق مخمداتها.

الأخطار المحتملة.

**.2 الأمن الفيزيائي** 

مؤسستك.

### closed-circuit television (CCTV)

التهوية تكييف الهواء (يرمز للأربعة الأخيرة **HVAC** (مزودات الطاقة كاشفات

يهدف الأمن الفيزيائي إلى الوقاية من المهددات الفيزيائية مثل: النار الدخان الماء الزلازل

تعطل المعدات نقص المستخدمين. فمهما حاولت تحقيق الأمن لنظامك لن تصل إليه بدون

يوجد العديد من العناصر في بناء الأمن الفيزيائي المحافظة عليه. أحد أهم هذ العناصر هو

يمكن أن نقسم متحكمات الأمن المستخدمة لإدارة الأمن الفيزيائي إلى ثلاث مجموعات أساسية:

بالمستخدمي التدريب الإطلاع الاستجابة في حالات الطوارئ الإجراءات.

**.2 متحكمات الأمن الفيزيائي التقنية:** تتضمن متحكمات الدخول كاشفات المقتحمين

**.1 متحكمات الأمن الفيزيائي الإدارية:** تتضمن بناء اختيار موقع إدارة الموقع التحكم

تراعي موضوع الأمن الفيزيائي الذي يمكنك من حماية نظامك من الأخطار السابقة.

**.3 التعمية**  تقدم التعمية مستويات إضافية من الأمن إلى البيانات خلال المعالجة التخزين الاتصالات. **.1 تعريفات مفاهيم أساسية: .1** تدعى عملية تحويل النص الصريح إلى نص غير صريح (مبهم) بـ" التعمية " **encrypt** تتم هذه العملية باستخدام معلومات إضافية خاصة تدعى مفتاح التعمية **key encrypt**. **.2** يدعى النص قبل تعميته بالنص الصريح **plaintext**. **.3** يدعى النص بعد تعميته بالنص المعمى **ciphertext. .4** تدعى عملية نقل النص من الشكل المعمى إلى النص غير المعمى بفك التعمية .**decrypt .5** تدعى الخوارزمية المستخدمة لتعمية فك تعمية النص بالمعمية **cipher**. **.6** يدعى علم بناء المعميات بعلم التعمية **cryptography**.

<span id="page-10-0"></span>**.3 متحكمات الأمن الفيزيائي الفيزيائية:** الأسيجة الإضاءة الأقفال مواد البناء الأفخاخ

الكلاب الحراس الأمنيين.

المعمى.

**.7** يدعى العلم الذي يعمل على فك التعمية بفك التعمية **cryptosystems**. **.8** الفرق بين مرمز **code** معمي**cipher**. غالباً ما تستخدم كلمتي مرمز **code** معمي **cipher** بشكل متبادل. لكن تقنياً يوجد فرق مهم بين المفهومين. فالمرمزات هي أنظمة

تعمية للرموز بحيث تعيد تمثيل الكلمات العبارات. هي سرية أحياناً لكنها غالباً ليست

فيما يلي أهم أنواع المعميات من حيث كيفية عملها: **.1 معميات الترتيب Ciphers Transposition:** تستخدم خوارزميات تقوم بإعادة ترتيب حروف النص الصريح لتنتج النص المعمى. **.2 معميات الاستبدال Ciphers Substitution:** تستخدم خوارزميات تقوم باستبدال كل محرف أو بت من النص الصريح بمحرف (بت) معين لتشكل النص المعمى. **.3 حشو المرة الواحدة Pads Time-One:** تستخدم خوارزميات تقوم باستبدال كل محرف  $($  ( $)$  ( $)$ 

من ناحية أخرى يمكن تقسم المعميات من حيث حجم لنص الصريح المعالج كما يلي:

معنية بتوفير السرية.بينما يقوم المعمي بإخفاء المعنى الحقيقي للرسالة.

<span id="page-11-0"></span>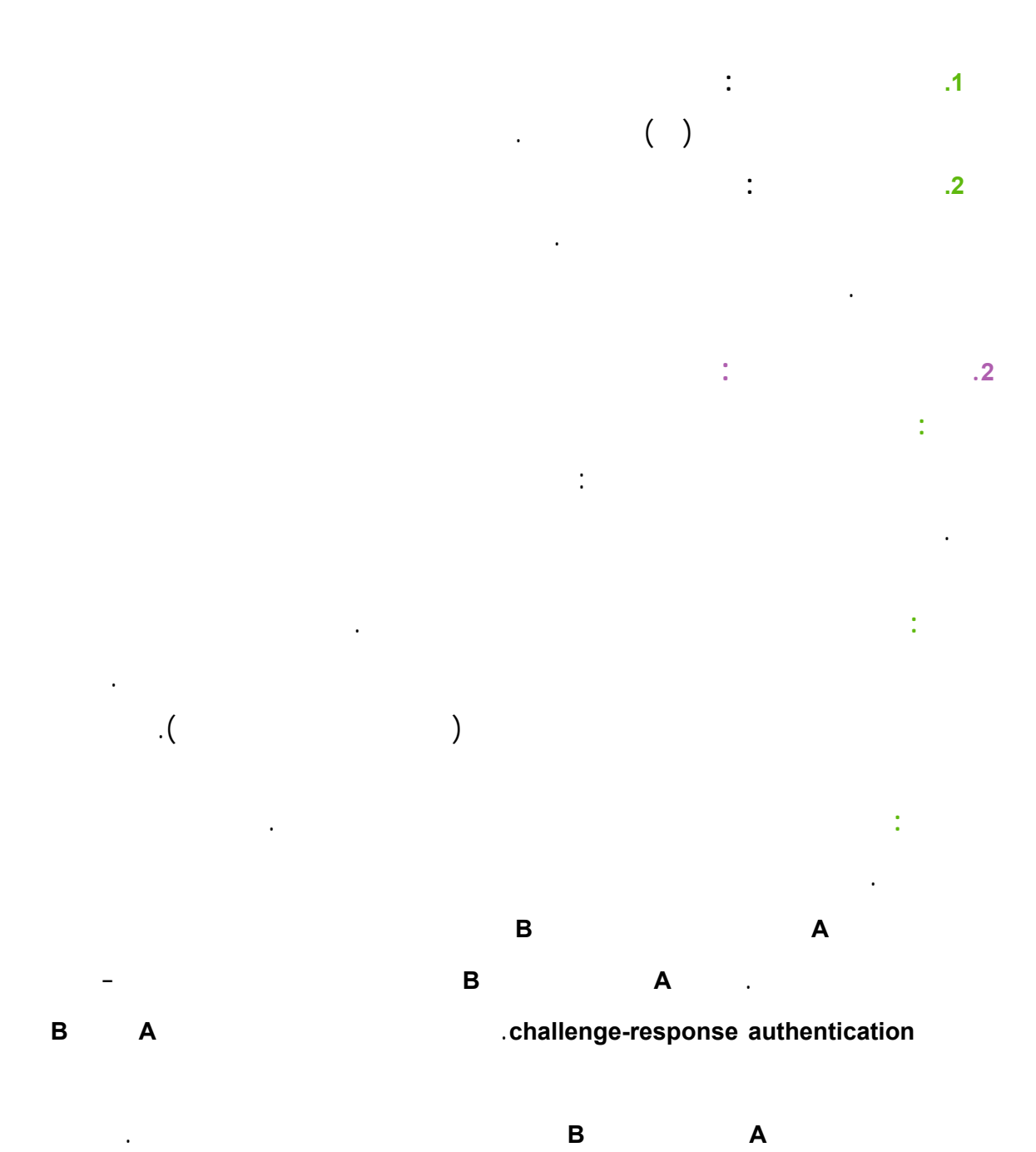

**التبرأ Nonrepudiation:** تفيد التأكيد بأن الرسالة المستقبلة فعلاً تم إرسالها من قبل المرس

باستخدام نظم التعمية بالمفتاح العلني.

المفترض ليس من قبل شخص آخر تنكر بشخصية المرسل. وهي تمنع المرسل من التنكر

لرسالته. وبشكل عام يمكن استخدام نظم تعمية بالمفتاح السري لتقديم التبرأ هي تتم فقط

<span id="page-12-0"></span> **. التعمية الحديثة أنواعها: 3**

 التعمية: السرية. • السلامة. • الاستيقان. •

 التبرأ. •

 تستخدم مفاتيح ذات طول أكبر لتزيد من مصاعب كسر نظام تعميتك. في البداية كان أحد أهم مبادئ الأمن هو " الأمن عبر الغموض". حيث اعتبر العلماء أن إخفاء خوارزمية التعمية يزيد في أمنها. بينما نجد في التعمية الحديثة أن خوارزميات التعمية لمعظم حيث يزيد هذا نظم التعمية الحديثة هي خوارزميات معروفة التفاصيل منشورة على الانترنت.

 الخوارزمية. ذلك لإضفاء الخصوصية على الخوارزمية لأجل مؤسسة ما.

**خوارزميات المفتاح المتماثل:**

 المتشاركين في الاتصال حيث يستخدم المفتاح نفسه في التعمية فك التعمية. لهذا النوع من الخوارزميات عدد من نقاط ضعف منها:

عملية توزيع مفتاح التعمية السر مسألة صعبة مهمة. **. 1** تستطيع خوارزميات المفتاح المتماثل أن تقدم التبرأ. **. 2 . 3**

غالباً يجب إعادة توليد مفاتيح التعمية دورياً. الأطراف إنما فقط بين شريكين اثنين ذلك لصعوبة توزيع مفتاح التعمية. **. 4**

.**Data Encryption Standard (DES) .1**

من أشهر خوارزميات التعمية المفتاح المتماثل:

.**Triple DES (3DES) .2**

**خوارزميات المفتاح غير المتماثل:**

خوارزميات المفتاح المتماثل.

.**International Data Encryption Algorithm (IDEA) .3**

حيث يستخدم المفتاح العام للتعمية يستخدم المفتاح الخاص لفك التعمية.

لهذا النوع الخوارزميات عدد من الميزات التي تعتبر نقاط قوة فيها منها:

**.9 RSA** التي تعتبر العمود الفقري لمعظم تطبيقات التعمية منتجاتها.

**.1** عند إضافة مستخدم جديد نحتا إل أكثر من توليد زوج مفاتيح (خاص/عام).

**.3** نحتاج لإعادة توليد المفتاح إلا عندما يكشف المفتاح الخاص لأحد المستخدمين.

**.2** يمكن حذف أي مستخدم من النظام ببساطة بدون أي تأثير على بقية النظام.

 $\qquad \qquad .($ 

- .**Blowfish .4**
- .**Skipjack .5**
- .**the Advanced Encryption Standard (AES) .6**

**.4** يؤمن ذا النو من الخوارزميات التبرأ.

**.5** عملية توزيع المفاتيح عملية بسيطة.

**.8** خوارزمية المنحنيات الاهليلجية.

من الطرق المتبعة لإنجاز هذه العملية منها:

التبادل بطريقة فيزيائية.

من أشهر خوارزميات هذا النوع:

.**El Gamal** خوارزمية **.7**

**خوارزميات تبادل المفاتيح:** 

**.1 توزيع offline:** هي من أبسط الطرق حيث يتم توزيع المفتاح عن طريق قطعة ورق

مكتوب فيها المفتاح أو أي وسيط خر من وسائط التخزين. كن يجب ضمان أمنية هذا

- **.2 التعمية بالمفتاح العام:** حيث تستخدم خوارزميات المفتاح العام لإنجاز تبادل المفاتيح في
	- **.3 خوارزمية Hellman-Diffie:** تستخدم هذه الخوارزمية على نطاق واس هي مفيدة

**خوارزميات الاختصار Hash:**

تمكنهم من استخدام خوارزمية مفتاح عام.

بداية جلسة الاتصال ثم ينتقل المستخدمان إلى نمط التعمية المتماثلة.

#### الرسالة. تدعى هذه القيم موجز الرسالة **digest message**.

<span id="page-14-0"></span>يوجد خمسة متطلبات في خوارزميات المزج هي: **.1** يمكن أن يكون الدخل من أي طول. **.2** للخرج طول محدد ثابت. **.3** من السهل حساب دالة المزج لأي دخل. **.4** دالة المزج هي دالة وحيدة الاتجاه. **.5** يمكن حدوث تعارض في دالة المزج (أي أن ينتج نفس الخرج لدخلين مختلفين). **.4 التحكم بالدخول تقنياته:** 

يعتمد التحكم بالدخول على أربعة عناصر أساسية: **الموضوع subject أو المفهوم principle** هو الكائن الفعال الذي سيقوم باستخدام الدخول إلى كائن خامد ندعوه **غرض object** من خلال **عملية دخول operation access** يمكن يسمح

عادة ما يستخدم المصطلحان **موضوع مفهوم** لنفس الغرض في نظم التشغيل التجارية. لكنهما

#### بها أو يمنعها **مراقب مرجعي monitor reference**.

فعلياً مختلفان. فالموضوع محدود بالمفهوم. مثال عن المفهوم: هو المستخدم في نظام التشغيل. مثال عن الموضوع: عملية معالجة **prosses** تعمل ضمن مستخدم ما (مفهوم).

• **التعريف Identification:** هي العملية التي بموجبها يصرح بها الموضوع عن هويته.

تتم عملية التحكم بالدخول إلى غرض ما بالمراحل التالية:

#### personal identification number

- <span id="page-15-0"></span> . **(PIN)** • **الاستيقان:** هي عملية التحقق من الهوية التي ادعاها الموضوع. • **التخويل:** تهدف إلى التأكد من أن الموضوع الذي تم الاستيقان منه في المرحلة السابقة القيام بها. • **المحاسبة التدوين:** تبدأ هذه العملية منذ لحظة إنهاء عملية التعريف حيث تسجل كل
	- فعل يقوم به الموضوع. **.1 تقنيات التعريف الاستيقان:**  يوجد العديد من تقنيات التعريف الاستيقان من أهمها:
		- **.1** كلمات السر. .**Biometrics .2 .3** علامات **Tokens**.
			- **.4** التذاكر **Tickets**.
			- .**Single Sign On (SSO)** واحدة لمرة التوقيع **.5**
			- **.1 كلمات السر:** هي التقنية الأكثر انتشاراً برغم كونها الأضعف لعدة أسباب:
	- عادة يختار المستخدمين كلمات يسهل عليهم حفظها بالتالي يسهل أن يخمنها المهاجمين. • كلمات السر المولدة عشوائياً يصعب حفظها لذلك لابد من تخزينها هذا يعرضها للسرقة. • غالباً ما يتشارك المستخدمون كلمات المرور مما يسهل كشفها.
- يوجد العديد من الاحتياطات الممكن اتخاذها لرفع أمن تقنية كلمات المرور: • استخدا أقوى شكل ممكن من التعمية حيدة الاتجاه (دوال المزج) عند تخزين كلمات المرور.
	- تسمح أبداً بانتقال كلمات المرور عبر الشبكة. **cracking** verification

• إلغاء حسابات المستخدمين غير المستخدمة لفترة معينة.

- درب المستخدمين ليحافظوا على سرية كلمات المرور اختيارها قوية. • استخدام كلمات المرور المعرفية هي عبارة عن أجوبة محددة لعدة أسئلة يطرحها النظام.
	- التغيير الدوري لكلمات المرور.
- اختيار تركيب معقد لكلمة المرور يحتوي على محارف عادية خاصة أرقام لها طول

# **:Biometrics .2**

معقول.

تتخذ كطابع مميز له. مثل: بصمة الإصبع بصمة العين ........

**.3 علامات Tokens:** هي أداة تولد لمات لمرور يحملها الموضوع معه. يمكن أن:

• تولد كلمة مرور واحدة ثابتة مثلاً بالاعتماد على **PIN**. • أو تولد بشكل مستمر عندها تكون كالآلة الحاسبة في كل مرة تستخدمها تولد كلمة

مرور جديدة**. .4 التذاكر Tickets:**

تعتمد هذه التقنية على وجود طرف ثالث يقوم تعريف استيقان الموضوع.

#### من أشهر نماذج الأمن التي تستخدم هذه التقنية نجد نموذج **Kerberos**.

<span id="page-16-0"></span>**:Single Sign On (SSO) واحدة لمرة التوقيع .5** هي آلية تسمح بأ يتم استيقان الموضوع لمرة واحدة. يسمح باستخدام هذه التقنية فقط في حال استخدام كلمات مرور قوية جداً.

**.2 عمليات الدخول:** لعمليات الدخول منها: **.1 أنماط الدخول:**

هي تقسيم لعمليات الدخول في بسط شكل له هي نمطين: • **نمط الإطلاع observe:** هنا يخول الموضوع فقط بالإطلاع على محتوى الغرض. • **نمط التعديل alter**: فيه يخول الموضوع بتعديل الغرض.

#### **.2 حقوق الدخول لنمط LaPadula-Bell:**

هنا يكون التقسيم على مستوى أكثر تعقيداً نجد أربعة أنواع من حقوق الدخول: • التنفيذ. • القراءة. • الإلحاق **append**) يسمى أحياناً الكتابة العمياء). • الكتابة الذي يحتوي حق القراءة.

فيما يلي جدول يوضح العلاقة بين قوق الدخول في النمطين الأساسيين:

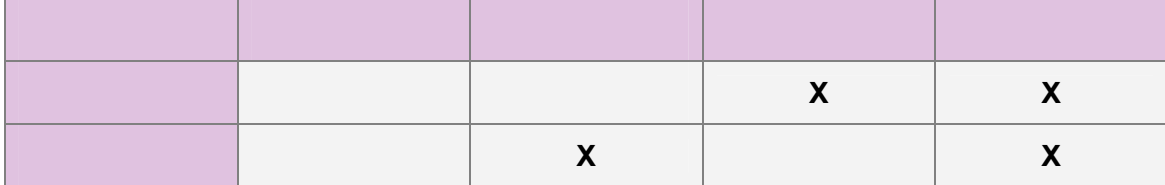

- <span id="page-17-0"></span>**.3 حقوق الدخول في نظم التشغيل الحالية:** في نظام التشغيل **UNIX** توجد ثلاث أنواع من العمليات:  $\mathbf{r}$ • التنفيذ. • الكتابة الذي يحتوي حق القراءة. نظام تشغيل **2000** في العمليات التالية:  $\mathbf{e}$ • الحذف. • الكتابة **ADCL**) تعديل قائمة التحكم بالدخول). • كتابة المالك (تعديل مالك المصادر). • المزامنة **synchronize**) للمزامنة بين البرامج متعددة المسالك). **.3 المالك ownership:**
	- خيارين أساسيين: • نمط التحكم **discretionary**: وفيه عرف مالك لكل غرض هذا المالك يحدد سماحية

الدخول سماحيات استخدام الأغراض المملوكة من قبله.

# <span id="page-18-0"></span>• النمط الإلزامي **mandatory**: وفيه تحدد سياسة النظام بشكل عام سماحية الدخول.

علماً أن معظم أنظم التشغيل تدعم مفهوم المالك. **.4 بنى التحكم بالدخول:**

سياستك الأمنية. يوجد العديد من البنى الت تنظم وفقها عمليات حقوق الدخول منها:

• مصفوفة التحكم بالدخول.

### • القدرات **capabilities**.

• قوائم التحكم بالدخول. **مصفوفة التحكم بالدخول:** 

مصفوفة السماحيات. **مثال:** 

لنأخذ مستخدمين ثلاثة ملفات: **.1** الملف **doc.a** يمكن لـ **B** أن يقرأه يكتب فيه بينما يملك **A** أي حقوق دخول عليه. **.2** الملف **exe.e** يمكن أن ينفذ من قبل كل من **A B** يملكان أي حقوق أخرى عليه.

**.3** الملف **com.f** يمكن أن ينفذ يقرأ قبل المستخدمان لكن فقط **B** يستطيع الكتابة فيه.

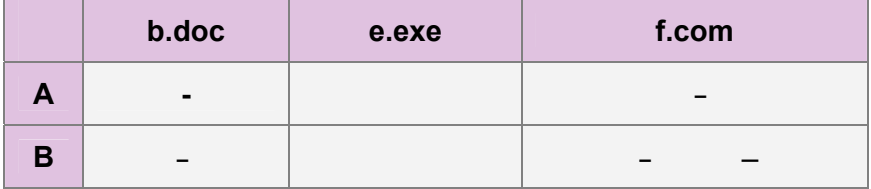

توظيف هذه البنية صعب معقد يحتاج إلى مستويات وسيطية إضافية من متحكمات الأمن.

يمكنك أن تحتفظ بحقوق الدخول في المواضيع أو في الأغراض.

### **القدرات capabilities:**

#### في الحالة الأولى يعطى الموضوع قدرة **capability** تمثل حقوق الدخول التي يملكها . بهذا

<span id="page-19-0"></span>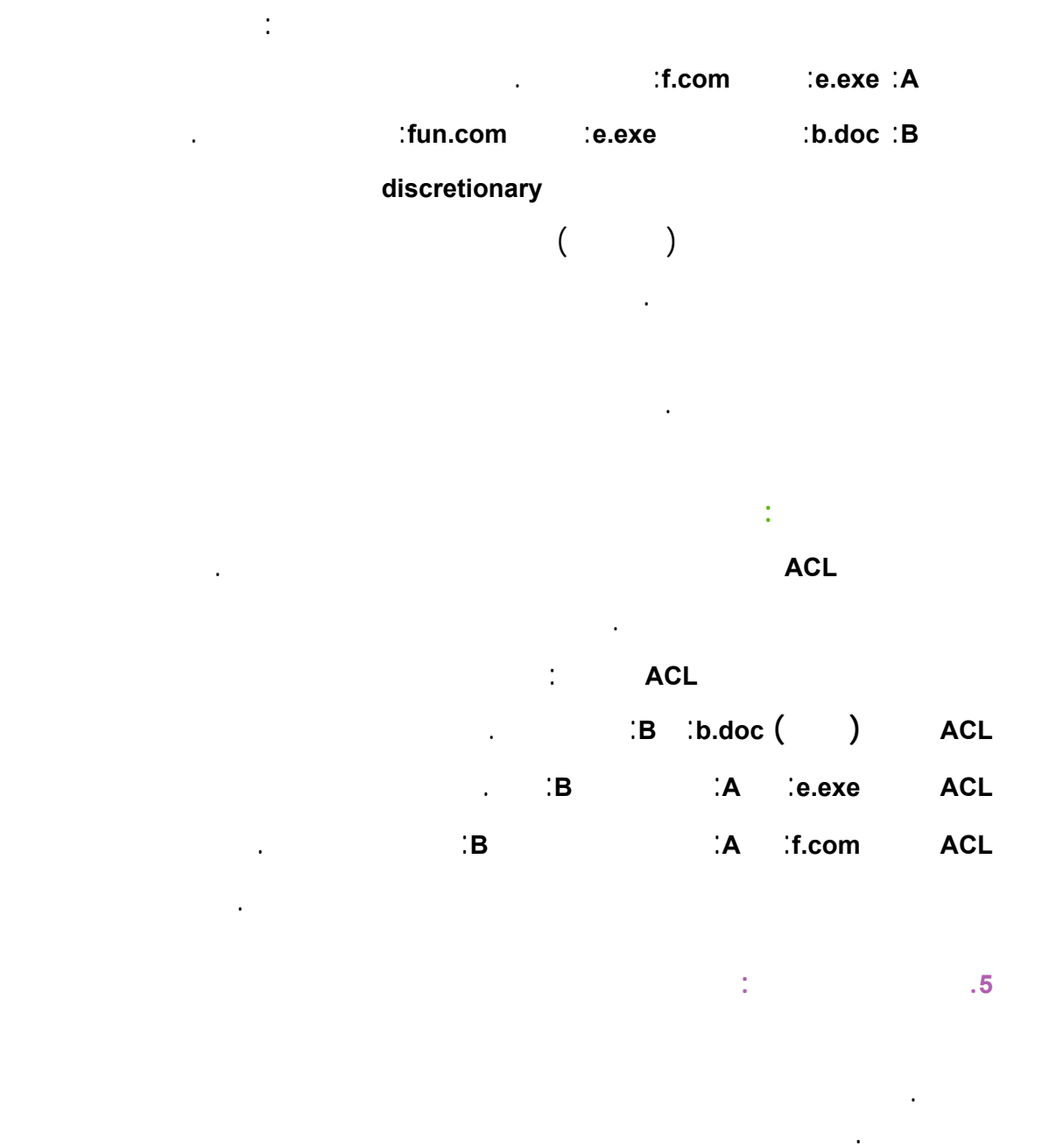

الشكل فهي تمثل الأسطر في مصفوفة التحكم في الدخول.

- سوف ندرس: • السماحية السلبية.
	- المجموعات.
		- الامتيازات **privileges**.

• حلقات الحماية.

.**role-based access control (RBAC)**بالدخول التحكم أدوار•

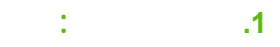

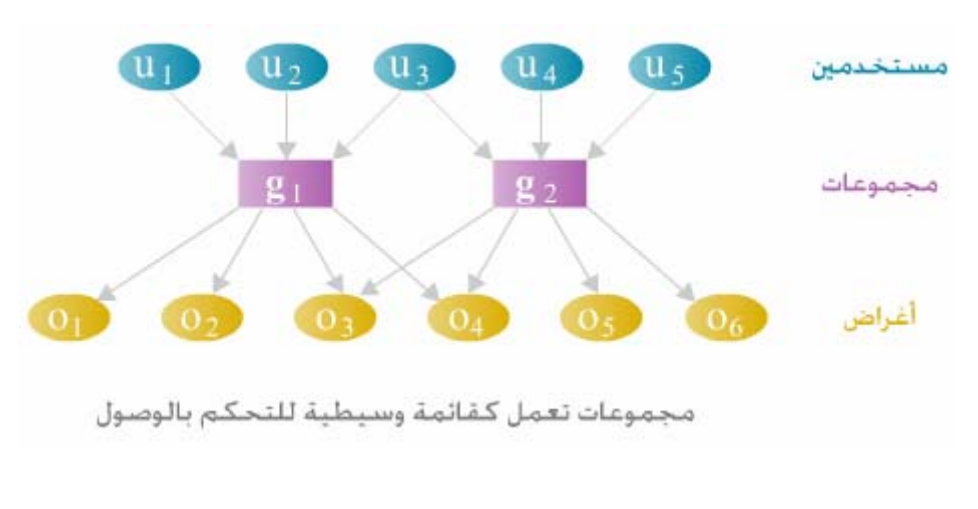

هي مجرد تبسيط لتعريف سياسات التحكم بالدخول. حيث يجمع المستخدمين الذين لهم حقوق

تحكم متطابقة في مجموعة تعطى لهذه المجموعة سماحيات دخول للأغراض.

أخرى بانضمام المستخدم إلى أكثر من مجموعة.

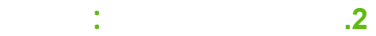

المستخدم.

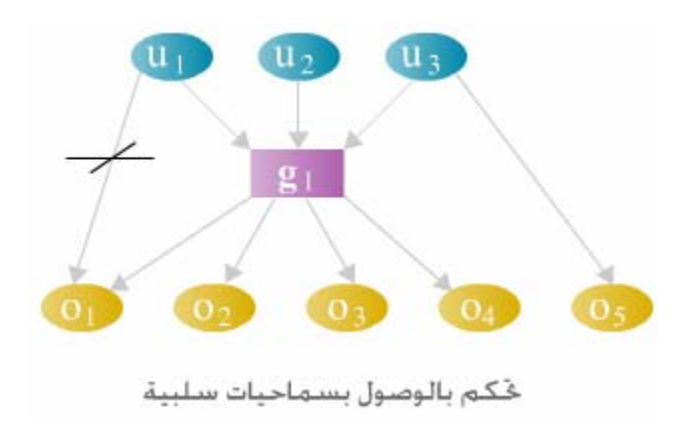

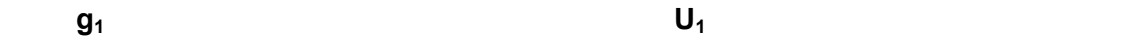

إحدى حالات **تضارب السياسة الأمنية.** 

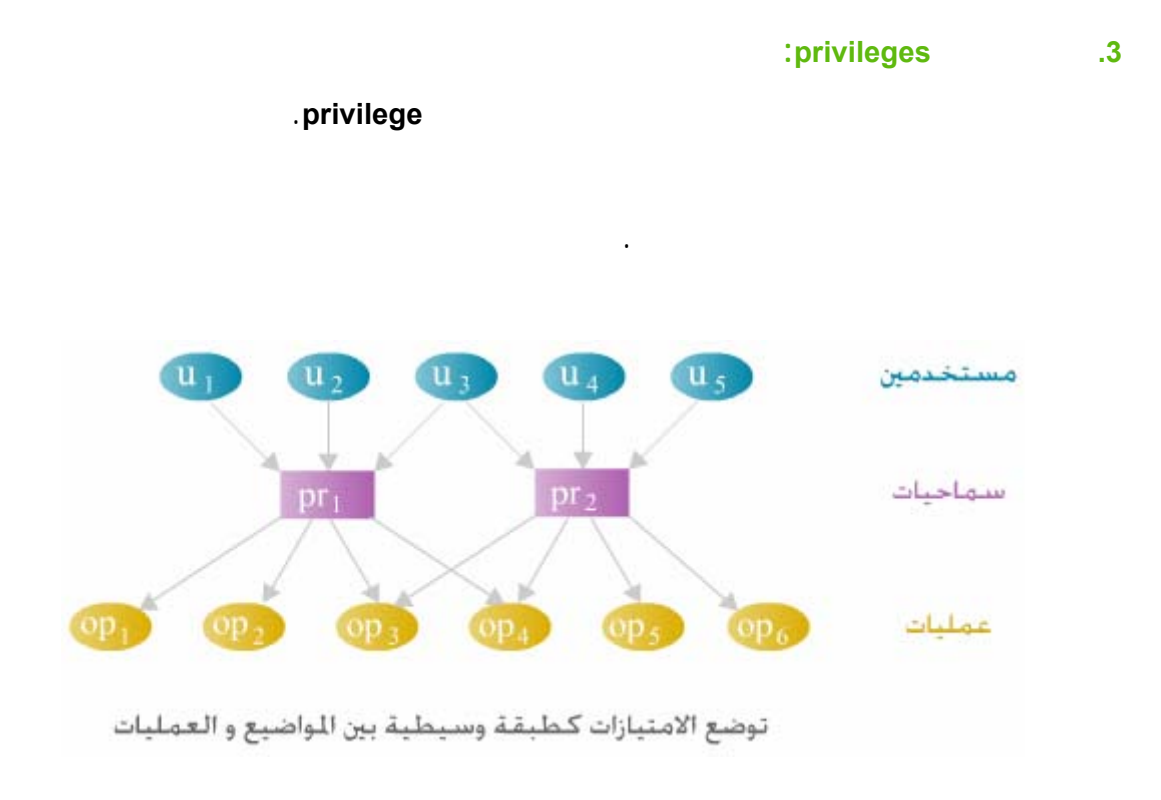

#### **:role-based access control (RBAC)بالدخول التحكم أدوار .4**

#### يدعى تطبيق مجموعة محددة من العمليات "دور". غالباً ما يستخدم مفهوم **RBAC** في نظم

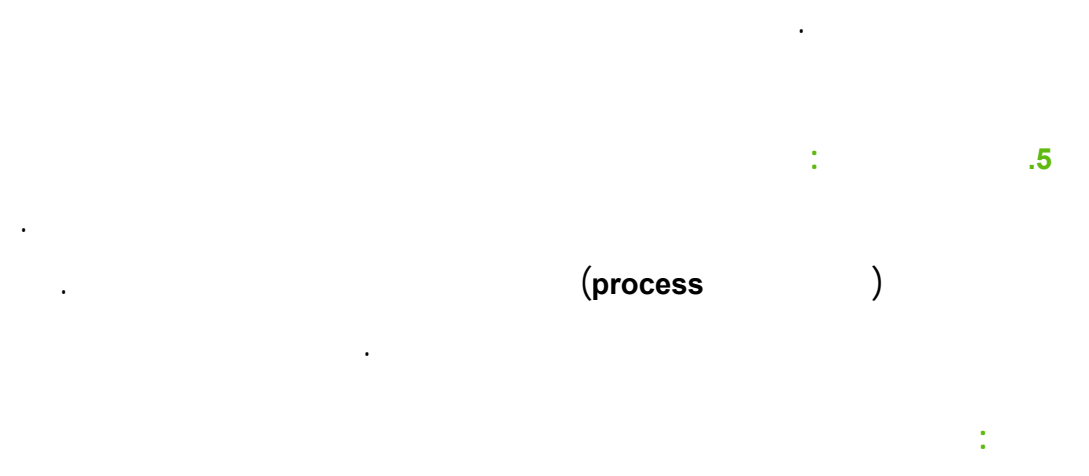

- (**0**) نواة نظام التشغيل.
	- (**1**) نظام التشغيل.
		- $(2)$ 
			- (**3**) عمليات معالجة المستخدم.

عملية المعالجة **process** برقم **i** تجري في الحلقة **i**.

مع الأخذ بعين الاعتبار أن الحلقة المركزي تعطي أعلى مستوى من الحماية. عليه إذا ارتبطت

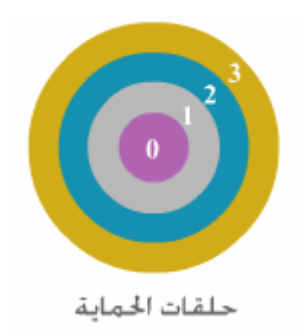

<span id="page-22-0"></span>**.5 نماذج الأمن: تعريف:** نموذج الأمن هو توصيف معياري للسياسة الأمنية كائناتها قواعدها بلغة مفهومة معيارية قابلة للقراءة الفهم.

#### يوجد العديد من نماذج الأمن. من أهمها نموذج **LaPdula-Bell**.

سوف ندرس: **.1** نماذج آلة الحالة.

- .**Bell-LaPdula BLP** نموذج **.2**
	- **.3** نموذج **Biba**.
	- .**Clark-Wilson** نموذج **.4**

<span id="page-22-2"></span><span id="page-22-1"></span>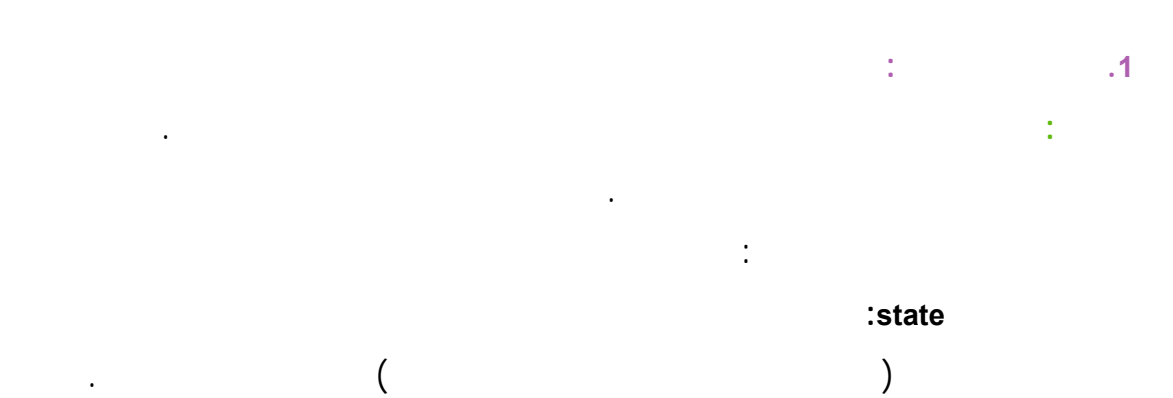

**:** state transition

الوضع في اللحظة التالية.

 **:Bell-LaPdula (BLP) نموذج .2**

المستخدمين آمنة.

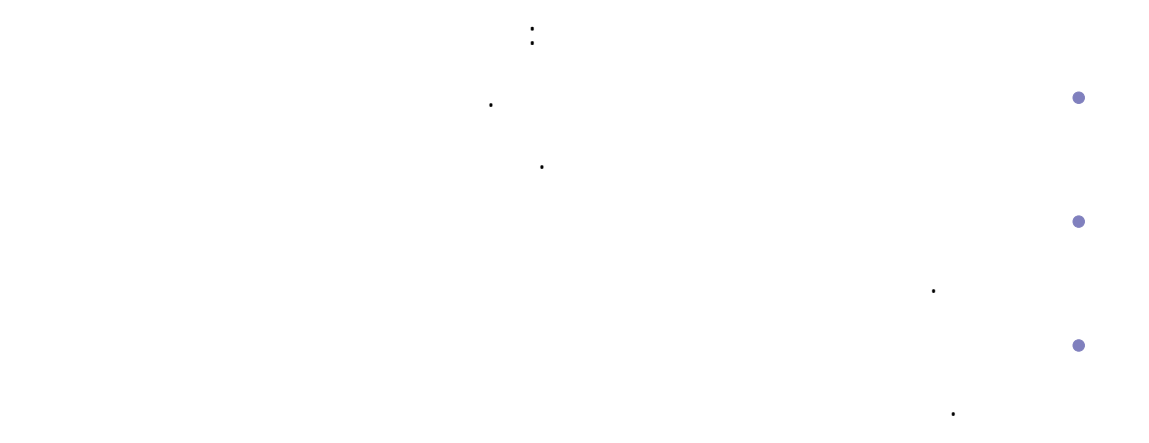

يمكن توصيف الوضع في نموذج **BLP** بصفتين أو وفق قاعدتين:

- **.1 خاصة الأمن البسيط (Property SS (Property Security Simple:** تحدد أن الموضوع في
	- تسمية هذه القاعدة "عدم قراءة الأعلى" **up read no**. **.2 خاصة النجمة Property Security(**\***) :** تحدد أن الموضوع في مستوى أمني محدد
- يستطيع كتابة البيانات إلى مستوى أمني أخفض. يصطلح على سمية هذه القاعدة "
	- . no write down<sup>"</sup>

خرق الخاصة نجمة بمعنى نه يمكنها الكتابة إلى الأسفل.

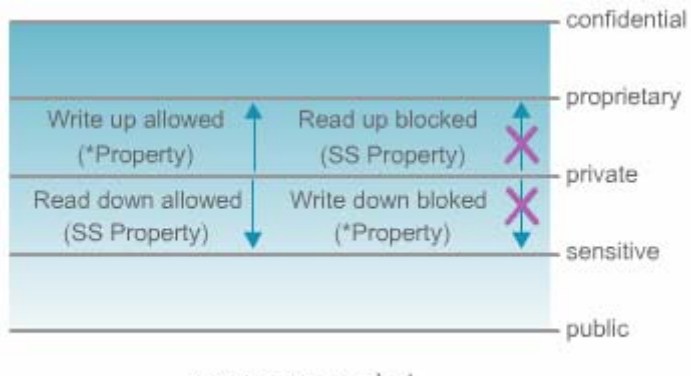

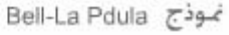

يوجد استثناء في نموذج **BLP** حيث أن المواضيع الموثوقة **subject trusted** غير مقيدة

بالخاصية نجمة. تعرف المواضيع الموثوقة بأنها أغراض مضمون أنها لن تقوم أي تحويل

يخرق أمن المعلومات حتى لو كان ذلك ممكناً. هذا يعني أن المواضيع الموثوقة سموح لها

<span id="page-24-0"></span>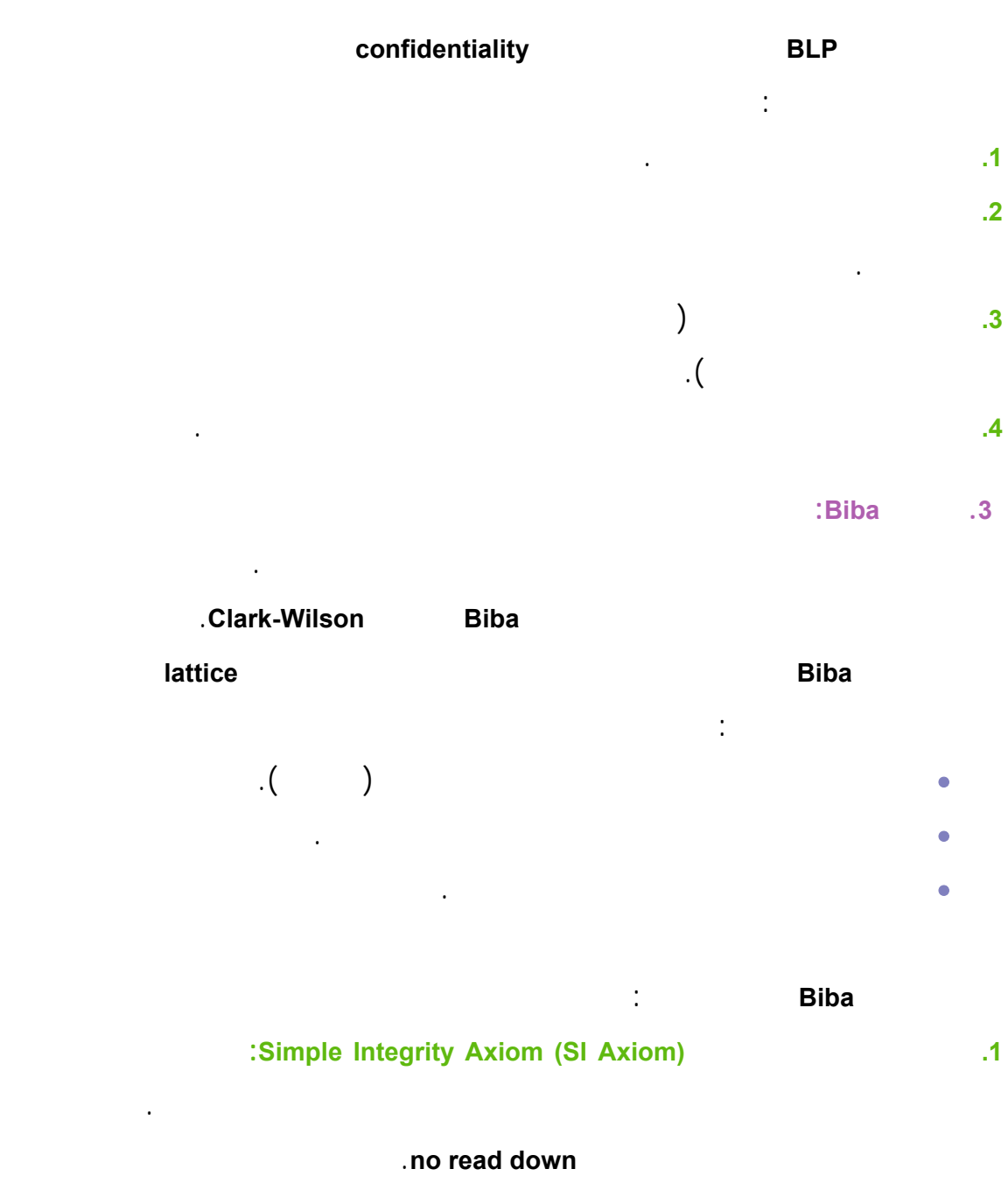

**.2 فرضية السلامة نجمة:** تقول هذه الفرضية يمكن لموضوع من مستوى أمني معين أن يكتب بيانات ذات مستوى أمني أعلى. غالباً ما يصطلح على تسمية هذ الوضع **no** 

.**write up**

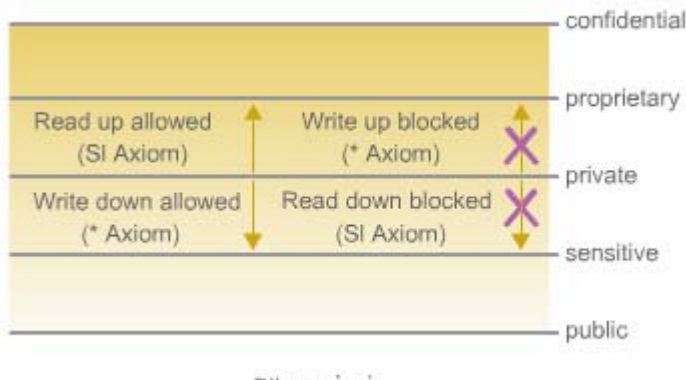

نموذج Biba

يوجد في نموذج **Biba** بعض نقط الضعف مثل:

- **.1** هو معني فقط بالسلامة ولا يهتم بالسرية أو الإتاحة. **.2** يركز فقط على حماية الأغراض من المهددات الخارجية فهو يفترض أنه يتم الاهتمام
- <span id="page-25-0"></span>بالمهددات الداخلية برمجياً. **.3** هو يعالج إدارة التحكم بالدخول يقدم طريقة لتحديد أو تغيير مستوى أمن غرض أو

موضوع. **.4** يمنع القنوات المغطاة.

ثلاثية.

# **:Clark-Wilson نموذج .4**

حماية لسلامة الغرض.

#### هو أيضاً نموذج حماية السلامة. لكنه يعالج السلامة من منظور مختلف عن نموذج **Biba**. فهو

تملك المواضيع إمكانية دخول مباشر إلى الأغراض. فالأغراض يمكن الدخول لها فقط من قبل البرامج.

يعتمد هذا النموذج على مفهومين – إجراءات مصاغة بشكل جيد مهام منفصلة. **.1 تأخذ الإجراءات المصاغة جيداً شكل البرامج:** هذه البرامج تستخدمها المواضيع لتدخل إلى

يستخدم البنية الشعرية إنما يعتمد على علاقة ثلاثية **للموضوع\_برنامج\_غرض** التي تدعى

الأغراض. لكل برنامج حدود تقيده بما يمكنه أن يفعله أو يفعله بالغرض . هذا يقيد

استطاعة المواضيع. فإذا صممت البرامج بشكل جيد يمكن للعلاقة الثلاثية أن تقدم وسائل

# **.2 فصل المهام:** هي فصل الوظائف الحرجة (المهمة) إلى جزأين أو أكثر يجب نجاز كل جزء منها من قبل موضوع مختلف. هذا يمنع المواضيع المخولة من إجراء تعديلات غير

مرخصة على الأغراض. وهذه حماية أخرى لسلامة الأغرا .

#### يمكن أن ندعو نموذج **Wilson-Clark** أيضا بنموذج الواجهات المقيدة **interface restricted**

**model**. حيث يستخدم قيود مصنفة ليقدم فقط المعلومات الوظائف المرخصة لموضوع معين.

مختلفة من البيانا سيدخل إلى مجموعة مختلفة من الدوال.

<span id="page-27-1"></span><span id="page-27-0"></span>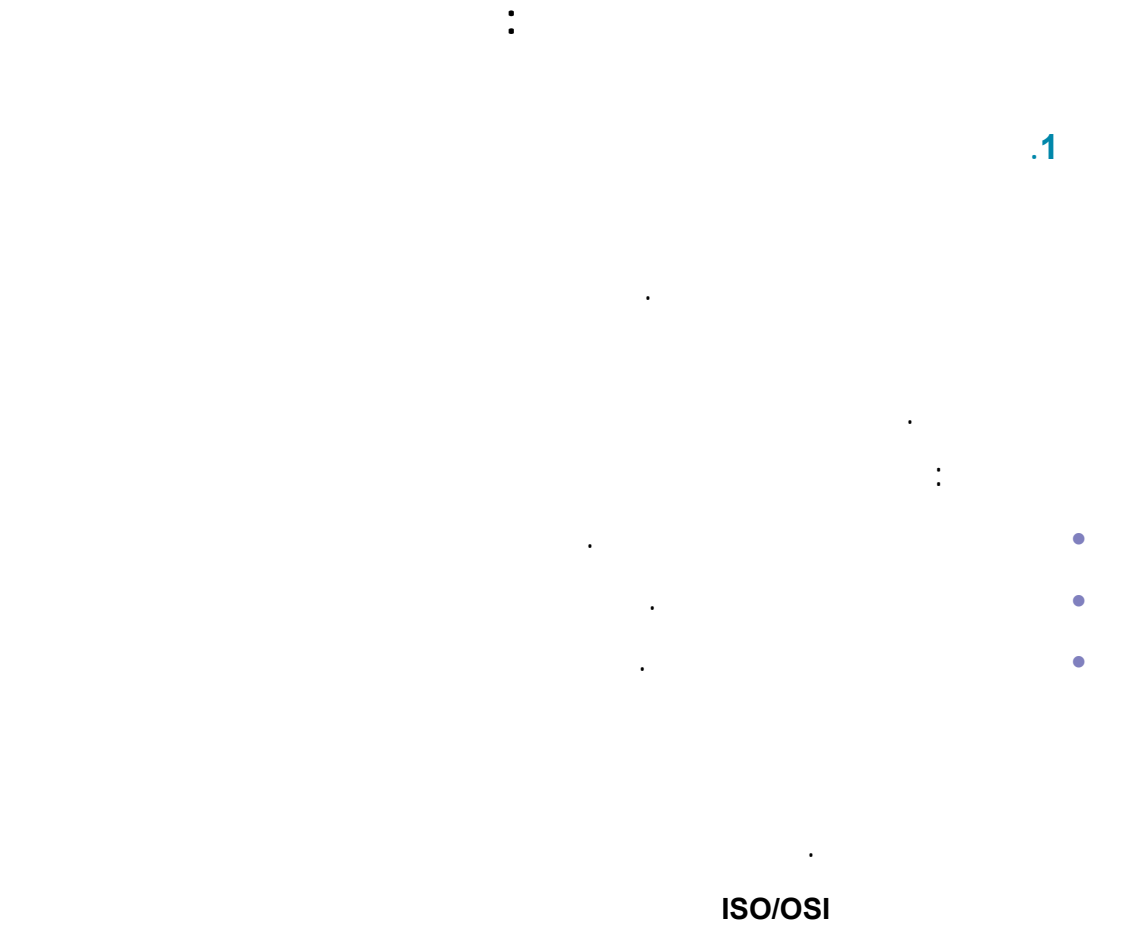

كما في الشكل التالي:

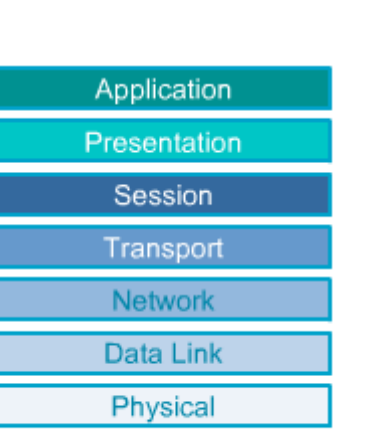

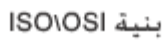

### خدمات عد) **International Organization for Standardization**) **ISO/OSI** بنية تعرف

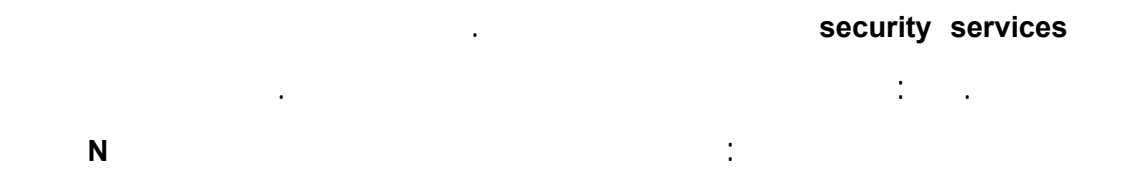

كا يعمل فوق بروتوكول غير آمن. يوجد استثناء واحد لهذه القاعدة عندما يكون هدفك

<span id="page-28-0"></span>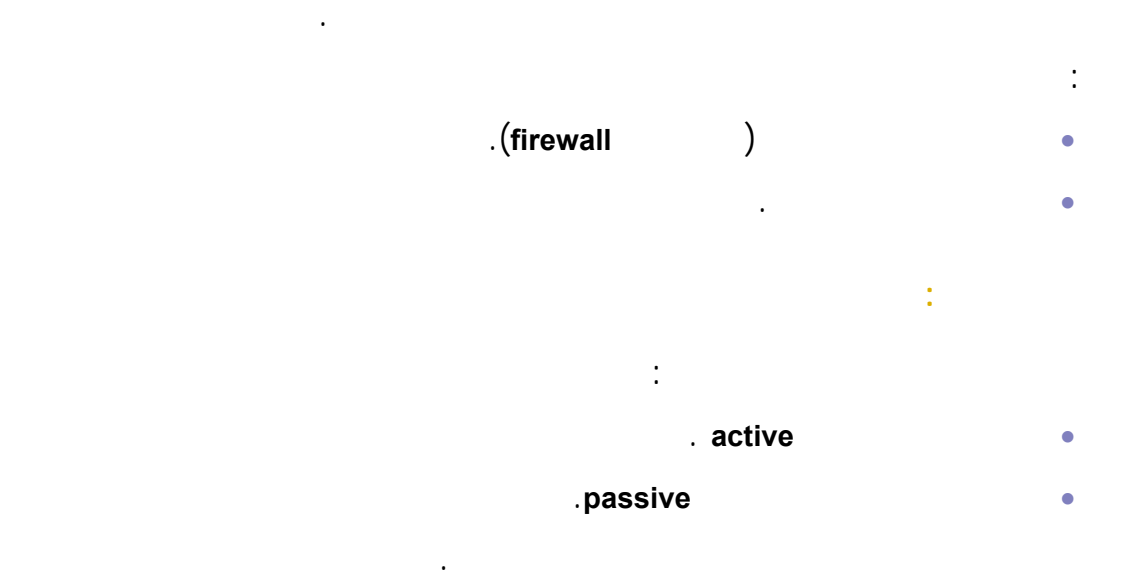

من بروتوكولات الطبقات الأدنى حول عنوان مرسل مستقبل الرسالة مكشوفة.

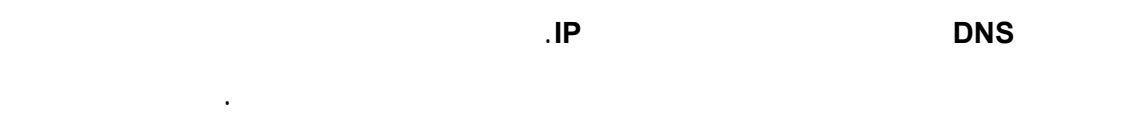

من أهم نماذج المهددات: • محلل حركة المرور **analysis Traffic**: يحاول أن يحدد أنماط الاتصالات وعندما

المصدر أن يكتشف هوية المتصلين. في حالة خدمة المحمول ربما يهتم المهاجم بتحديد مواقع المستخدمين.

• ندع المهاجم الذي يهتم بمحتوى الرسالة بمسترق السمع **eavesdropping** المتنصت .**sniffing** الشمام **wiretapping** • هجمات الرسائل المزيفة **attacks spoofing** حيث تصل رسائل لها عناوين مرسل مزيفة. • في هجمات الطوفان **flooding** يوجه عدد كبير من الرسائل إلى الضحية بنفس الوقت. • في هجمات الاحتلال **squatting** يحاول المهاجم أخذ مكان الضحية.

<span id="page-29-0"></span>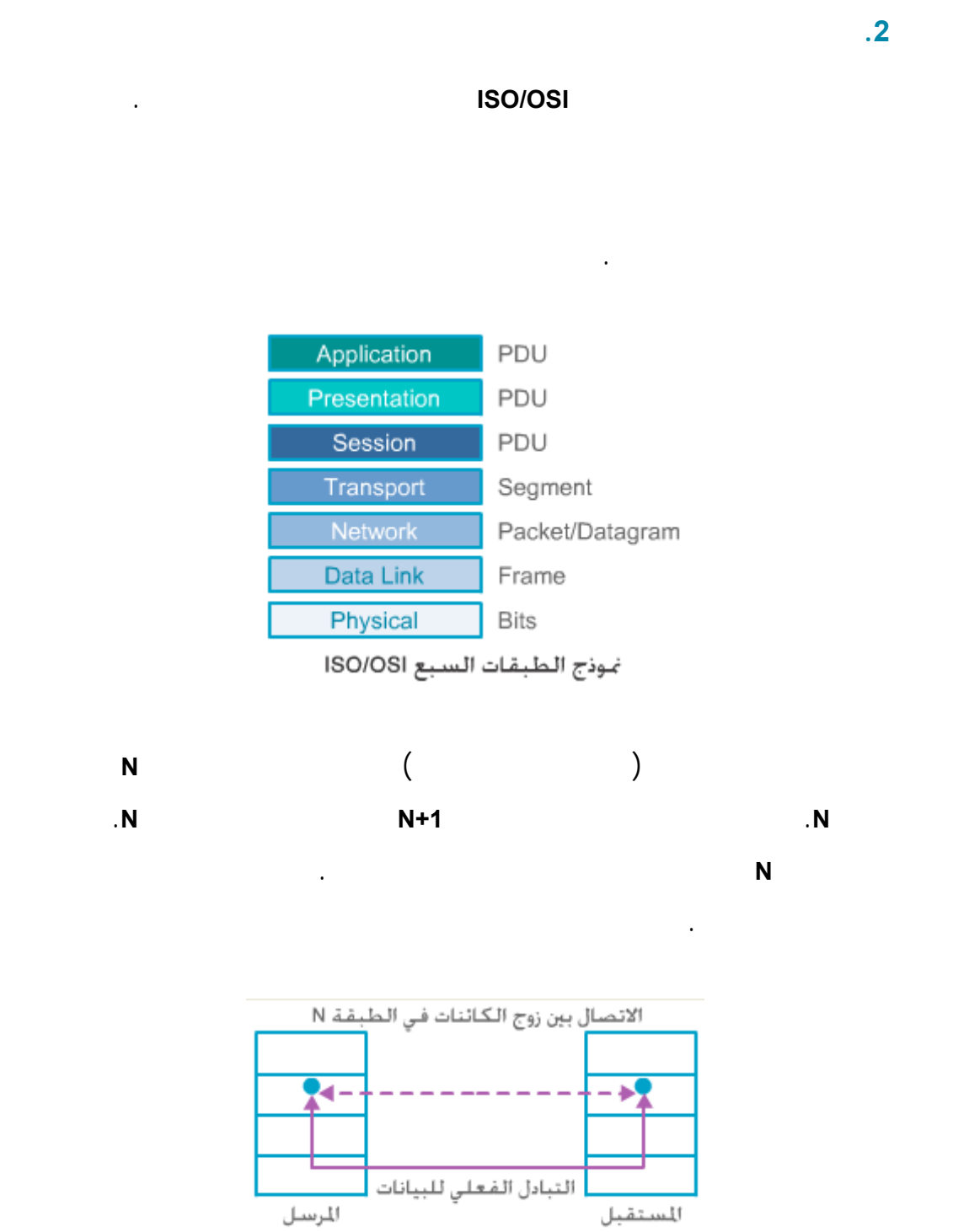

الاتصال الافتراضي في الطبقة N

تدعى الرسائل في البروتوكول **N** بوحدات بيانات البروتوكول **N units data protocol-N**

.**(PDUs)**

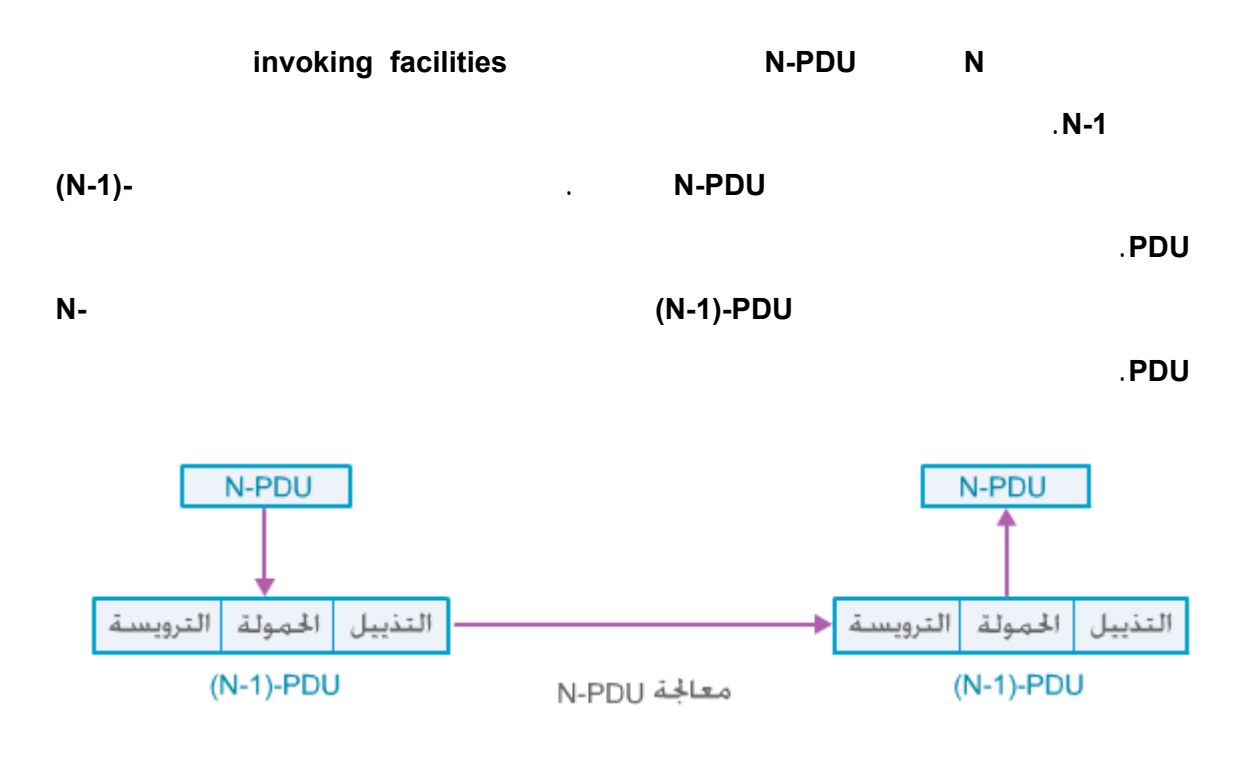

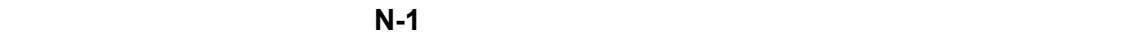

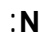

العلاقة.

يتغير أبداً. في الحالتين يتلاءم مكان ترويسات **PDU-)-1N (**لتخزين البيانات الأمنية ذات

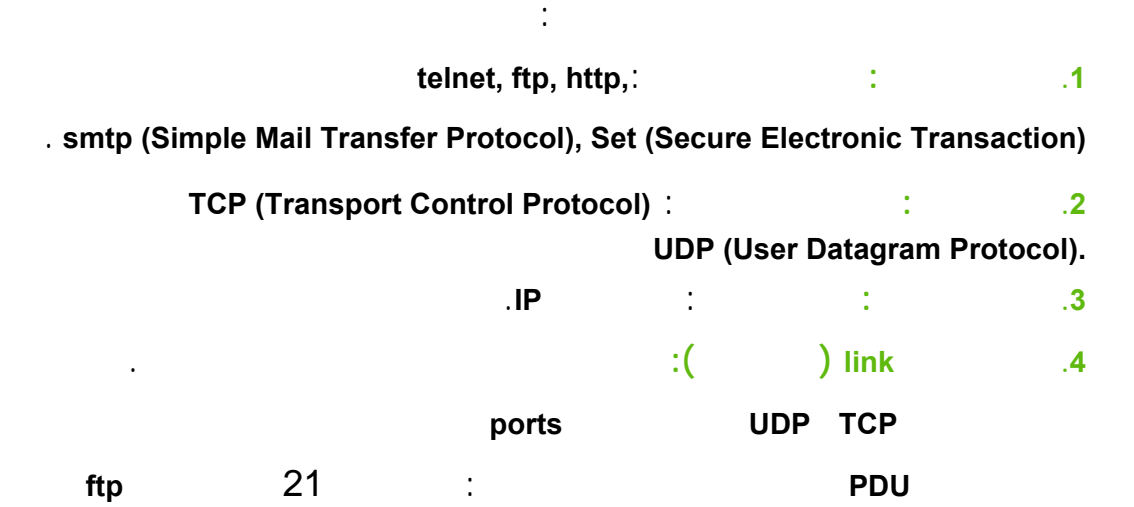

شفافة. في الحالة الأولى يجب على بروتوكول الطبقة العليا أن يغير استدعاءاته بحيث تصبح

تشير إلى المسهلات الأمنية المقدمة. أما في الحالة الثانية فليس على بروتوكول الطبقة العليا أن

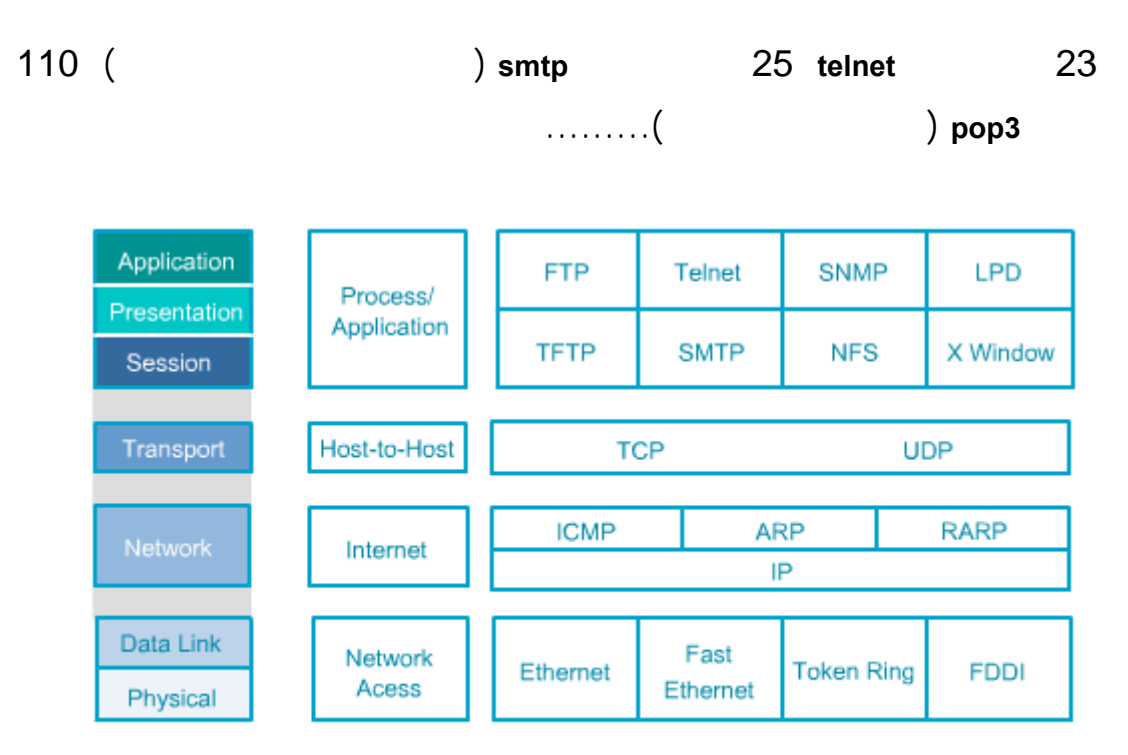

طبقات الشبكة و بروتوكولاتها

<span id="page-31-0"></span>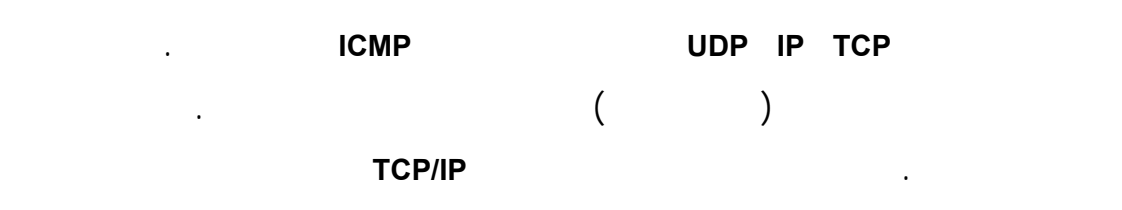

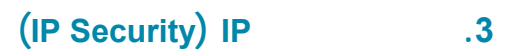

تطوير العديد من البروتوكولات المعيارية لنفس الهدف.

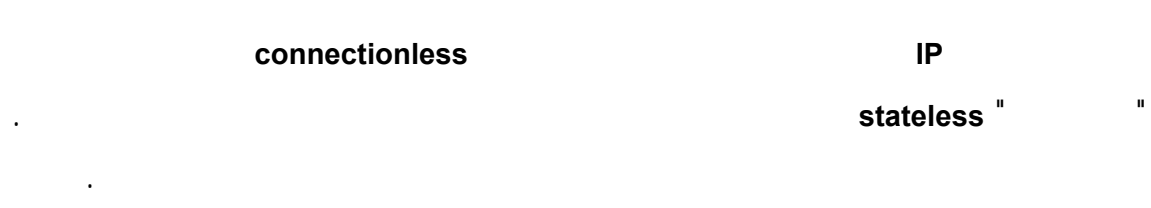

المفاهيم الأمنية استخدامها.

عرضت البنية الأمنية بروتوكول **IP**) **IPsec** (في معايير **2401 RFC**. وهي اختيارية لإصدار

**4IP** لكنها إجبارية لإصدار **6IP**.

<span id="page-32-1"></span><span id="page-32-0"></span>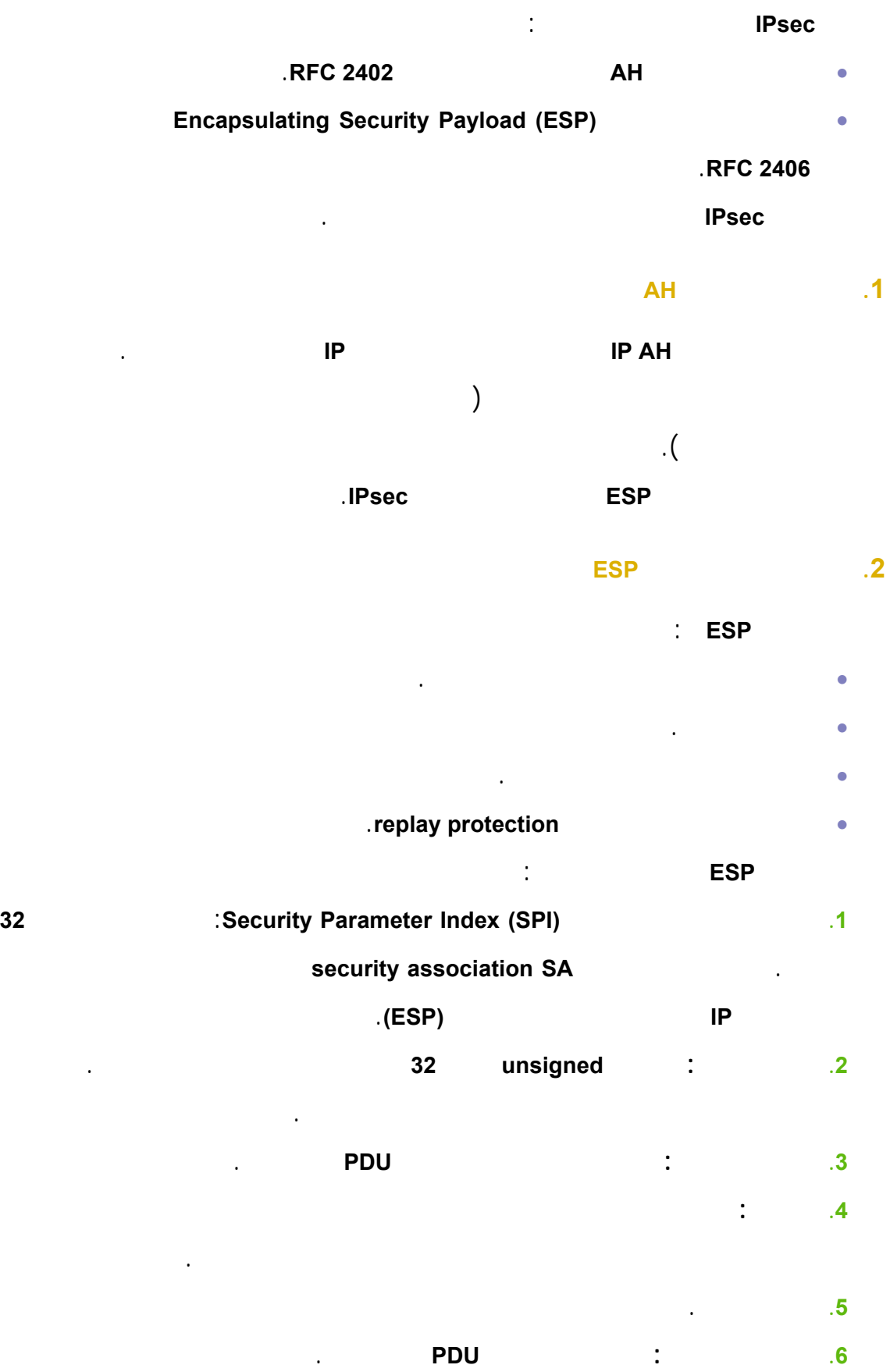

**.7 بيانات الاستيقان:** هي عدد متغير من كلمات طولها **32** بت تحوي قيمة اختبار السلامة

**ESP integrity** check value (IVC)

الاستيقان.

0  $1$   $2$   $3$  0 1 2 3 4 5 6 7 8 9 0 1 2 3 4 5 6 7 8 9 0 1 2 3 4 5 6 7 8 9 0 1 +-+-+-+-+-+-+-+-+-+-+-+-+-+-+-+-+-+-+-+-+-+-+-+-+-+-+-+-+-+-+-+-+ ---- Security Parameters Index (SPI) +-+-+-+-+-+-+-+-+-+-+-+-+-+-+-+-+-+-+-+-+-+-+-+-+-+-+-+-+-+-+-+-+ |Cov- Sequence Number +-+-+-+-+-+-+-+-+-+-+-+-+-+-+-+-+-+-+-+-+-+-+-+-+-+-+-+-+-+-+-+-+ | ---- Payload Data\* (variable)  $|| \qquad \wedge$ <br>  $|| \qquad \wedge$ ~ ~ | | | | |Conf. + +-+-+-+-+-+-+-+-+-+-+-+-+-+-+-+-+-+-+-+-+-+-+-+-+ |Cov- | Padding (0-255 bytes) +-+-+-+-+-+-+-+-+ +-+-+-+-+-+-+-+-+-+-+-+-+-+-+-+-+ | | | | Pad Length | Next Header | v v +-+-+-+-+-+-+-+-+-+-+-+-+-+-+-+-+-+-+-+-+-+-+-+-+-+-+-+-+-+-+-+-+ ------ Authentication Data (variable) ~ ~ | | +-+-+-+-+-+-+-+-+-+-+-+-+-+-+-+-+-+-+-+-+-+-+-+-+-+-+-+-+-+-+-+-+

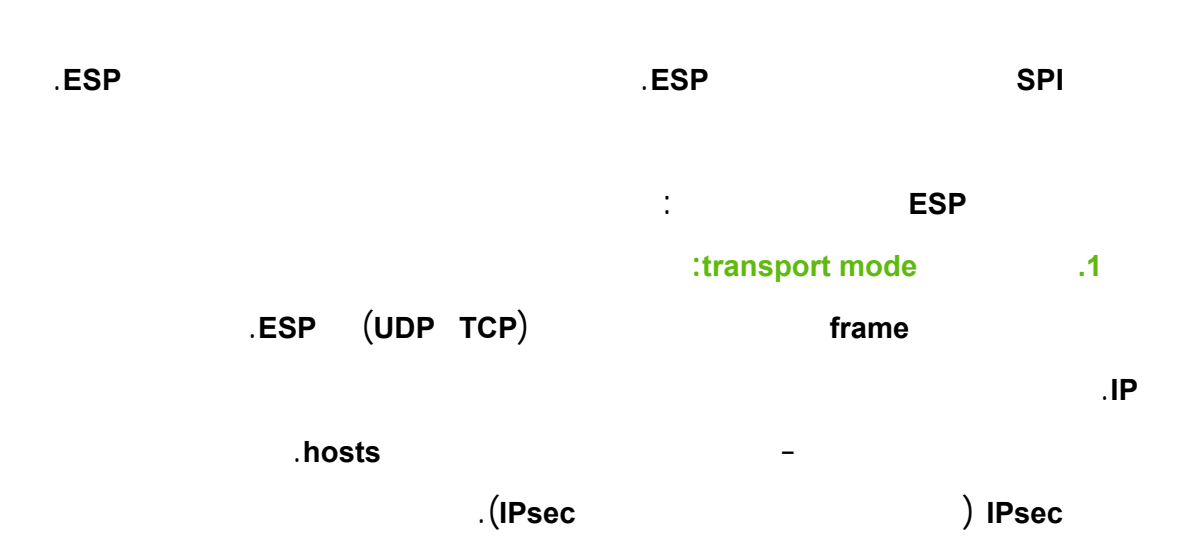

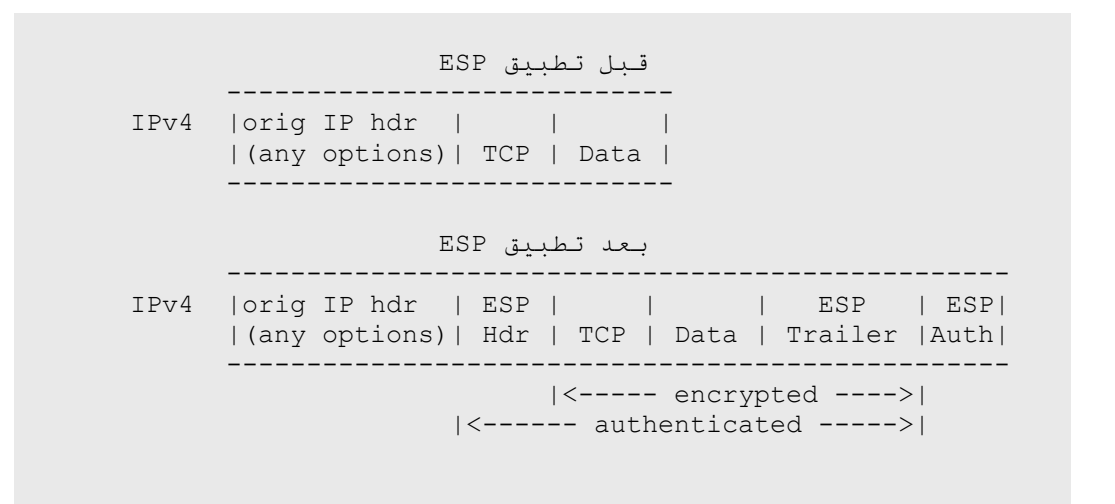

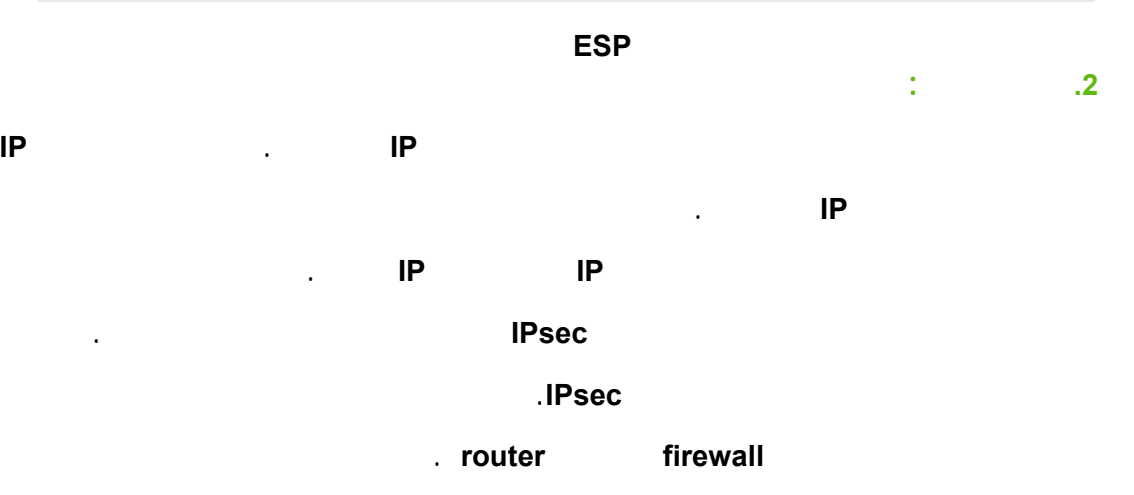

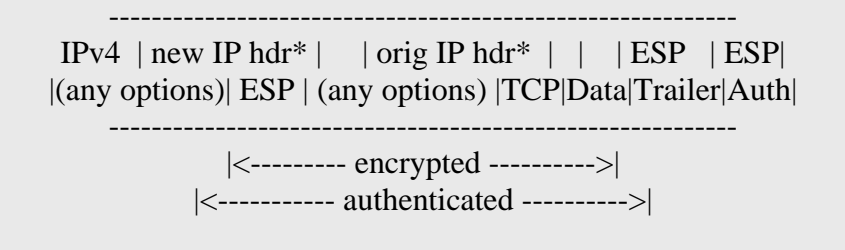

للموجهات الوسيطة عنواني الهدف المصدر مخبئان.

لبوابة بدلاً من أمن عقدة لعقدة.

**وض ترويسة ESP نمط النفق** 

30

**security association SA** 

وهي الحالة العامة **state** لعقدتين يتصلان باتجاه واحد. بشكل عام يحتاج الاتصال بين حاسبين

**AH ESP** (عنوان **IP** الهدف بروتوكول الأمن المستخدم (**ESP AH**(.

محتمل أن تحتاج إلى أشعة ابتدائية **IVs** كما يمكن أن تحتوي رقم عداد تسلسلي نافذة منع

الإعادة **window replay-anti**. بالإضافة إلى أن الرابطة الآمنة تحدد أي من نمطي الاتصال يتم استخدامه نفق نقل.

.**Data base**

يمكن أن تدمج الروابط الآمنة كما في حالة وجود مستويات متعددة لأنفاق **IPsec**. عندها يبدأ كل نفق ينتهي في بوابات **IPsec** مختلفة على طول الطريق. **.4 بروتوكول تبادل مفاتيح الانترنت** 

يصبح الخيار اليدوي صعباً لذلك يوجد ما يسمى بروتوكول تبادل مفاتيح الانترنت **IKE**. لهذا البروتوكول لعديد من الأهداف الأمنية، أهمها: • الاستيقان من الكائنات.

• تأسيس قيم سرية حديثة متشاركة تكون بذرة توليد مفاتيح سرية مشتركة أخرى. • إنجاز المفاوضات السرية لكل خوارزميات التعمية مثل: طرق الاستيقان وطرق تبادل

code MAC

الخدمة.

<span id="page-35-0"></span>لكي يستطيع نظام ما أن يولد أن يفك تعمية أن يتحقق من رزمة **ESP** يجب أن يعلم

الخوارزمية المستخدمة أي مفتاح يجب أن يستخدم. تخزن كل هذه المعلومات فيما يسمى

باتجاهين إلى رابطتين آمنتين واحدة في كل اتجاه. لذلك فعادة ما تنشأ الروابط الآمنة كأزواج. تحدد الرابطة الآمنة بشكل وحيد باستخدام فهرس معاملات الأمن **SPI**) التي تحمل في ترويسات

<span id="page-35-1"></span>**Security Association SAD** 

**Message Authentication**
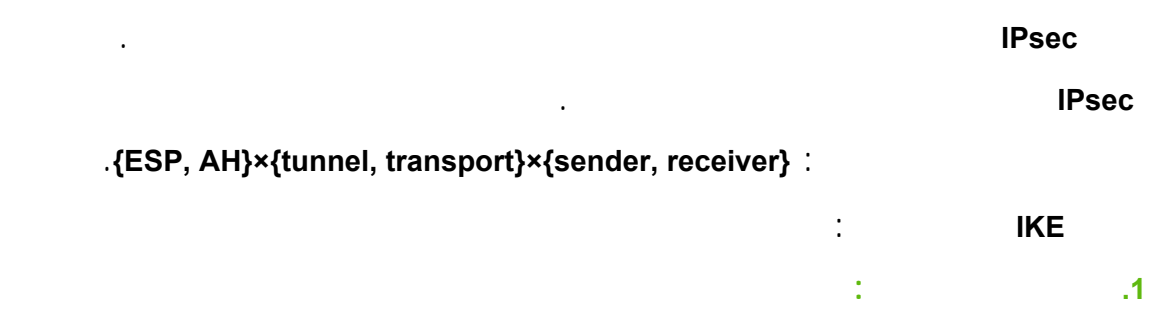

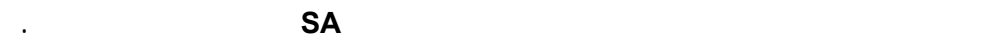

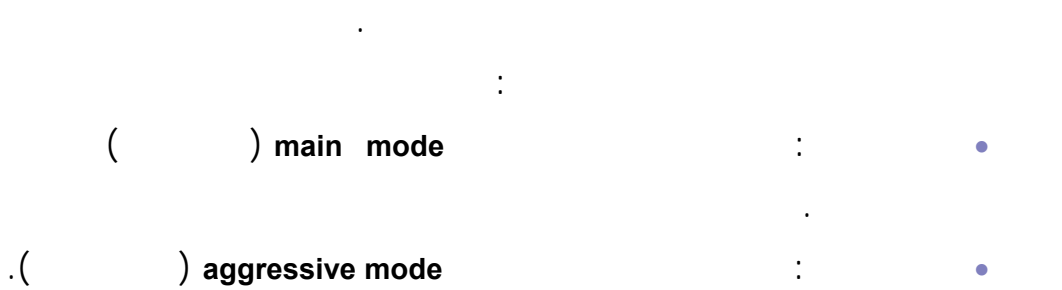

المتشاركة مسبقاً هاتان الآليتان موظفتان بالفعل في تطبيقات **IPsec** بينما الاستيقان

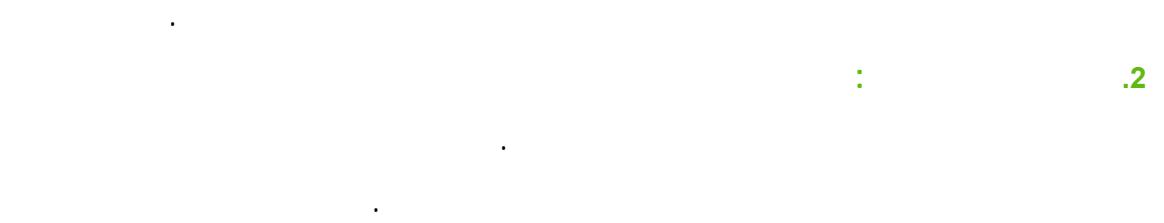

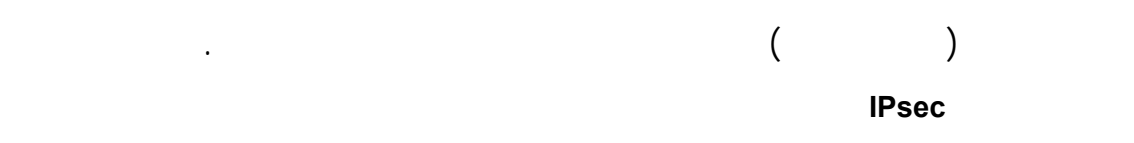

التي تعد الجلسات الآمنة مفاتيح الجلسة.

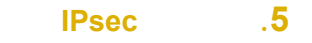

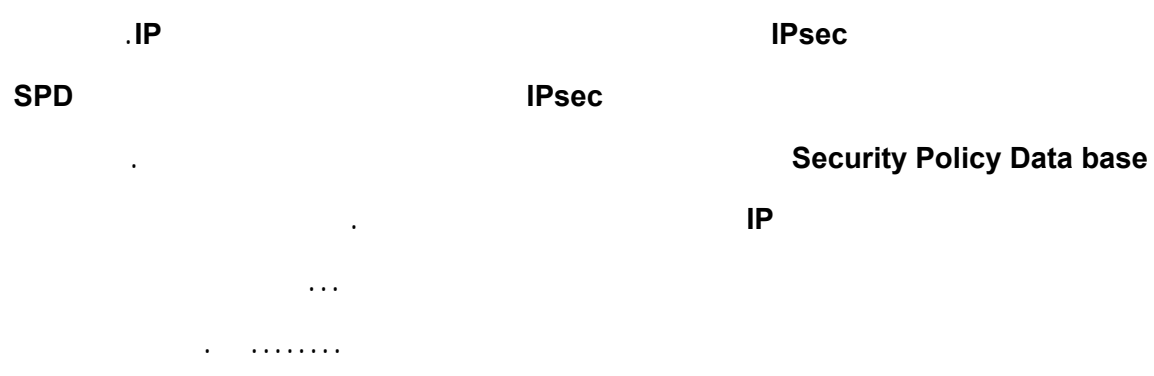

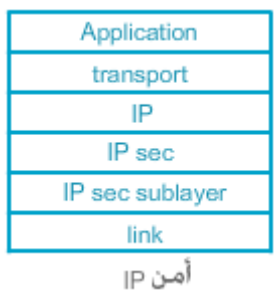

# **.6 مميزات IPsec**

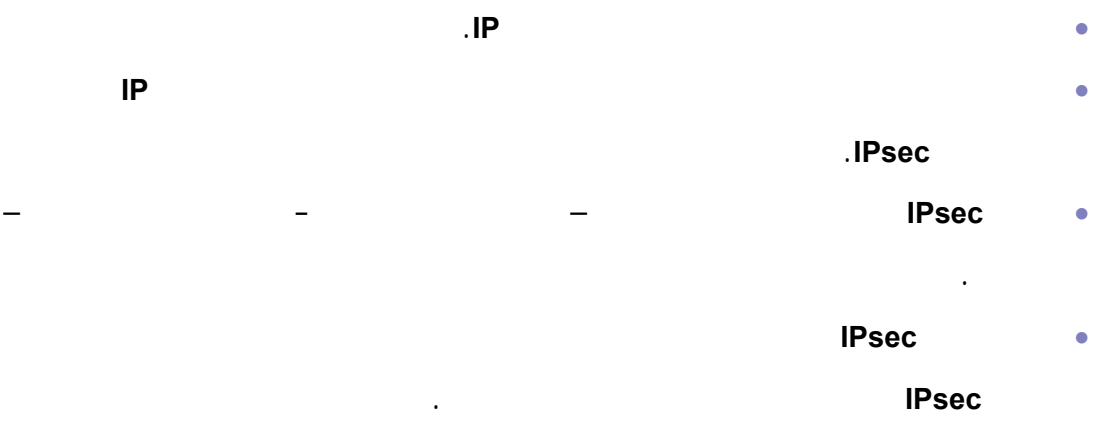

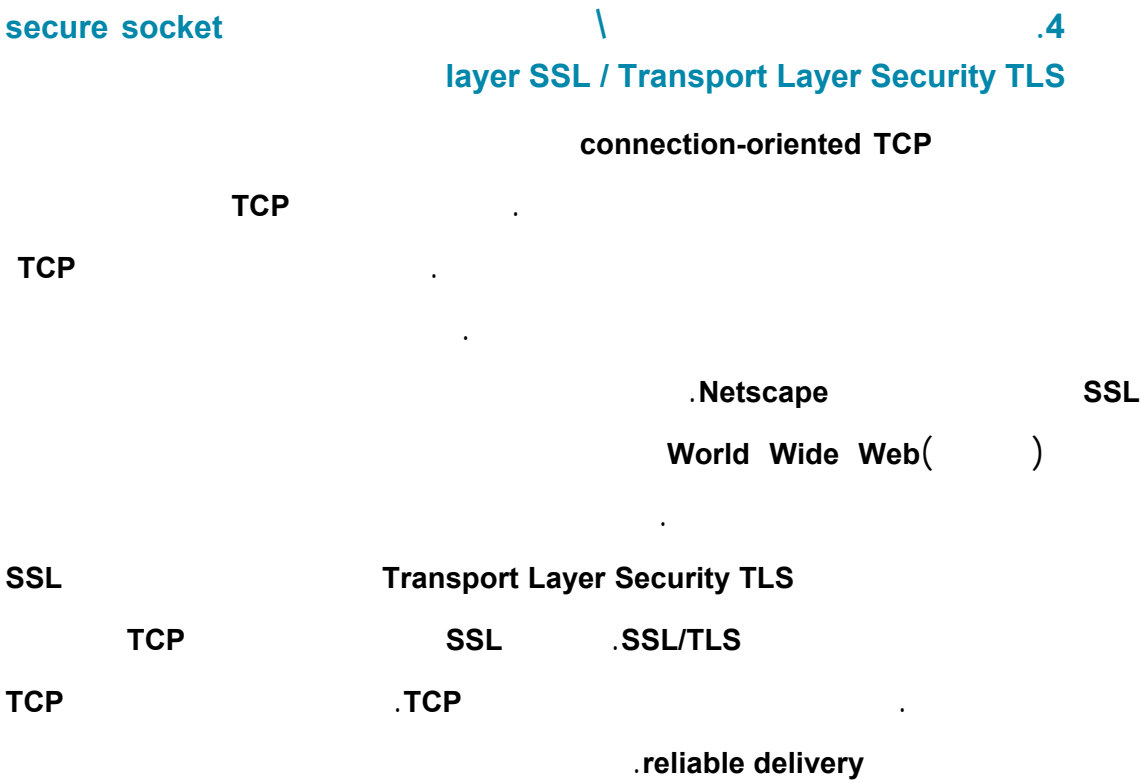

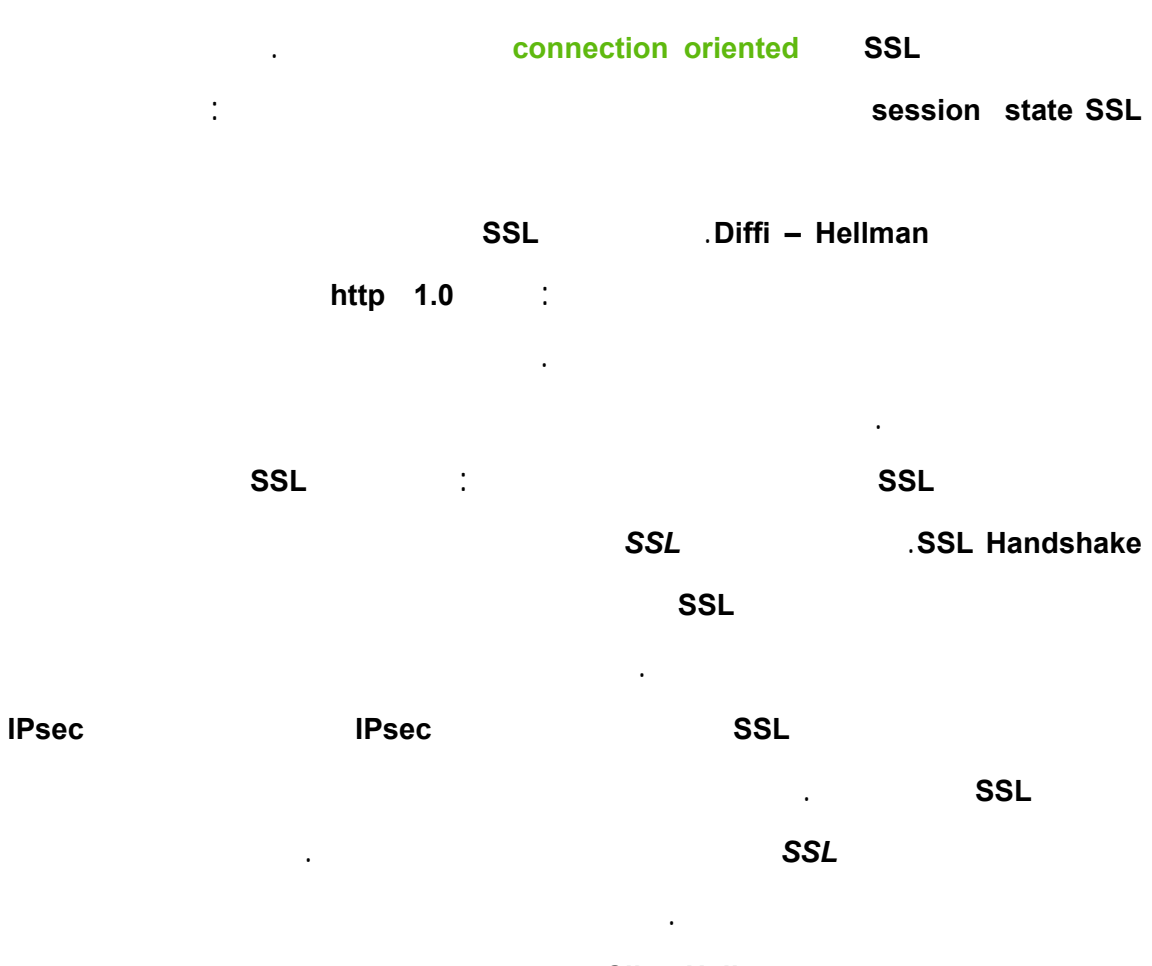

يبدأ الزبون البروتوكول برسالة **ClientHello**. وهي تحتوي رقم عشوائي قائمة بالمعميات

المقترحة مرتبة حسب أفضليتها عند الزبون خوارزمية الضغط المقترحة.

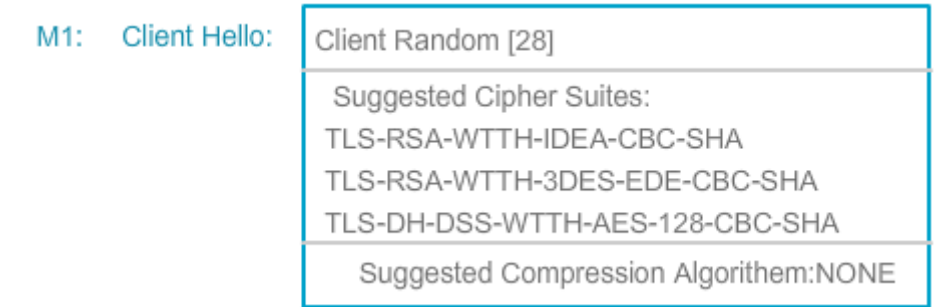

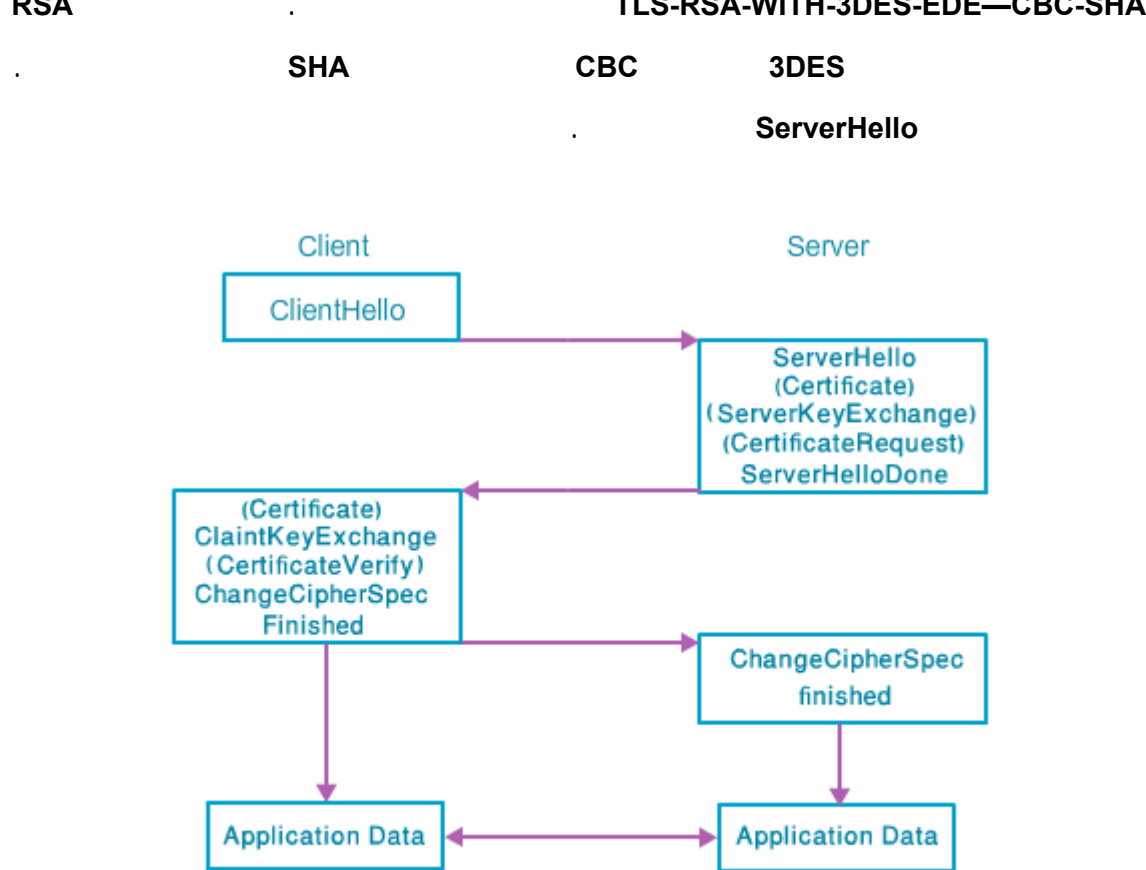

بروتوكول مصافحة SSL

h

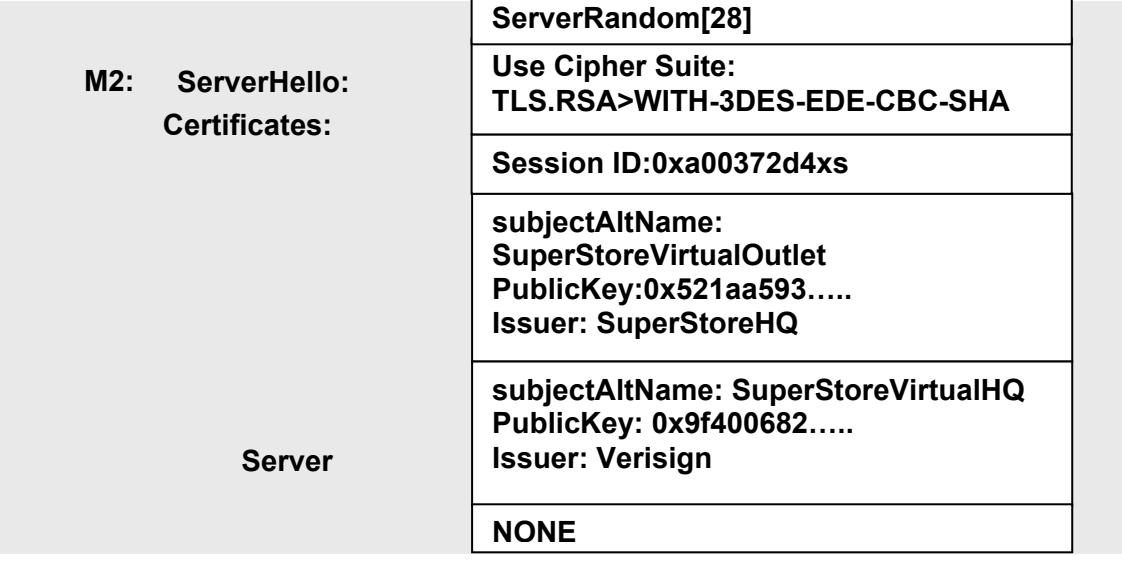

**RSA** ستستخدم حيث.المقترحة المجموعات من **TLS-RSA-WITH-3DES-EDE—CBC-SHA**

**مثال:** 

subject alternative name عشوائية طولها **48** بايت تدعى السر الأساسي **PreMasterSecet**. **تعريف:** السر الأساسي البايتات **ال48** الأولى مما يدعى **PRF**.  **"master secret" .PRF(PreMasterSecet**الاختصار **:تعريف (SHA MD5**  $\blacksquare$  **CleantRandom**  $\blacksquare$  **SHA**  $\blacksquare$   $\blacksquare$   $\blacksquare$   $\blacksquare$ تأخذ دخلاً لها: السر وعلامة وبذرة. حيث يستخدم السر الأساسي كدخل في بناء رزمة المفتاح كما يلي: . **CleantRandom||ServerRandom) "key expansion" PRF(MasterSecet** ستخرج من رزمة المفتاح كل المفاتيح اللازمـة لعمليتـي **MAC** التعمية لأجل الزبون المخدم.تختلف المفاتيح التي تحمي الاتصال من المخدم إلى الزبون عن المفاتيح التي تحمي الاتصال من الزبون إلى المخدم. لذا يستطيع طرفي الاتصال التمييز بسهولة بين الرسائل التي المرسلة الرسائل المستقبلة بالتالي لن تكون هناك إمكانية لهجوم الانعكاس **attack reflection** الذي ترد فيه الرسالة إلى مرسلها. يرسل الزبون الآن **PreMasterSecet** إلى المخدم باستخدام خوارزمية تبادل المفتاح التي تم تحديدها في مجموعة الخوارزميات المختارة المفتاح العام المعتم للمخدم (على الزبون تدمير **PreMasterSecet** مباشرة بعد إرساله). **نشاط:** في مثالنا حدد خوارزمية تبادل المفاتيح المفتاح العام.

تعني رسالة تغيير مواصفات المعمية **ChangeCipherSpec** انه سيتم حماية السجلات المرسلة

لاحقاً باستخدام مجموعة الخوارزميات المفاتيح التي تم التفاوض عليها تواً.

.**SHA MD5**

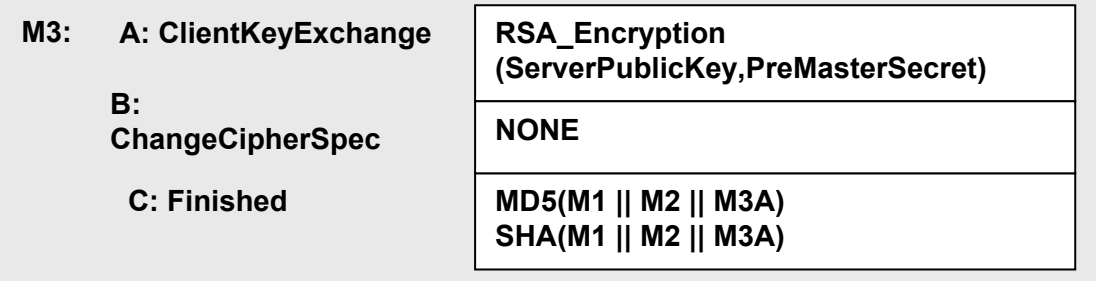

#### يفك المخدم تعمية **PreMasterSecet** يحسب من خلاله **MasterSecet** رزمة المفتاح كل

المفاتيح السرية المشتقة الفعالة في هذه الجلسة مع الزبون.

متشاركة التي يمكن استخدامها لحماية اتصالات التطبيقات.

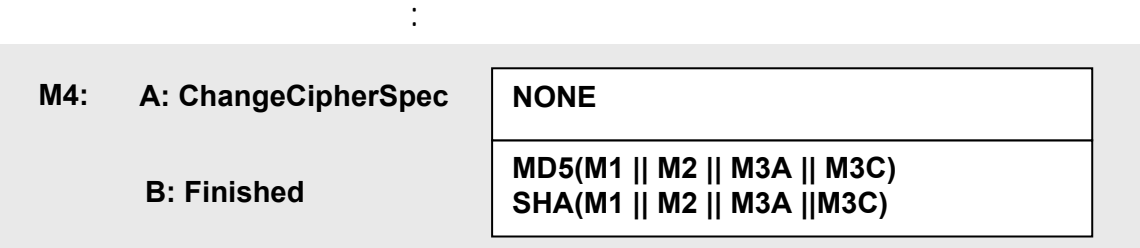

يتحقق الزبون من الاختزال في رسائل المخدم. يكون عندها كلا الطرفين قد أسس مفاتيح سرية

# **DNS .5**

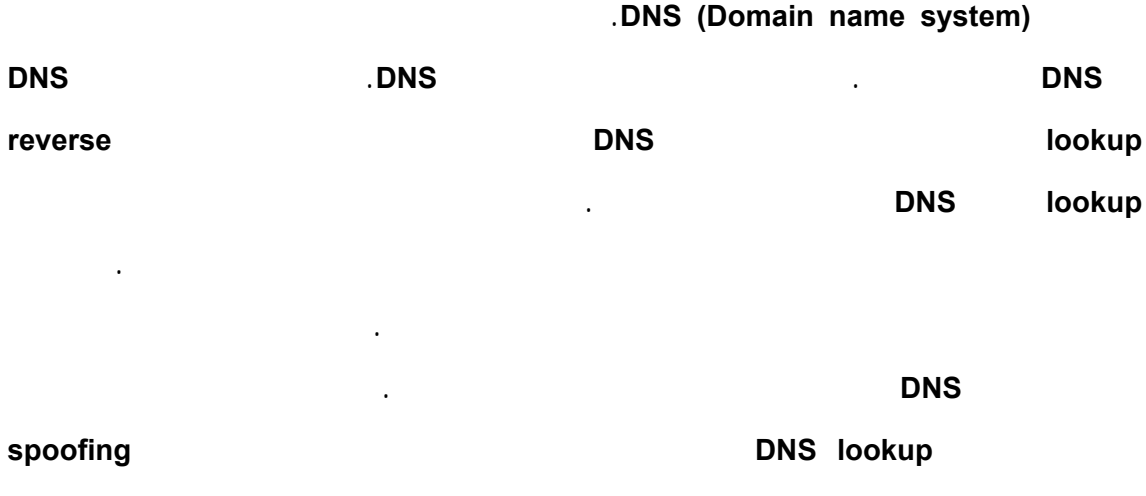

**prevention**. يجري العمل

حالياً على تطوير خدمة **DNS** آمنة.

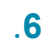

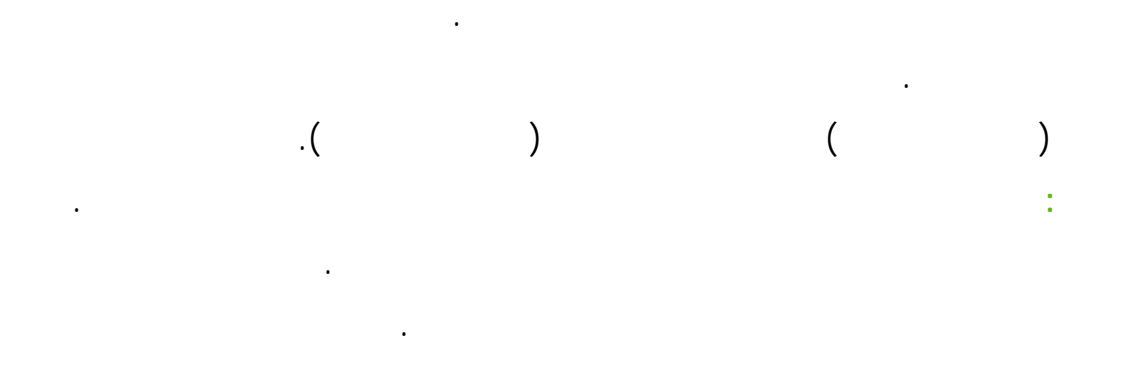

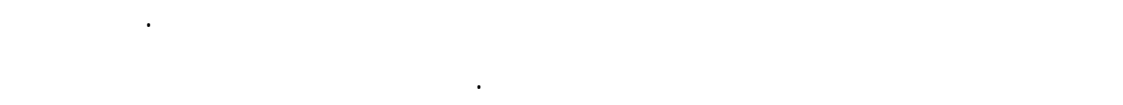

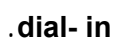

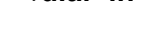

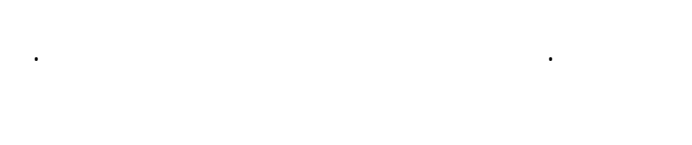

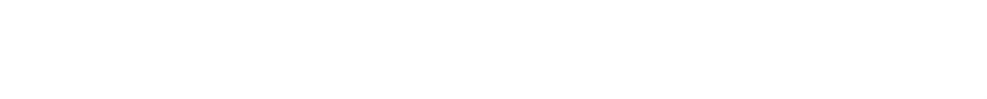

# virtual private network

تؤمن الشبكة الخاصة الافتراضية ال **VPN** اتصال آمن بين بوابات شبكات المؤسسة الفرعية

التي تتصل ببعضها مباشرة. بحيث تتم حماية كل الاتصالات بين هذه البوابات بآليات تعمية

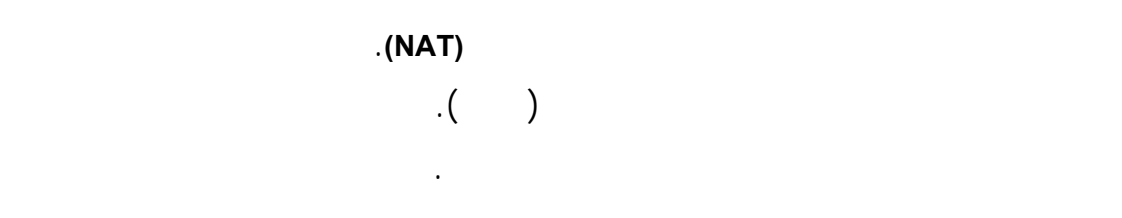

يطبق الترشيح في جدران النار على ثلاث مستويات في بنية طبقات **OSI**.

.**(VPN)**

تزيد من أمنها.

| أنواع جدران النار                           |  | نموذج OSI    |
|---------------------------------------------|--|--------------|
| <b>Application Layer</b><br>Filtering (ALF) |  | Application  |
|                                             |  | Presentation |
|                                             |  | Session      |
| Circuit Filtering<br>Packet Filtering       |  | Transport    |
|                                             |  | Network      |
|                                             |  | Data Link    |
|                                             |  | Physical     |

توضع جدران النار على طبقات الشبكة

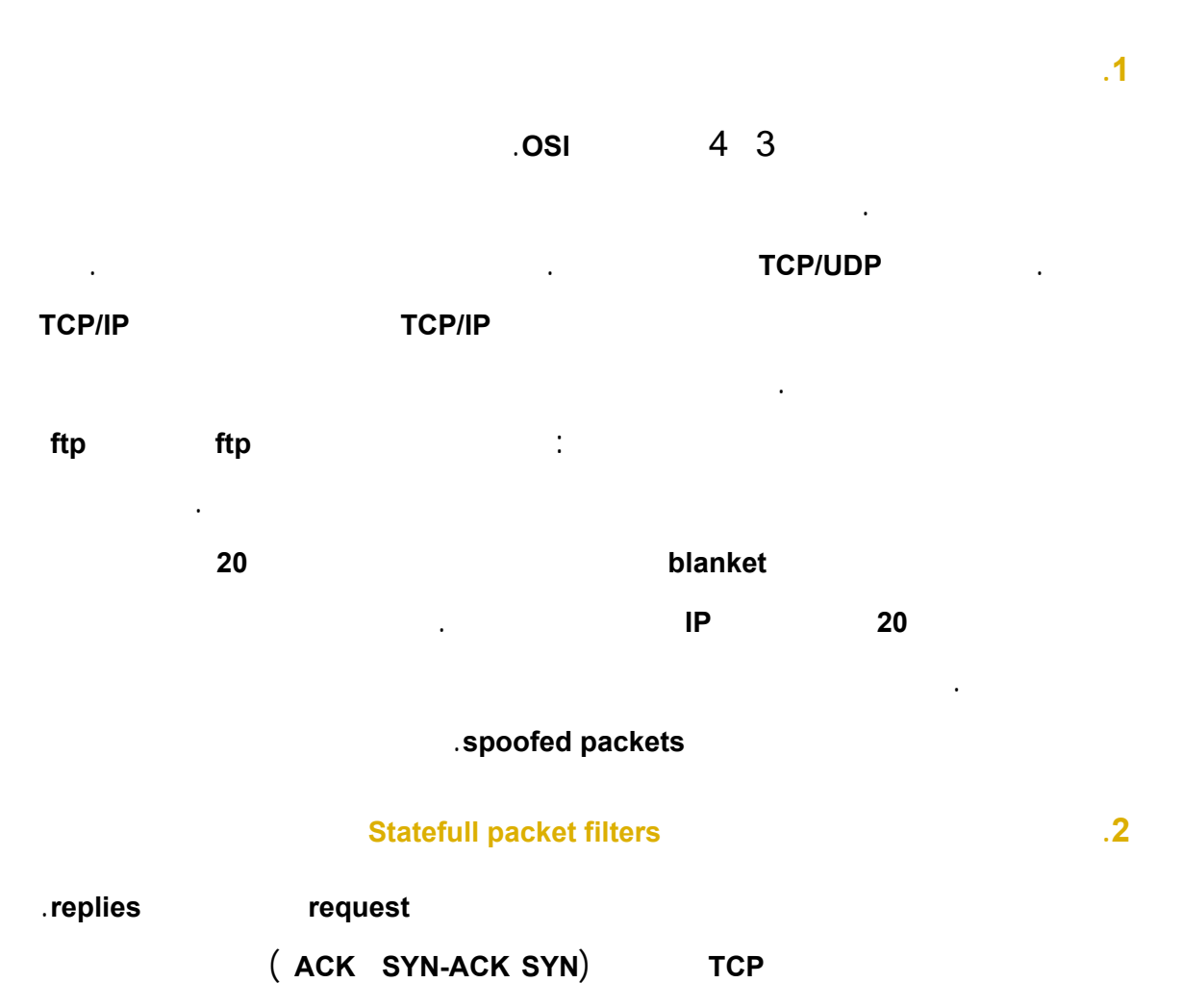

بناءً على الرزمة الأولى وباتجاه واحد ثم تنشأ الحالة **state** بعد أول رزمة خارجة. تعالج بقية

الانترنت **iptables** لتعريف مجموعات قواعد ترشيح الرزم. عادة تقيد سياسات الترشيح

الإجبارية بمعاملات في ترويسا **TCP IP**.

تدعم سياسات لمجال واسع من البروتوكولات أكثر من مرشحات الرزم البسيطة.

الرزم الحالية الرزم السابقة خلال نفس الجلسة. يمكن لجدران النار المعتمدة على الحالة أن

يمكن أن يتم الترشي بواسطة الموجهات مما يعطي أداء عالي بتكلفة بسيطة. أكثر من ذلك فمن

السهل بناء هيكل آمن يقدم وظائف محدودة. أما أنظمة لينكس فتستخدم بنية جداول عناويين

تطبق وكلاء الدارات قواعد شبيهة بتلك التي تملكها مرشحات الرزم إلا أنها توجه الرزم .

وتقرر القواعد ما هي الوصلات المسموح بها ما هي الوصلات الممنوعة . حيث تولد

الوصلات المسموح بها وصلات جديدة من دار النار إلى الهدف. نوعاً ما. يشبه هذا النوع في

عمله المرشحات مرشحات الرزم المعتمدة على الحالة لكن أداؤه منخفض قليل الانتشار .

**.3 الوكلاء في طبقة الدارة proxies level – Circuit** 

**.4 الوكيل في طبقة التطبيق** 

**Proxy**. يقوم الوكيل بتقليد عمل كلاً من المخدّم الزبون من البروتوكول على جدار النار .

مثالاً على "الاستدعاء المسيطر عليه" **invocation controlled** وكيل البريد الالكترون على

بالمخدّم المطلوب. تعود الإجابة عبر جدار النار فتعالج تفحص من قبل الوكيل. يرى العالم

الخارجي من كائنات شبكتك سوى الوكيل. بينما يكون الوكيل كائن شفاف بالنسبة لمستخدمي

جيد على محتويات حركة المرور الداخلة الخارجة. في هذا المجال فان وكيلات طبقة

المعالجة كبيرة جداً لأجل كل اتصال تحتاج تهيئة معقدة. في هذا المجال ينخفض مستوى

الفيروسات الدودات الحش **spam**. إذا قبل طلب الزبون فيتصرف الوكيل كزبون يتصل

شبكتك ما عدا في حالة الحذف مثل حذف ارتباطات البريد الالكترون .

عادة ما يعمل وكلاء طبقة التطبيق على حواسيب مدعمة **PC hardened**. يمكنها أن تقدم تحكم

التطبيق تقدم مستوى عالي من الأمن عندما تهيأ بالشكل المناسب. لكن من سلبياتها أن كمية

**.5 سياسات جدار النار**

#### **permissive:**

استغلاله دون أن تدرك ذلك.

تحتاجه آمن يمكنك فتحه لاحقاً.

 $\mathbb{R}^2$ 

تقسم سياسات جدران النا إلى نوعين أساسيين:

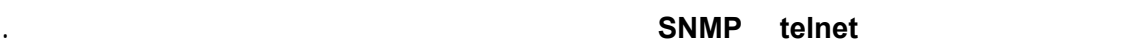

**سياسات التق :** هي تغلق كل حركة المرور تسمح فقط بحركة المرور المؤكد تحقيقها أهداف مفيدة مثل **http 3pop smtp SSH**. هذه السياسة الأكثر أمناً فإذا نسيت فتح شيء

عادة تمثل السياسة الأمنية كقائمة **ACL List Control Access**. تظهر مجموعة قواعد جدار

النار الموجودة حالياً.ً بشكل عام فان أداء وكلاء طبقة التطبيقات أقل منه لمرشحات الرزم

كلفتها أعلى. أكثر من ذلك فانك ستحتاج إلى مخدم وكيل لأجل كل خدمة تريد حمايتها. لذلك

يمكن تشبيه عمل مرشحات الرزم بعملية ترشيح مكالمات الهاتف وفقاً لرقم. بينما يمكن تمثيل

عمل وكلاء طبقة التطبيق بعملية مراقبة مكالمات التلفون عن طريق الاستماع إلى المحادثة.

فإن حل الوكيل يتناسب مع نم الطلب على الخدمات المقدمة على الانترنت.

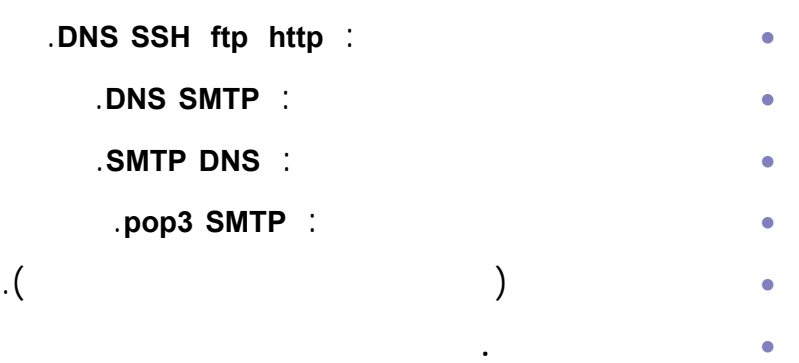

**.6 الشبكات المحيطية Network Perimeter** 

مجموعات القواعد**.** 

الداخلية لجدار النار. عندها فقط يمكن لجدار النار أن يحمي الدخول إلى مخدّم البريد من

تحل هذه المسألة بإنشاء شبكة محيطية تسمى منطقة منزوعة السلاح **Zone demilitarized**

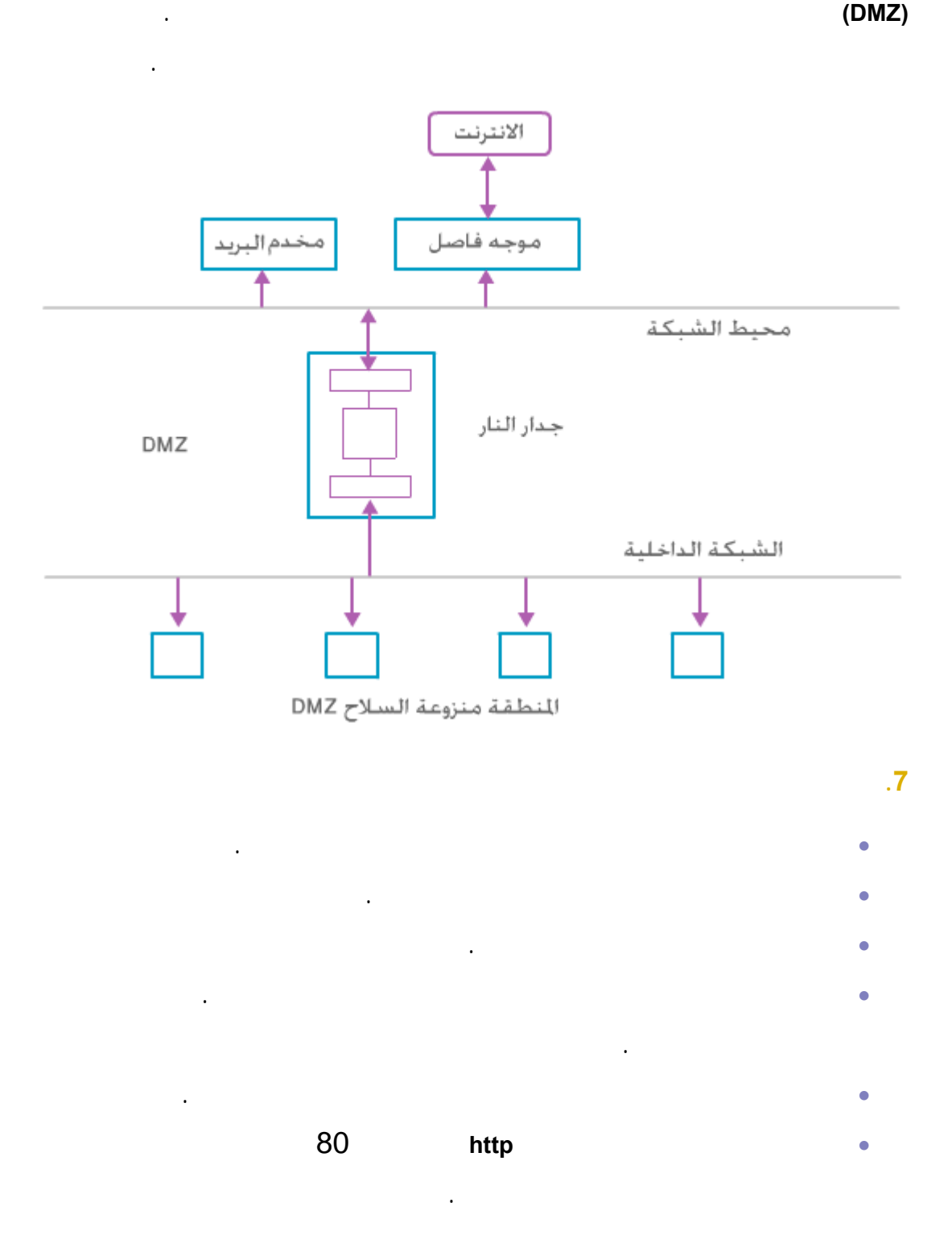

الخارج. يحتاج مخدّم البريد إلى الولوج إليه من الداخل ليستقبل البريد من الشبكة الداخلية .

لذلك يجب أن يكون في الجهة الخارجية لجدار النار. كما يجب أن يتمكن جدار النار أن يوقف

الديدان الفيروسات من الانتشار خارج شبكتك وكذلك منع خروج الوثائق السرية . يمكنك أن

# **.7 كشف الاقتحام detection Intrusion**

• يمكن لجدار النار فحص حركة المرور المعماة.

آخر أبطل مفعول جدار النار.

#### denial-of-service

تستخدم آليات التعمية لمنع بعض الهجمات لكنها غير كافية. حيث يوجد أنواع جديدة من

• انتشار أنفاق البروتوكولات بمعنى إرسال بيانات بروتوكول ما باستخدام بروتوكول

التعمية من المشكلة. كما يمكن أن تفشل تقنيات الشبكات المحيطية جدران النار ربما بسبب سوء في التهيئة الإعداد مما قد يسبب خرقاً أمنياً. عندها تملك أي من الآليات السابقة القدرة على كشف الهجمات أثناء حدوثها. لذلك وجد ما يسمى نظام كشف الاقتحام **Intrusion**

# .**detection system (IDS)**

يتألف نظام كشف الاقتحام **IDS** من مجموعة من الحساسات موجودة إما على الحواسب على

الشبكة مهمتها جم البيانات. تدار هذه الحساسات من قبل إدارة مركزية تحلل البيانات تبلغ عن الاقتحامات ممكن أن تحفز ردود فعل معينة.

# .**anomaly detection الشذوذ**

سجلات الأداء. يجب أيضا وضع خطة برنامج للحصول على تحديثات التوقيع من مصنع

يوجد عدة أنواع لنظم كشف الاقتحام منها:

**1**  $\blacksquare$  **1** 

هذا لفحص دورياً لمعرفة ما يستجد من تهديدات لشبكتك.

#### يوجد نوعان من طرق كشف الاقتحامات **كشف سوء الاستخدام detection misuse كشف**

كاشف الاقتحام ال **IDS**. إلا يمكن أن تتم مهاجمة التلاعب بالكاشف نفسه. علماً انه يوجد نقاط

ضعف في نظم الكشف يمكن استغلالها خرق نظامك.

المستخدمة وطبولوجيا الشبكة. ثم تحدد قائمة بنقاط الضعف مرتبة وفقاً لأولويتها. يجب إجراء

يبحث كشف سوء الاستخدام عن أثر هجوم توقيعه **signature attack**. فهذا الهجوم نموذج

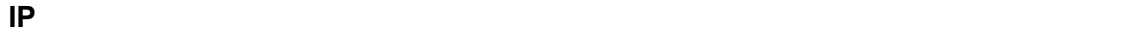

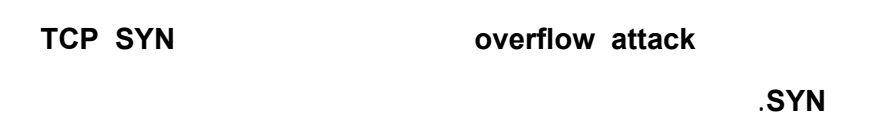

جيدة. فدوماً تكتشف نقاط ضعف جديدة تستغل. لذلك يجب أن يحافظ المطورون على قاعدة

من حركة المرور الفعاليات المشبوهة في سجلات الأداء. فمثلاً يمكن أن يحتوي التوقيع على

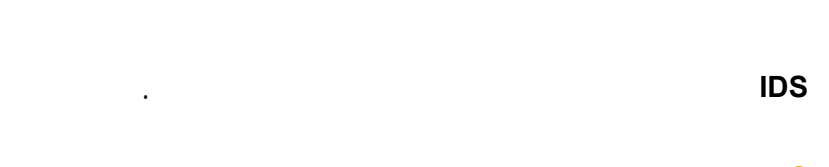

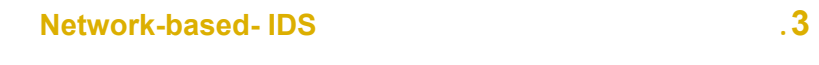

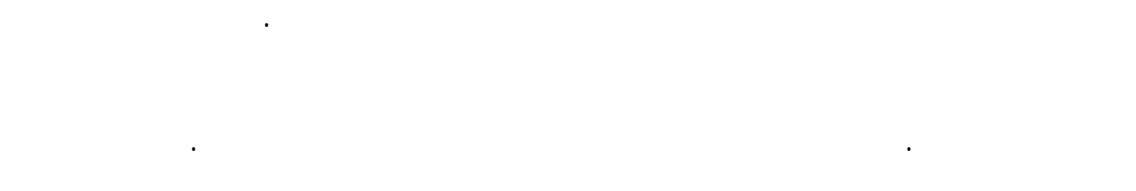

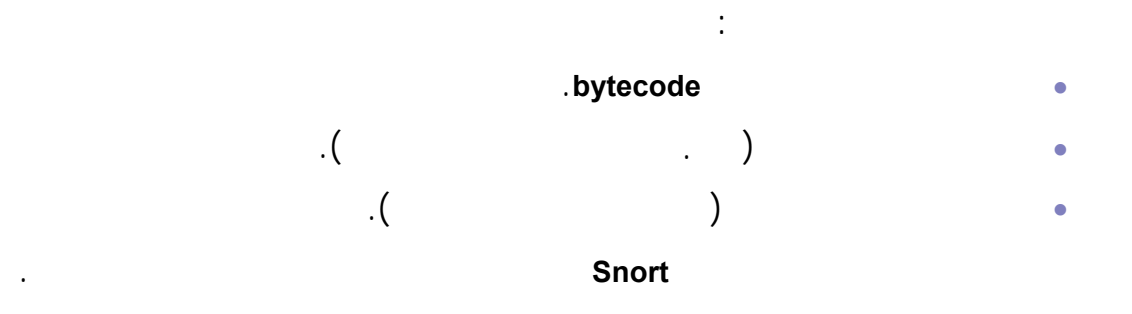

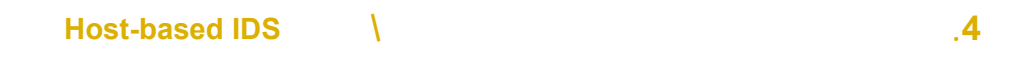

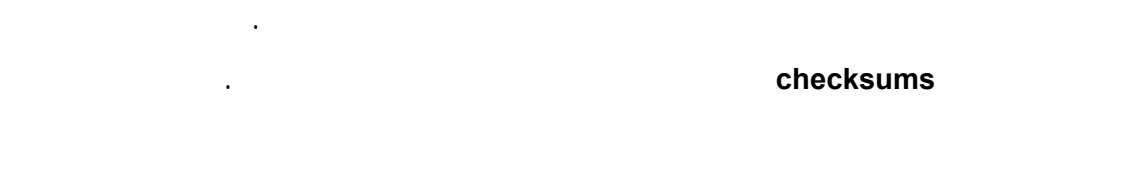

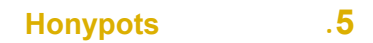

الهجمات نظمة المراقبة.

هي مصادر تستخدم لخداع المهاجم لجمع المعلومات الأدلة عن نشاطات المخترقين . فهي

مصممة بحيث تحاكي النظم الحقيقية تحتوى أي معلومات حقيقية. من المهم مراقبة كل

النشاطات في هذه المنطقة بالتعريف فان كل نشاط في هذه المنطقة هجوم.

**.1** يربط بروتوكول **ARP** العناوين العتادية بعناوين الانترنت. يمكن أن يتغير هذا الربط مع الوقت. تحتفظ كل عقدة شبكة بذاكرة **cash** تحوي بيانات**ARP** الرابطة بين عناوين الانترنت عناوين العتاد. لكن تنتهي صلاحية محتويات هذه الذاكرة بعد عدة دقائق . تجده. تقوم ببث طلب **ARP** يحتوي على عنوان انترنت عنوان عتاد العقدة نفسها بالإضافة إلى عنوان انترنت العقدة المطلوب إيجاد عنوان عتادها. ترد العقدة صاحبة عنوان الانترنت بعنوان العتاد الخاص بها. تهمل بقية العقد طلب **ARP**. كيف يمكن أن تتم عملية تزوير طلب **ARP** ما هي الإجراءات الدفاعية التي مكن اتخاذها ضده. **DNS B**  $\qquad \qquad$  **B**  $\qquad \qquad$  (a.example.org) **A**  $\qquad \qquad$  2 **org.example.b**. يطلب الزبون عنوان الانترنت **B** من مخدم **DNS** المحلي. إذا لم

يكن المخدم المحلي يحتفظ بهذه المعلومات فه يستعلممن مخدم **DNS** المخول لأجل **B**. يحتوي الاستعلام على رقم تسلسلي طوله 16 بت. يقوم مخدم **DNS** المحلي بتحديث ذاكرته **cache** إذا استقبل جواب مع الرقم التسلسلي الصحيح. تهمل بقية الردود . افترض أن مهاجم يرسل بنفس الوقت إلى مخدم **DNS** الخاص **A** استعلامات كاذبة عن عنوان انترنت **B** ردود كاذبة من مخدم **DNS** الخاص **B** تحمل عنوان انترنت خاطئ **B**. كيف بسرعة سينجح هذا الهجوم في خداع مخدم **DNS** الخاص **A** ليقبل

عنوان انترنت **B** الكاذب؟ (يمكن لمخدمات **DNS** أن تتعامل مع عدة عمليات بحث على **.3** يفترض أن تكون العقد التي تشغل بروتوكولي **IPsec SSL** عقد آمنة. ما هي آليات

.

 $\cdot$ **.<sup>4</sup>** ما هي الميزات الأمنية الت تتوقعها من نظام البريد الالكتروني الآمن من الحواسيب

anonymity **.5** اختبر تضمين نفق **IP** ضمن **IP** في تصميم جدار النار المرشح للرزم. **.6** تعتبر الانترنت مصدر الإصابة بالفيروسات. بالمقابل تقوم جدران النار حماية الشبكة الداخلية من التهديدات الخارجية. هل تستطيع جدران النار الحماية ضد الإصابة بالفيروسات. عند الإجابة خذ بالحسبان مختلف أنواع جدران النار.كيف يمكن للحماية

بالتعمية في طبقة **IP/TCP** في طبقة التطبيقات أن تؤثر في قدرة جدران النار على

أمنية لحماية الحواسيب المحمولة شبكة الشرك الداخلية.

الحماية ضد الفيروسات.

**.<sup>7</sup>** تسمح شركة لموظفيها باستخدام الحواسيب المحمولة في البيت خلال السفر. اقترح بنية

# **.2 نظام الهاتف النقال GSM**

Global System for Mobile Group Special Mobile GSM

**الفصل الثالث: أمن النقال** 

في مواجهة تدني المستوى الأمني لخدمة الهاتف النقّال في أجيالها الأولى . تكونت مجموعة

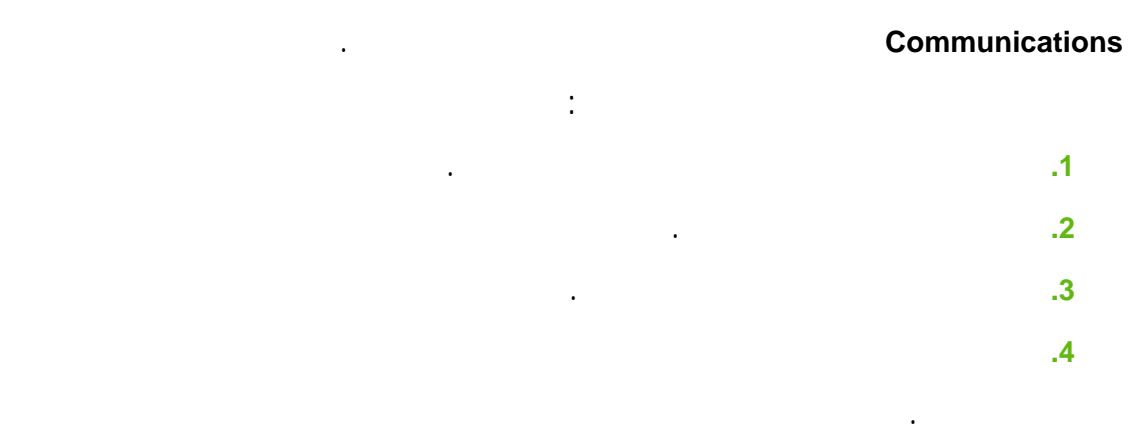

أيضاً في المستوى المتدني للأمن من حيث الاستيقان سرية المكالمة.

# **.1 مكونات**

#### يوجد لكل مستخدم خدمة الهاتف النقال **GSM** اشتراك في شبكته الرئيسية فيما يلي أهم المفاهيم

مع ملاحظة أنه حالما تكون حركة المرور على الشبكة الثابتة تقدم أي حماية بالتعمية.

المستخدمة في هذه الخدمة: • **الشبكة المزارة network visited:** وهي الشبكة التي طلب منها الخدمة. • **محطة الهاتف النقّال MS Station Mobile.** • **جهاز الهاتف النقّال ME Equipment Mobile.** • **بطاقة هوية المشترك SIM Module Identity Subscriber:** هي بطاقة ذكية تنجز

# أما على جهة الشبكة فيوجد: **.Base Station BS الأساسية المحطة**•

الشخصية للمشترك مثل دفتر العناوين الشخصي.

• **مركز التحويل الهاتف النقّال MSC Center Switching Mobile.**

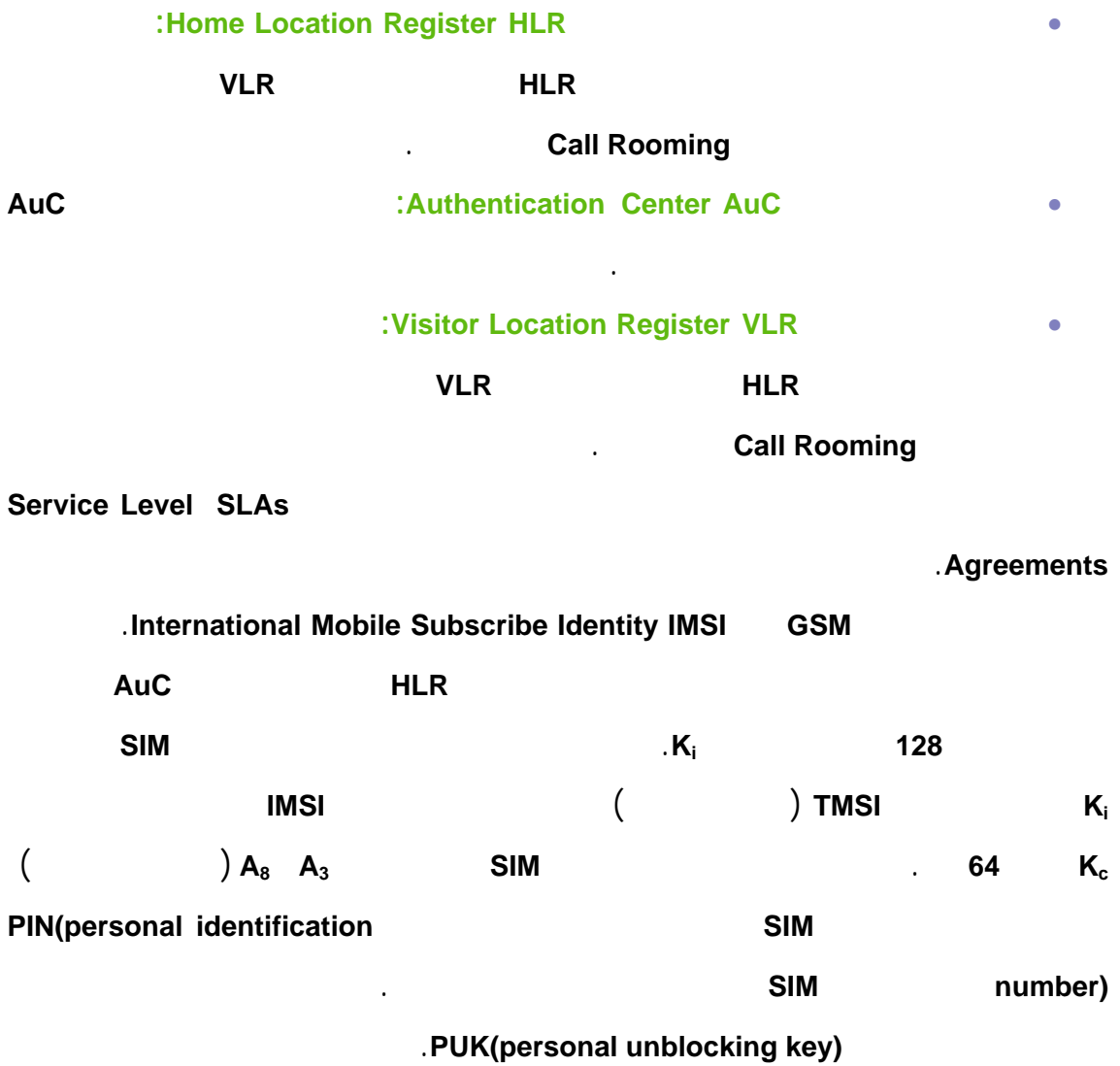

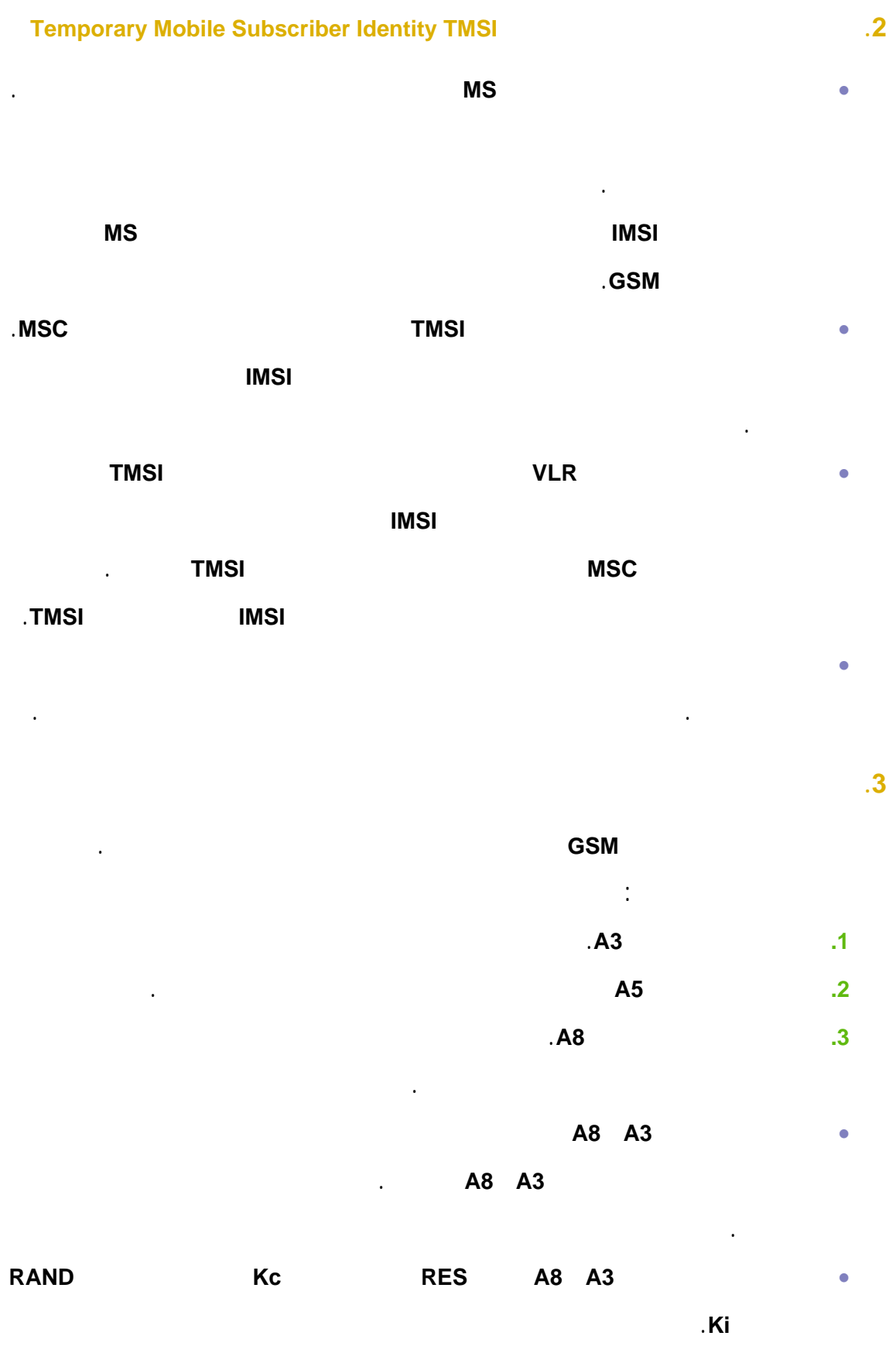

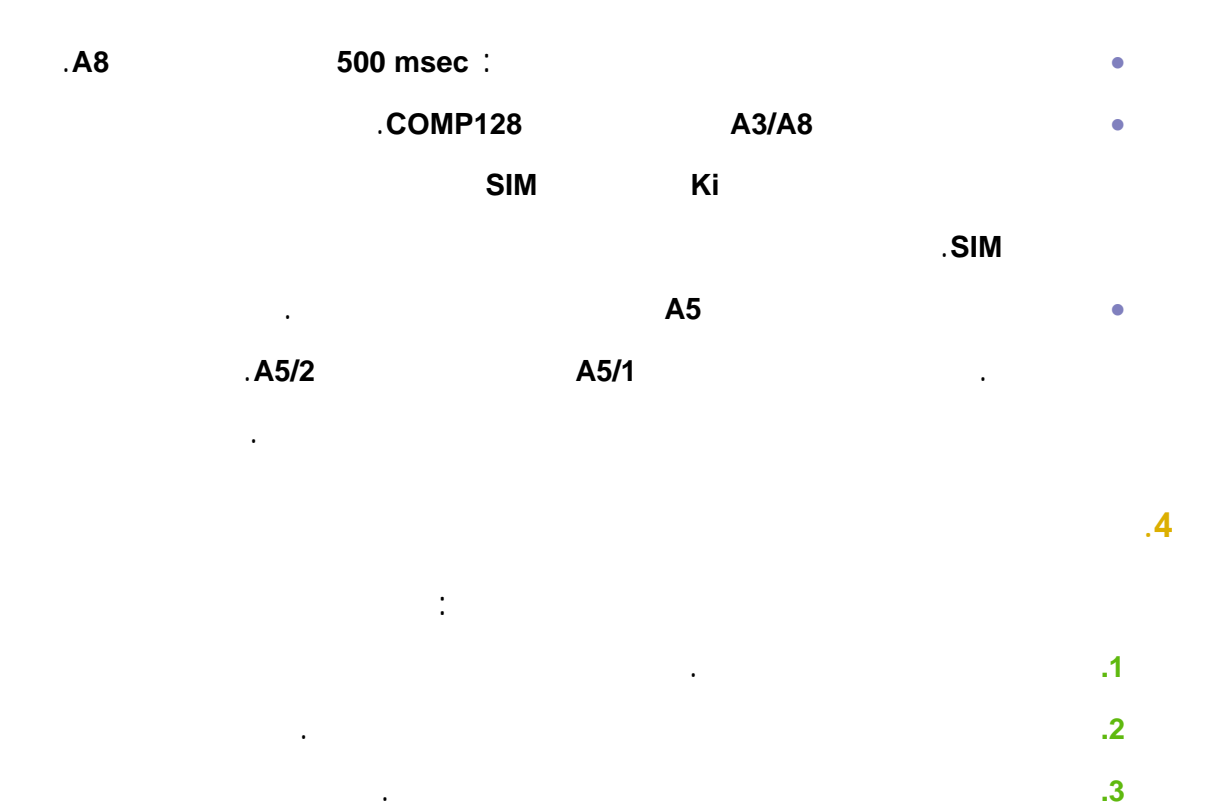

**.4** عندما يريد المشترك أن يغير المعلومات المتعلقة به في سجل موقع الزائر **VLR** سجل

أماكن الموقع الرئيسي للمشترك **HLR** مثل تحديث الموقع بما يغير في سجل موقع

الزائر**VLR** .

**.5** في حالة حدوث عدم تطاب بالرقم التسلسلي المستخدم في عملية التعمية.

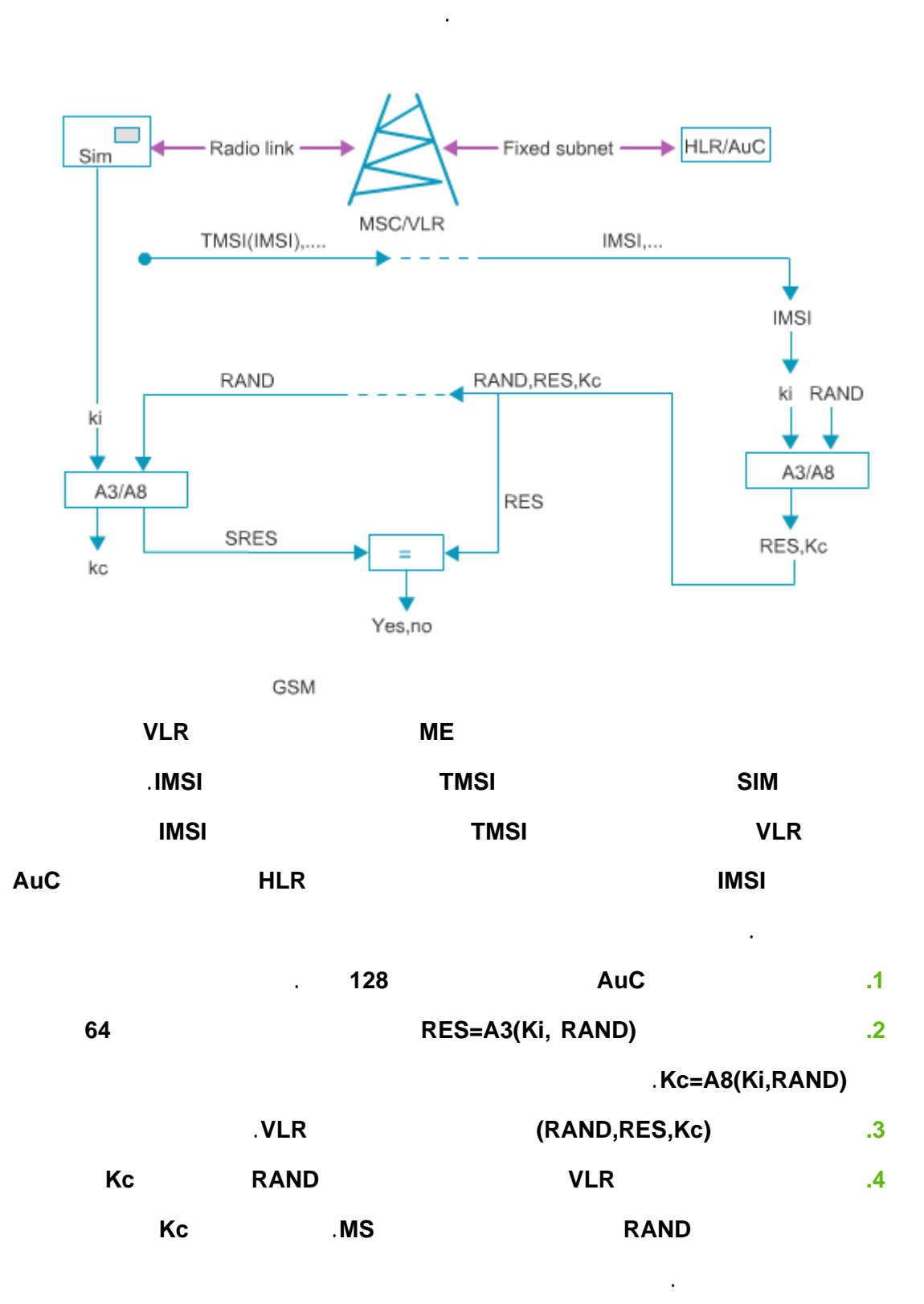

**.5 KING INS MS** TES in a set of the set of the set of the set of the set of the set of the set of the set of the set of the set of the set of the set of the set of the set of the set of the set of the set of the set o

المشترك **SIM** .

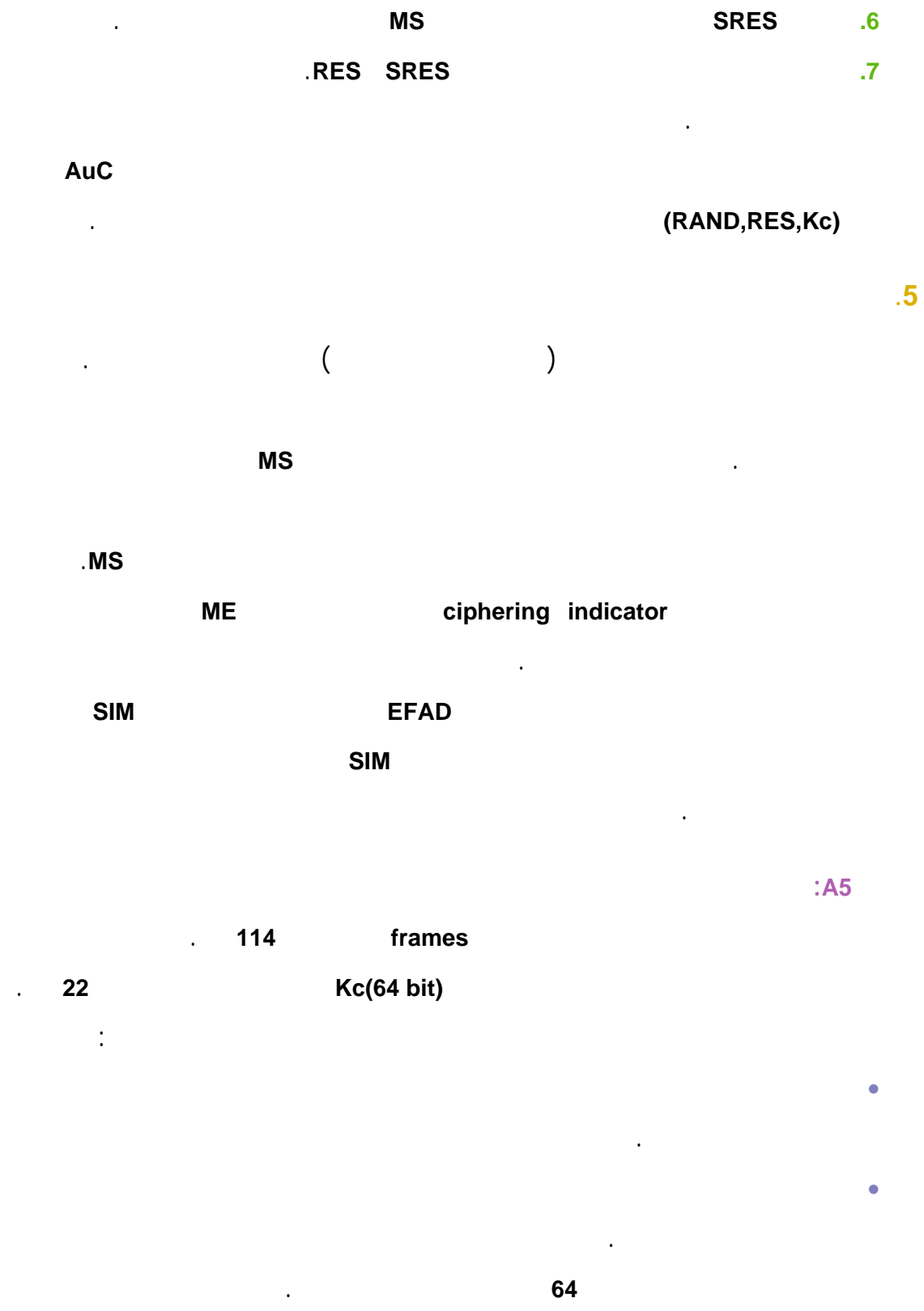

50

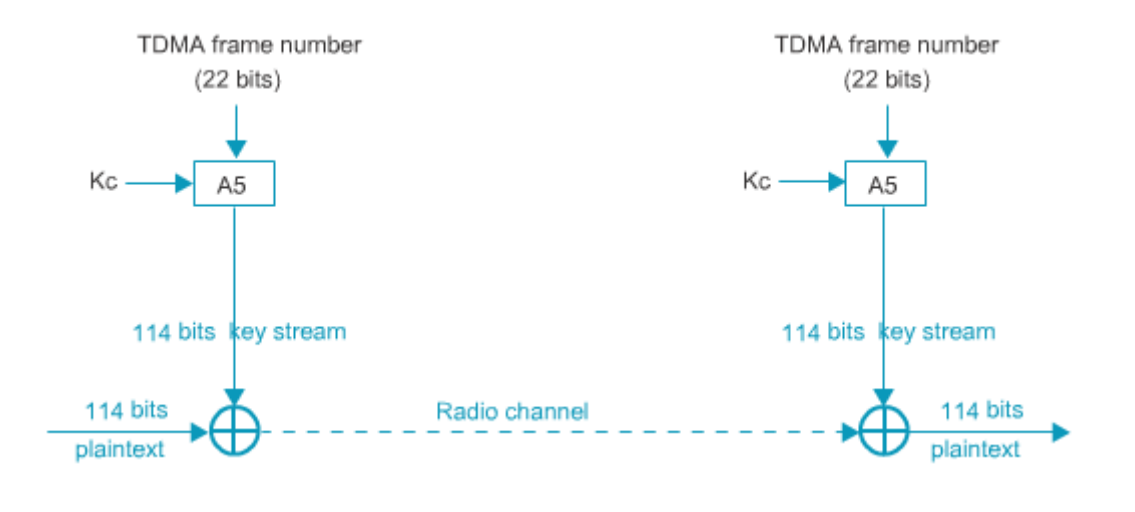

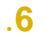

**.7 الخدمات المعتمدة على الموقع Service based-location**  سجل نظام **GSM** مواقع تجهيزات الهاتف النقّال. لذلك يمكن لهذه المعلومات تقدم خدمة مبنية على الموقع **LBS** مثل: • معلومات حركة المرور لسائقي السيارات. • خدمات مواقع طارئة حيث تقوم الخدمة بتحديد موقع جهاز لهاتف النقّال **ME** الذي

يتصل برقم الطوارئ. هذه الخدمة إجبارية في بعض البلاد. فمثلاً قوانين الولايات

يمكن أن تتعلق مميزات الطبقة الفيزيائية باختيار خوارزميات التعمية.

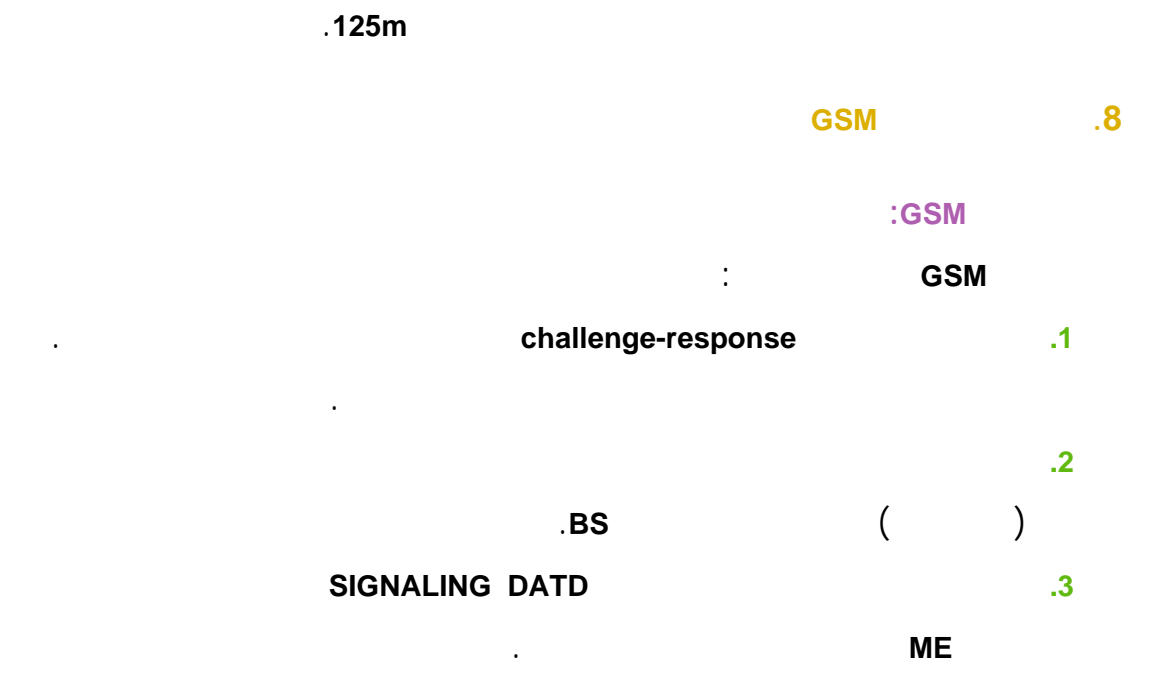

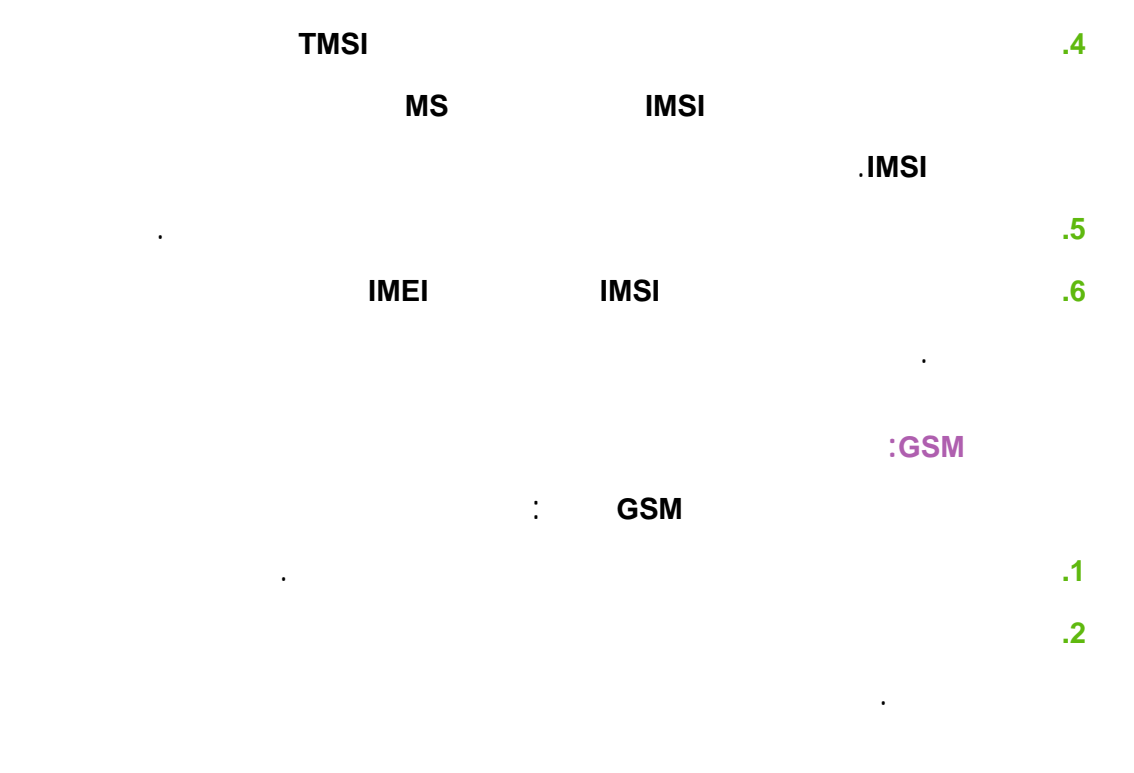

**.9 دروس مستفادة**

**13 Universal Mobile UMTS 13 Telecommunication System**

تضيع جانب هجمات مستوى التطبيق عندما تحلل الخدمات الأمنية المقدمة إلى المستخدم.

بدأ العمل في الجيل الثالث من نظم اتصالات الجوال في بداية التسعينات. إحدى هذه النظم

# . Universal Mobile Telecommunication System UMTS

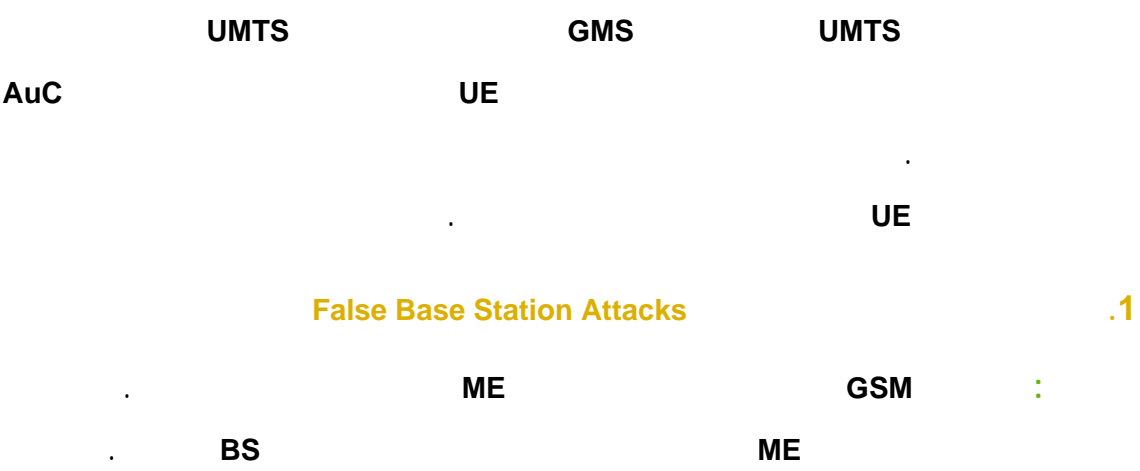

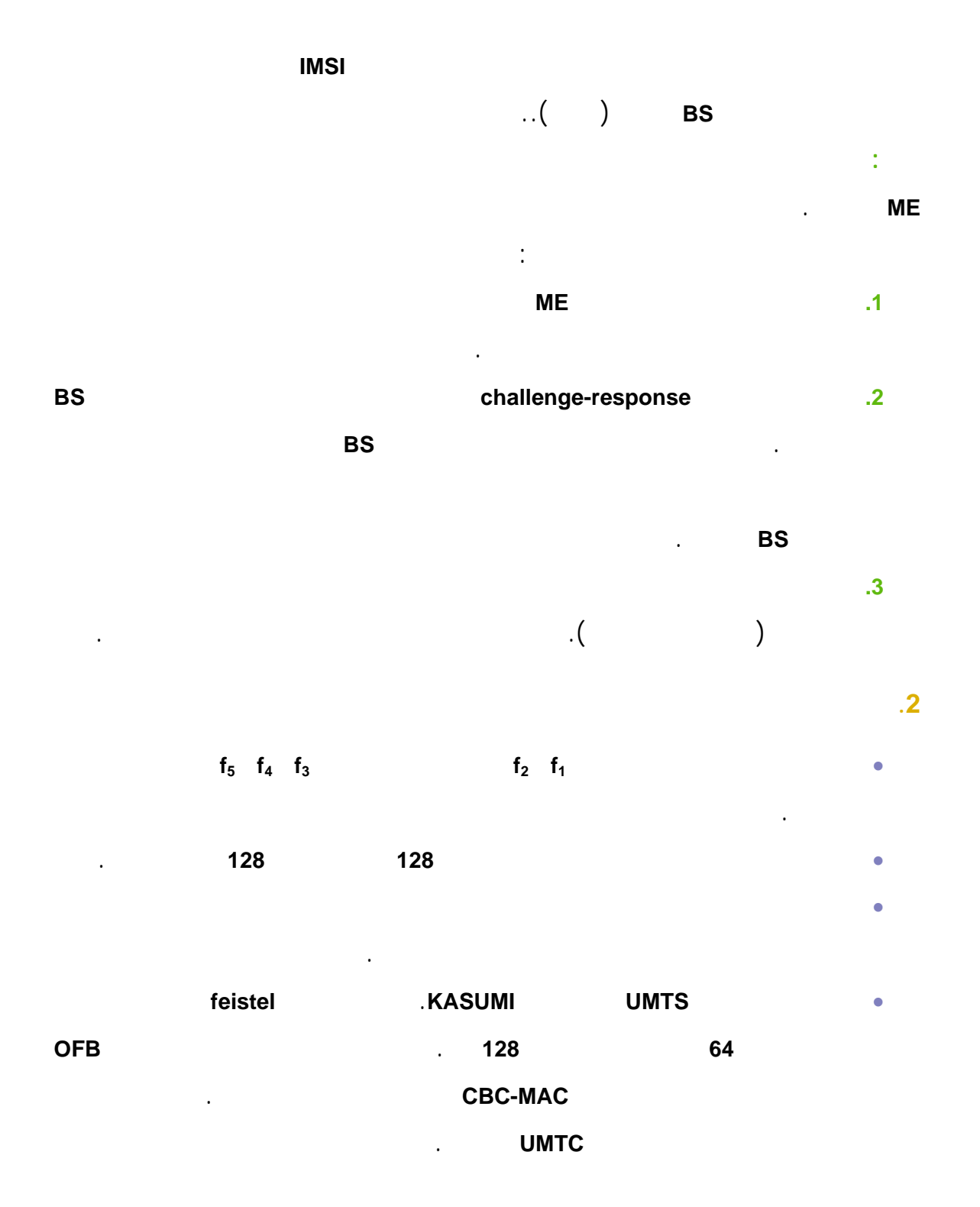

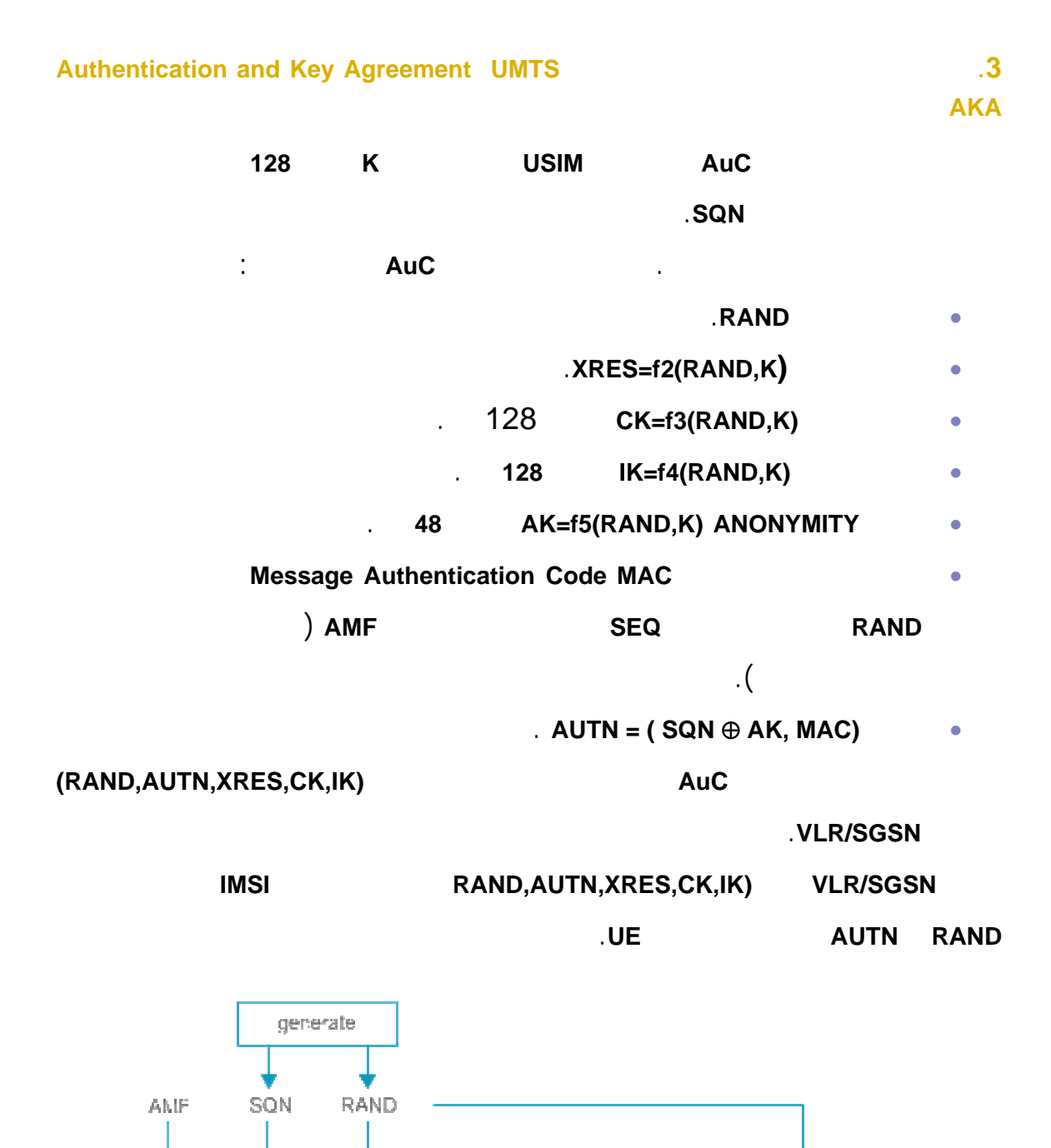

AUC.

 $\overline{12}$ 

XRES CK

 $f3$ 

 $\overline{16}$ 

 $|\kappa\rangle$ 

 $f5$ 

 ${\mathsf A}{\mathsf K}$ 

 $\overline{11}$ 

 $MAS$ 

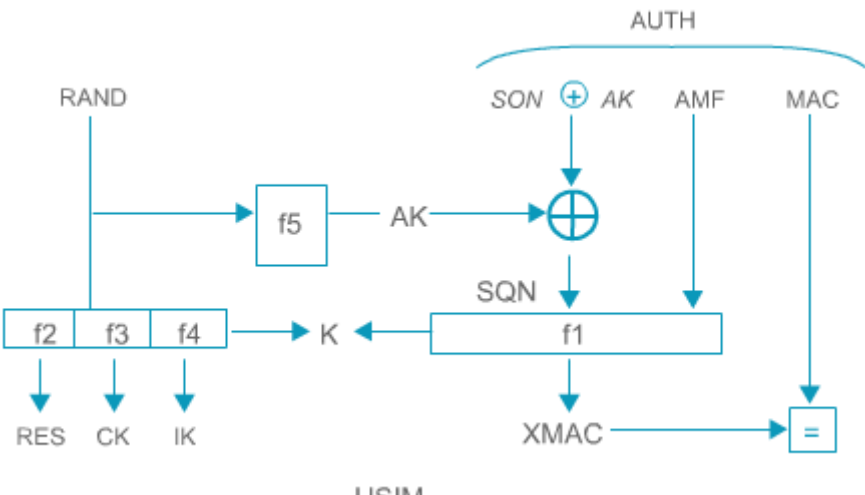

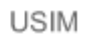

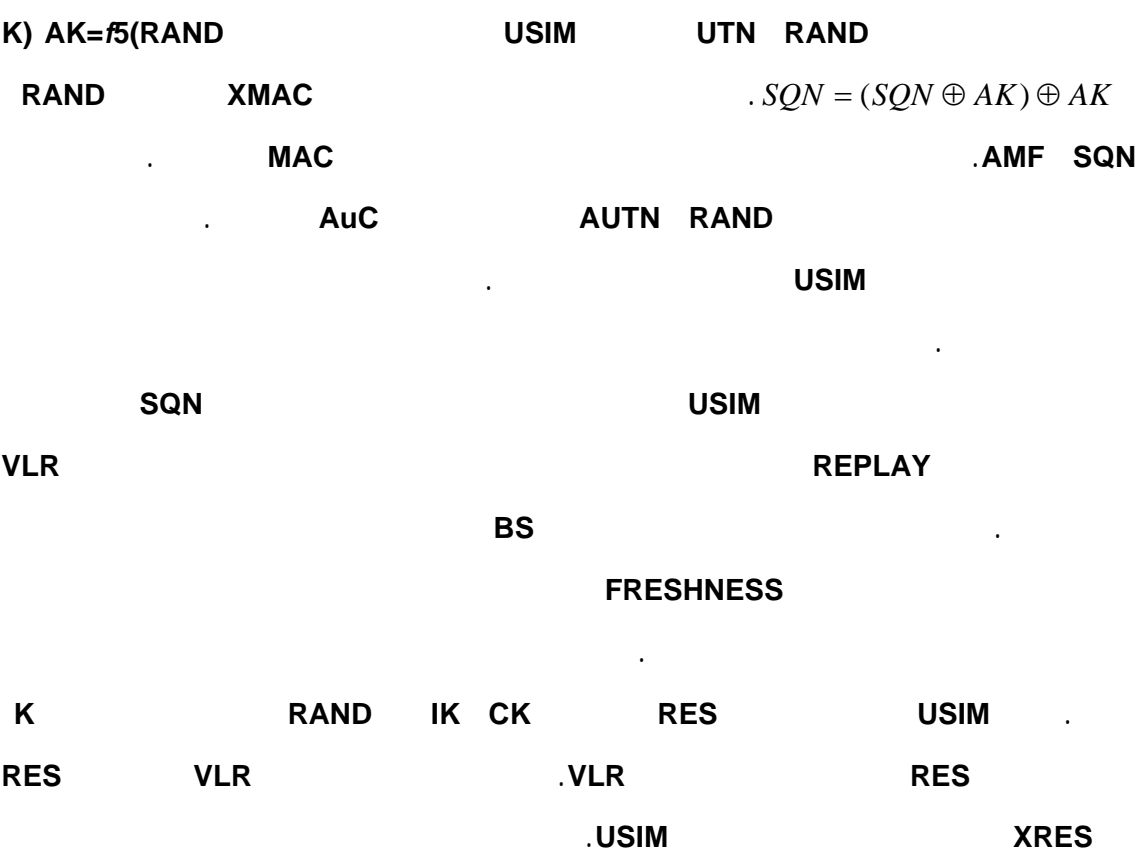

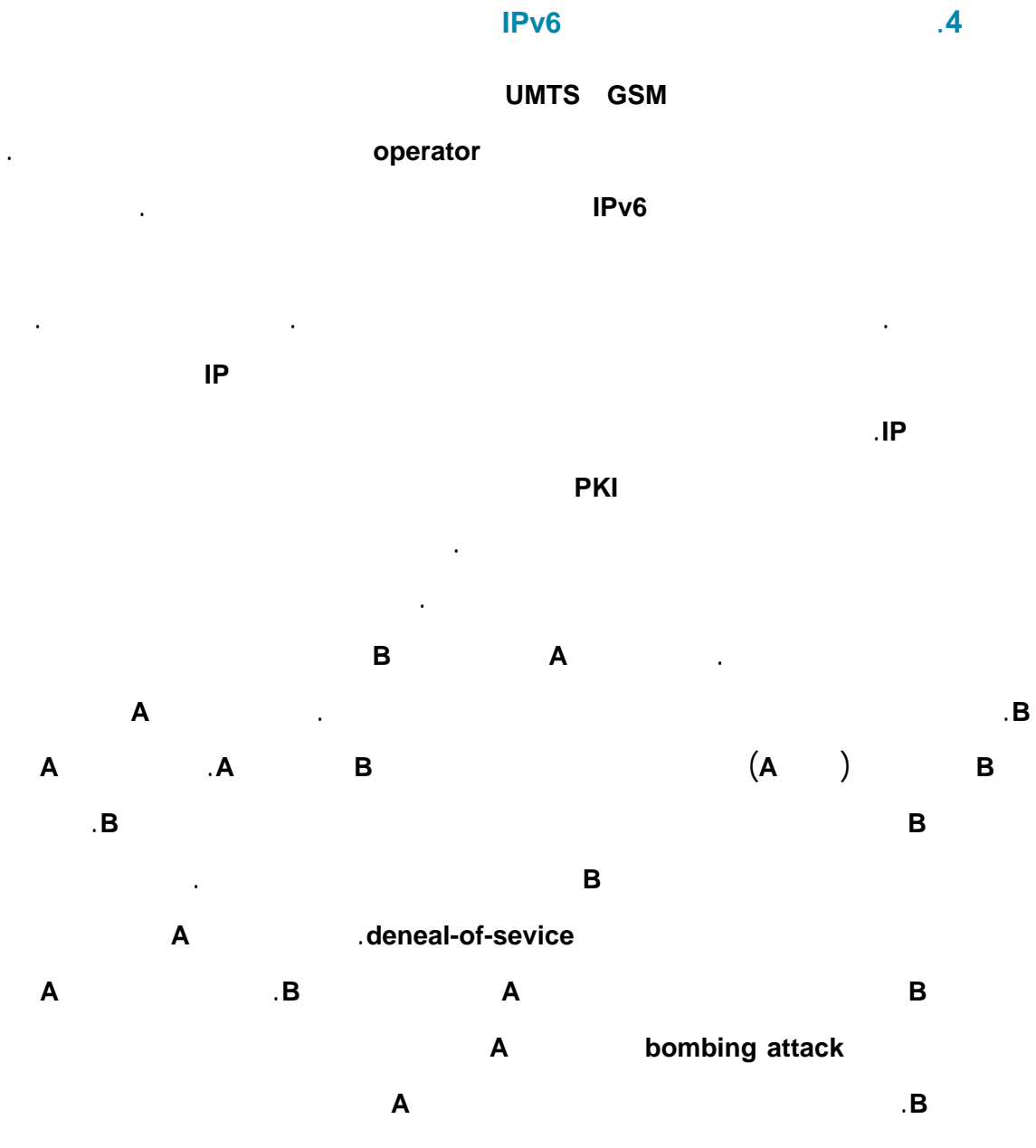

موقعه.

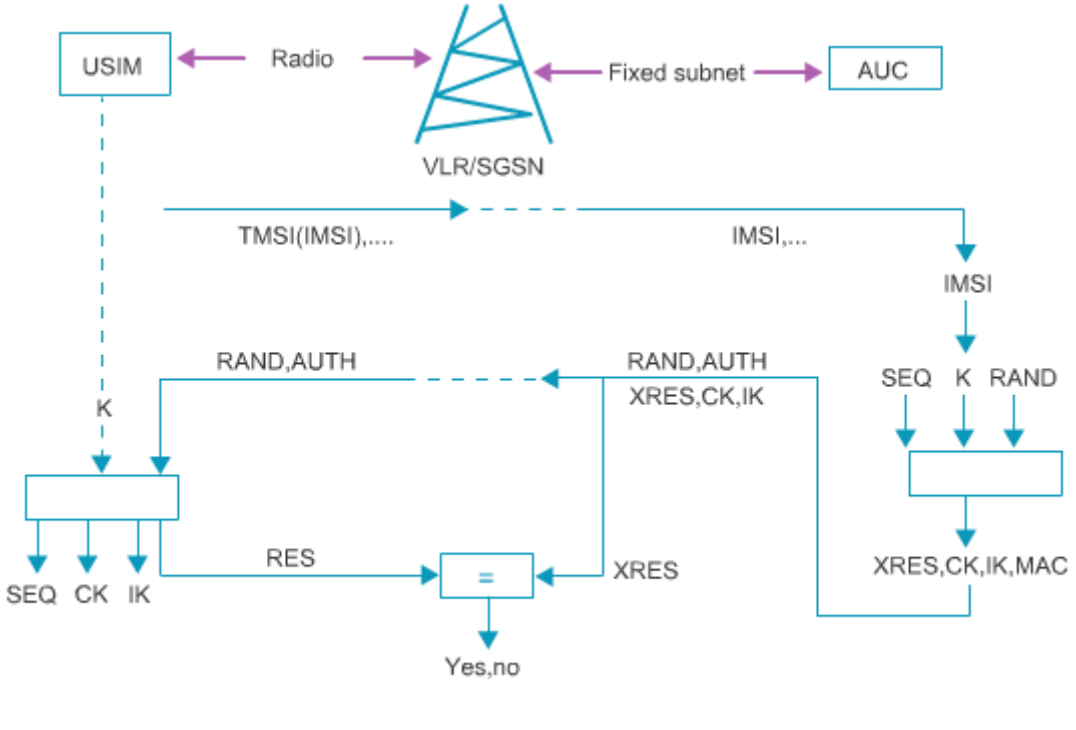

تعد هجمات القنبلة جزءاً من مفهوم التحكم بالتدفق. ففي هذا النوع من الهجوم ترسل البيانات

إلى الضحية التي لم تطلبها أصلاً. هنا يكفي التحقق من مصدر البيانات إنما يجب أيضا

التحقق أن المستقبل يرغب فعلاً باستقبال البيانات. بالتالي سنحتاج هنا إلى التخويل

**UMTS** 

**Authorization** من الهدف الذي سنرسل البيانات إليه بدل من الاستيقان من مصدر الطلب.

الهوية الموقع كمفهومين منفصلين.

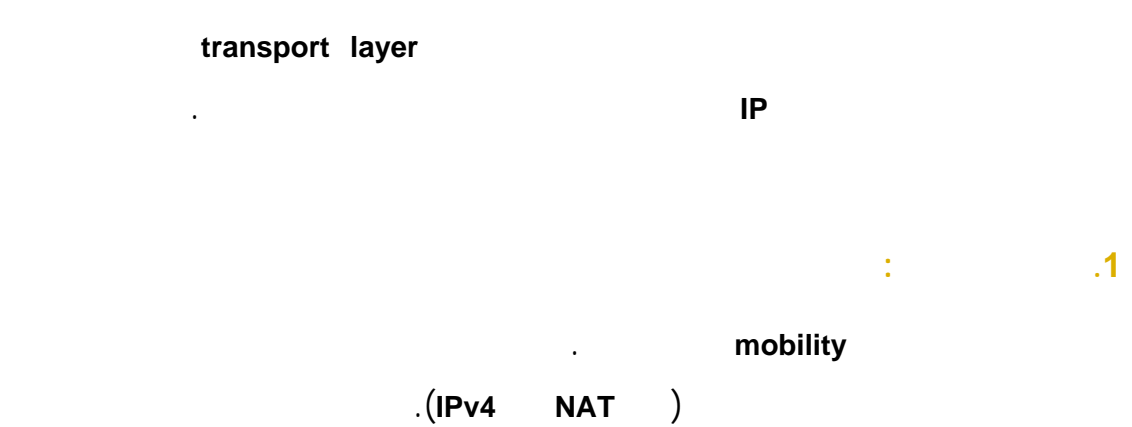

الحالية هي الموقع الذي ترسل إليه الرسائل. بينما في العقد الهاتف النقّالة فانه علينا التعامل مع

**.2 نقّال** 

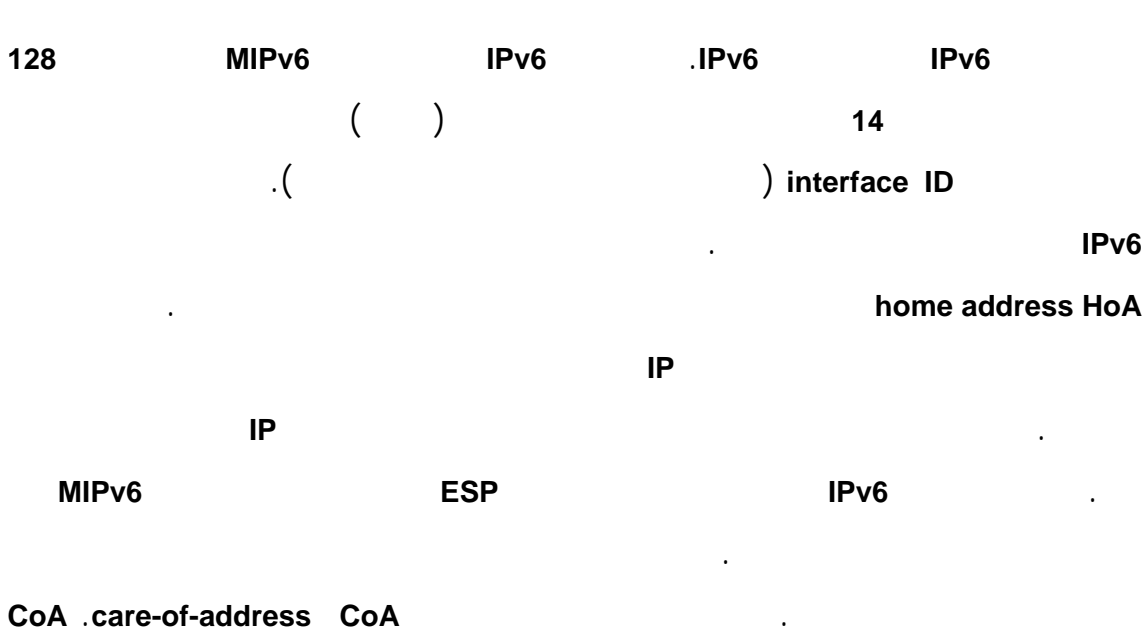

عنوان **IP** حيث بادئة الشبكة فيه من الشبكة الغريبة المزارة.

يهدف الأمن في هذا النوع من الاتصالات إلى حماية سلامة سرية البيانات المرسلة سلكياً .

لذلك يجب اختيار خوارزميات التعمية المناسبة وتعريف إجراءات إدارة المفاتيح المتوافقة. كما

يجب التحكم بالدخول إلى الشبكة المحلية الدخول إلى تجهيزات الهاتف النقّال. ذلك أن الشبكات

**.5 الشبكات اللاسلكية WLAN** 

الشبكة المحلية اللاسلكية **WLAN** هي تقنية للشبكات المحلية اللاسلكية المعرفة بالمعايير .**IEEE802.11**

المحلية اللاسلكية **WLAN** الغير محمية ستعطي المهاجم الفرصة لاستخدام خدمة الشبكة

**bandwidth** دون دفع أجورها. أن يستخدم النظام المستهدف كقاعدة مرحلية للقيام بهجمات

يمكن أن تعمل الشبكات المحلية اللاسلكية **WLAN** في احد نمطين: الأول نمط البنية التحتية **infrastructure** 

مباشر.

على طرف ثالث.

عبور**points access**. أما النمط الثاني فه نمط **hoc ad** فيه تتخاطب التجهيزات النقّالة شكل

سنركز على أمن **WLAN** من النوع الأول على التحكم بالدخول إلى تجهيزات نقاط العبور.

**. Service Set Identifier SSID** 

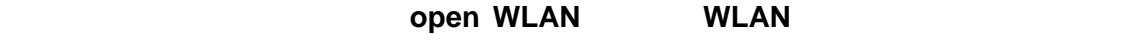

تدعى نقاط العبور المهيئة للعموم بالبقع الساخنة **spot hot**.

#### لضمان التحكم بالدخول إلى الشبكة المحلية اللاسلكية **WLAN**. يمكن أن تهيئ نقاط العبور

بحيث تقوم ببث **Broadcast** معرف تهيئة الخدمة **SSID** الخاص بها إنما أن تشترط على

الزبائن معرفة معرف تهيئة الخدمة **SSID** الخاص بها ليتمكنو من الاتصال معها . بالتالي

يصبح هذا المعرف **SSID** السر اللازم لتمكن الزبائن من الاتصال. لكن هذا الخيار يعمل

على مستويات أخرى من الشبكة.

دائماً بشكل جيد. لأن المعرف **SSID** متضمن في العديد من رسائل الإشارة التي من الممكن

تجهيزات نقاط العبور هي مزودة **SSID** افتراضية. فإذا لم يتم تغييرها عند تركيب نقطة

اعتراضها من قبل المهاجم. لذلك يجب أن تعامل هذه المعلومة كسر. من ناحية أخرى فإن

العبور يمكن للمهاجم معرفتها. يمكن أن تعد تجهيزات نقطة العبور بحيث تسمح باتصال إلا

لعناوين **MAC** محددة. لكن هذا الإجراء ليس فعالاً حيث من الممكن أن يتصنت المهاجم على

اتصال شرعي يلتقط عنوان **MAC** للزبون يستخدمه لاحقاً للدخول إلى الشبكة اللاسلكية

.**WLAN**

. MAC SSID

**Universal Access Mechanism UAM** 

تطبق آلية التحكم بالدخول على طلبات الزبون بناء على هويته بالطريقة المعتادة.

يتصل بنقطة العبور عنوان **IP** متغير من مخدم **DHCP**. عندما يبدأ ستعرض الانترنت الموجود

آليات الأمن. لذلك ربما تكون الاستراتيجية الأفضل ترك الزبون ليؤسس اتصال مع تجهيزة

نقطة العبور ثم تجري عملية الاستيقان منه قبل أن يعطى حق الدخول إلى أي خدمة محمية.

الاستراتيجية. بافتراض أن الزبون قد نصب على جهازه مستعرض انترنت. يأخذ الزبون الذي

على جهاز الزبون. يتم اعتراض أول طلب منه موجه إلى مخدم **DNS** طلب **HTTP** يتم

توجيه الزبون عبر جلسة **HTTPS** إلى صفحة خاصة للسؤال عن اسم المستخدم كلمة المرور.

المرور إلى مخدم **RADIUS**. وحالما يتم الاستيقان من الزبون يمكن لتجهيزة نقطة العبور أن

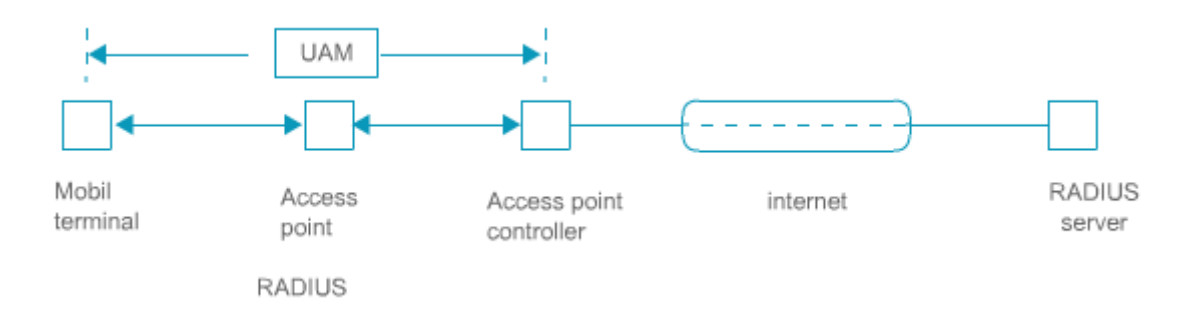

#### **.1 بروتوكول WEP**

التعمية.

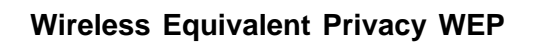

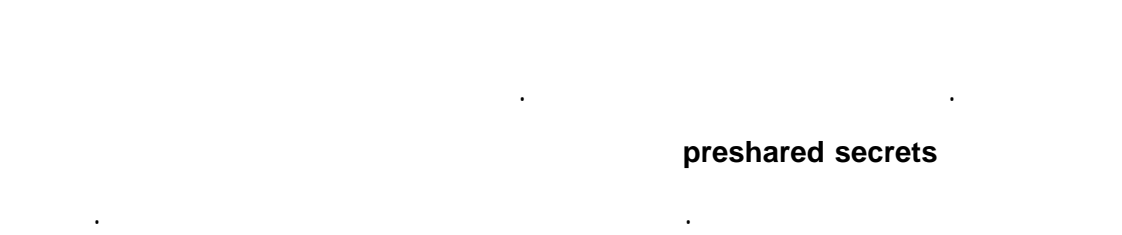

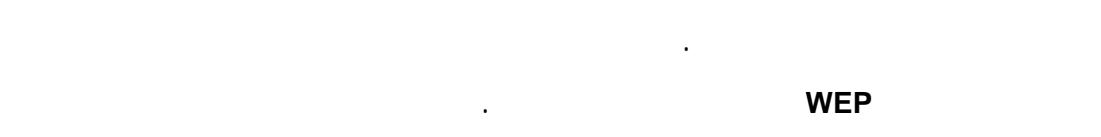

#### تكرر مفاتيح التعمية لأن نتيجة تطبيق عملية **XOR** ين نصين معميين بنفس مفتاح التعمية

تطابق نتيجة تطبيق عملية **XOR** بين النصين قبل التعمية. لذلك يمكن استغلال هذه الخصائص الإحصائية لاستنتاج النصوص البسيطة (الغير معماة) حساب جدول مفاتيح التعمية . لذلك يستخدم شعاع ابتدائي **IV Vector Initial** طوله **24** بت ليدخل عنصر العشوائية إلى عملية

يتشارك المرسل المستقبل بمفتاح سري طوله **40** بت **104** بتات. لإرسال رسالة **m** يقوم.

$$
CRC-32(m) \t 32 \t \text{checksum}
$$
  
.  

$$
K' = IV \parallel K \t RC4 \t IV
$$

$$
c = (m || CRC - 32(m)) \oplus RC4(K') : \mathbf{c}
$$

ثم يرسل النص المعمى الشعاع الابتدائي **IV** إلى المستقبل الذي يحسب قيمة

$$
c \oplus RC4(K') = (m \parallel CRC - 32(m))
$$

العبور بالتحقق من الجواب.

#### للاستيقان من زبون ما. ترسل تجهيزة نقطة العبور تحدي **challenge** غير معمى إلى الزبون .

# تعاني آليات التعمية المستخدمة في بروتوكول **WEP** من خللين رئيسيين في التصميم.

يستخدم الزبون المفتاح المتشارك والخوارزمية السابقة لتعمية التحدي. ثم تقوم تجهيزة نقطة

الأول تعتبر بالدالة الخطية **-32CRC** التي تعتبر جيدة تحديد الأخطاء العشوائية لكنها تقدم أي دفاع ضد التغييرات المقصودة. بالتالي فعندما تستخدم بالترابط مع عملية التعمية الخطية (**XOR** (للمعمية الجدولية فإنها تقدم حماية حقيقية للسلامة. المشكلة الثانية تكمن في حجم الشعاع الابتدائي **IV**. فه الجزء الوحيد المتغير الطول في المفتاح . *K* ′ بالتالي يمكن للمهاجم أن يراقب حركة المرور لفترة طويلة حتى يتكرر الشعاع الابتدائي **IV** ثم يحاول إعادة بناء جداول المفاتيح مع الشعاع الابتدائي **IV** المقابلة لها. بالإضافة إلى المشاكل السابقة في بروتوكول **WEP**. يوجد نقطة أخرى تتعلق بالخوارزمي **4RC** حيث حصل تقدم ملموس في محاولات كسر هذه الخوارزمية الوصول إلى مفتاحها.  **WiFi Protected Access WPA WiFi 12** لقد فشل بروتوكول **WEP** في تحقيق أهدافه الأمنية بشكل تام. لذلك فقد صمم بروتوكول **WPA** كحل سريع مبدئي يزيل نقاط الضعف الرئيسية في بروتوكول **WEP** إلى أن يتم إتمام بناء بنية الأمن لشبكة **WLAN**. قد صمم **WPA** ليعمل على العتاد الحالي لشبكة **WLAN**. طور أيضا اجرائيات لاستيقان الزبون للشبكة لتأسيس مفاتيح تعمية بشكل ديناميكي. لحماية السلامة تم استبدال **-32CRC** بترميز سلامة الر سالة **(MIC (Code Integrity Message** يدعى **Michael**. قد تمت مضاعفة طول الشعاع الابتدائي **IV** إلى **48** بت. **Temporal Key Integrity Protocol TKIP Pairwise Master Key** Pairwise Transient Keys PTKs **PMK** (PMK) العبور. ويستخدم بروتوكول **WPA** بمفاتيح رئيسية متشاركة مسبقاً **(PSK-WPA (**حيث يحسب **PMK** بواسطة الة توليد المفتاح **2PBKDF** كما يلي: **256) 4096 SSID length SSID PMK=PBKDF2(passphrase** الدخل هو: **passphrase** طوله **20** محرف كحد أدنى. **SSID** معرف لنقطة العبور. طول **SSID**.

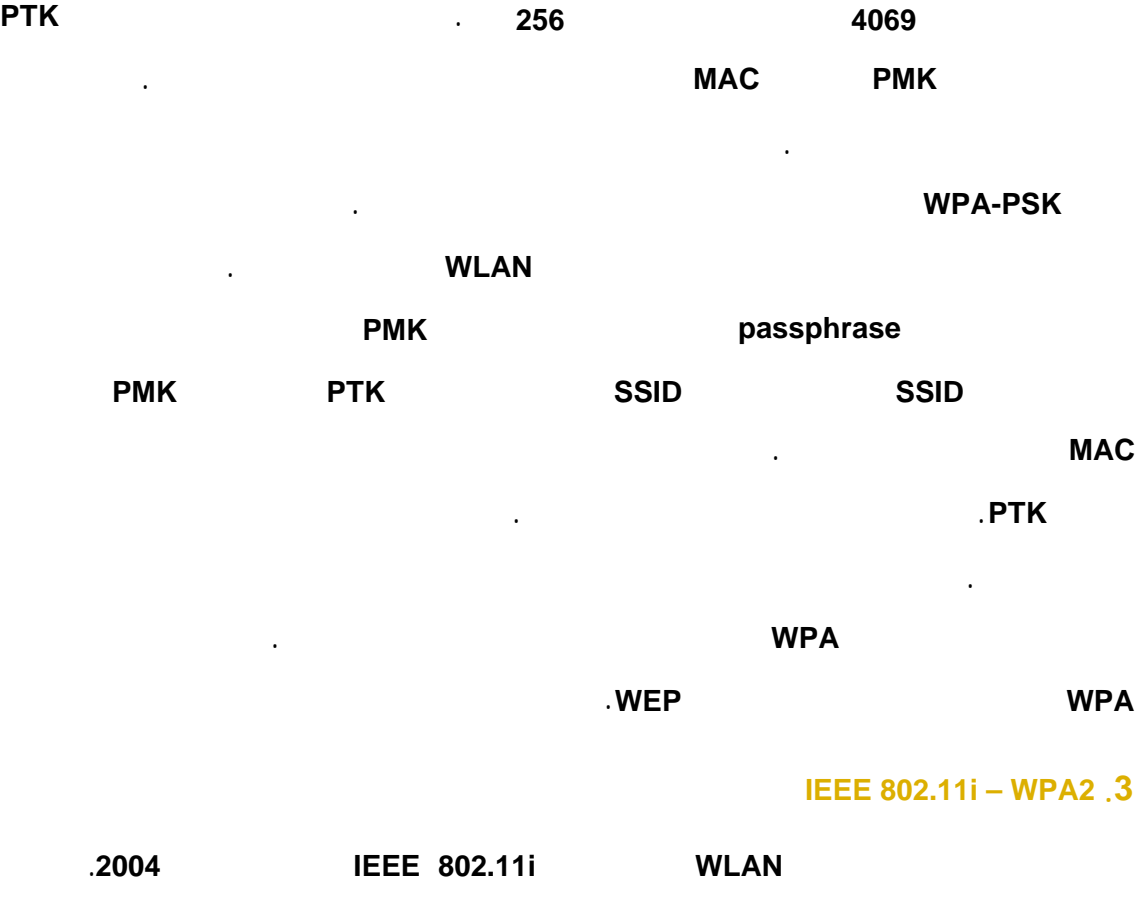

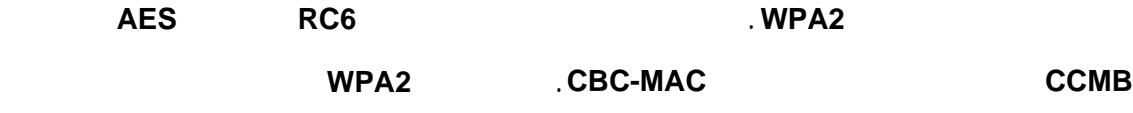

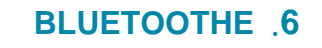

لضمان التوافقية.

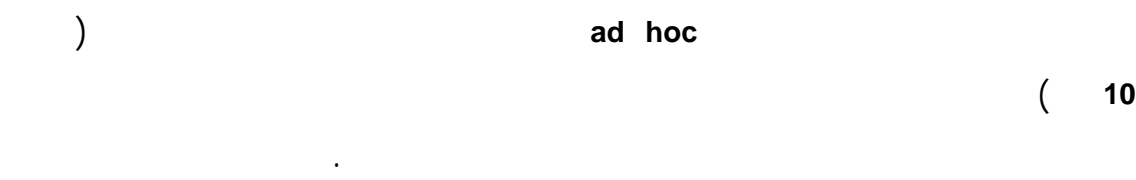

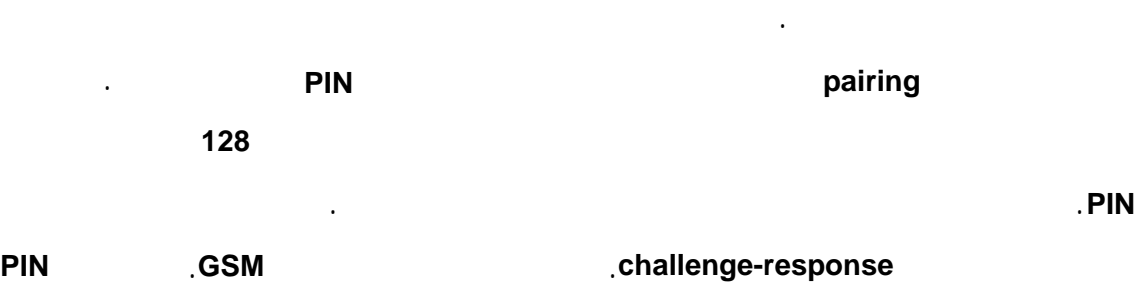

المتشارك طول هذا الرمز **PIN** قيمة عشوائية يولدها المرسل أيضا باستخدام عنوان

# لقد صممت بنية أمن **BLUETOOTHE** لأجل الشبكات الشخصية . فإذا تغير مدى تقنية

المستقبل تولد مفاتيح اتصالات مؤقتة لتعمية الرسائل.

**BLUETOOTHE** فيجب أن تطور بنية الأمن.

**.2** ناقش المسائل التي ستظهر عند ترخيص التصنت في أنظمة المحمول ذات التجوال العالمي. **.3** لنفرض **MAC** طوله **128** بت يستخدم لاستيقان الرسالة عل قناة معدل أخطائها .**1:1000** ما احتمال رفض الرسالة بسبب خطأ في الإرسال عندما يكون طول الرسالة **K1**بت **K2**بت **K1** بايت؟ ما هي الاحتمالات عندما يرتفع معدل الخطأ إلى **1:100** لأجل كلا معدلي الأخطاء ما هي الاحتمالات إذا استخدم **MAC** طوله **32** بت؟ **.4** تقوم العقد التي أسست جلسة على طبقة النقل بتغيير عنوان الانترنت لها خلال الجلسة . كيف يمكن حماية الجلسة على مستوى طبقة الانترنت في مثل هذه الحالة. أعطي تحليلاً للمسائل العامة المتعلقة بالسرية لهذه الحالة وللحل المناسب لهذه المسائل . للحل المقترح حالياً للمناقشة في **ITEF**. **.5** ما الجهود التي يجب بذلها من مالك العنوان لإنشاء **CGA** صحيحة (شرعية) بالمقارنة مع جهود مهاجم لأجل القيم **1 = Sec 2 3** عندما تحتاج حساب قيم الاختزال **hash** إلى .**1msec .6** لنفرض نقطة وصول ترسل **1500** ايت رزمة في **b802.11 IEEE** بمعدل بيانات **11**ميغابت. كم يجب على المهاجم أن ينتظر ليبدأ إعادة **IV** إذا ولدت **IV** بشكل  $\lambda$  becomes independent of the same independent of  $\lambda$ تعمى رزمتان بنفس **IV**(. **WEP** challenge-response  $\overline{\phantom{a}}$  **WEP** *response* بشكل غير معمى بينما يعمي الإجابة. هل يحدث تعمية التحديات ترك الإجابة غير معماة أي فر . **.8** صف هجوم تتم بواسطته إعادة توجيه رزم **IP WEP** المعمى إلى هدف يختاره المهاجم. **.** قارن بين الخدمات الأمنية المقدمة بواسطة **UAM X802.1** الخدمات الأمنية في **EAP**. **9**

**.1** يجب على مزودي خدمة الهاتف أن تتعامل مع شكاوي الزبائن الذين يدعون أنهم لم

يجروا المكالمات التي يبدوا أنها أجريت من هاتفهم. ما نوع إجراءات الحماية الممكن

63

**DBMS** a data base system

**الفصل الرابع: أمن قواعد البيانات**

لمستخدمين طرق استرداد هذه المعلومات. فإذا لم يوجد تحكم بالوصول إلى قاعدة البيانات

ستضعف الخدمات التي تقدمها قاعدة البيانات لأنك ستحجم عن وضع البيانات المهمة فيها .

فقواعد البيانات تقدم معلومات انفرادي مثل: سجلات الموظفين في شركة سجلات الطلاب في

جامعة. قد سنت العديد من الدول تشريعات تفرض على الشركات حماية البيانات الشخصية .

فنظام التشغيل يدير البيانات. فالمستخدم يستخدم دوال نظام التشغيل لينشئ ملف يحذف ليفتحه

بينما يجري مستخدم قاعدة البيانات عمليات تتعلق بمعلومات قاعدة البيانات. تعتبر عملية البحث

لذلك يأخذ أمن قواعد البيانات أهمية خاصة. يختلفعن أمن نظم التشغيل.

للقراءة للكتابة. أي من هذه العمليات يهتم بمحتويات الملف.

# في قاعدة البيانات الاستخدام الأكثر تكراراً في قاعدة البيانات. لذلك فمن لوازم قرارا التحكم

قاعدة البيانات هي مجموعة بيانات منظمة بطريقة ذات معنى.

بالوصول التي يتخذها **DBMS** أن تهتم أيضا بمحتويات قاعدة البيانات. المثال الشائع قاعدة بيانات الرواتب حيث يجب الحفاظ على سرية الرواتب التي تتجاوز عتبة معينة. بالتالي يمكننا القول أن أمن قاعدة البيانات يتوضع في كفة المستخدم من ميزان مستخدم - آلة. **من جهة أولى:** بد حماية المعلومات الحساسة أمراً سهلاً. ففي قاعدة بيانات الرواتب يمكنك ببساطة إضافة شرط إلى عبارة الاستعلام يفحص مبلغ الراتب. هذا الاحتياط عملي عندما

المعلومات منها: • بيانات محددة: القيم المخزنة في قاعدة البيانات. • حدود: الحدود الدنيا العليا لقيم عددية مثل الرواتب يمكن أيضا أن تكون مفيدة. • النتائج السلبية: مثال: إذا حوت قاعدة بيانات على الإدانات الجرمية ستكون معلومة أن شخص ما له سجل خالي من الإدانات الجرمية هي معلومة حساسة.

• قيم احتمالية: القدرة على تخمين بعض النتائج من استعلامات أخرى.

**.1 مقدمة** 

في نهاية المطاف فإن عليك أن تدافع عن نفسك ضد كل الاحتمالات. صبح حماية البيانات

أكثر صعوبة عندما تسمح قاعدة البيانات بالاستعلامات الإحصائية. لأن دمج نتائج الإحصائيات

بطريقة ذكية يمكن أن يسر معلومات حساسة تحاول أن تحرص على حمايتها.

يتعاون أمن قاعدة البيانات مع تطبيقات حماية السلامة لتحقق الأهداف التالية: • **توافق داخلي consistency internal**: بمعنى أن تتبع المحتويات في قاعدة البيانات قواعد محدد مسبقاً. مثل مستويات التخزين يجب أن تنخفض تحت الصفر. • **توافق خارجي consistency external**: تعني أن تكون محتويات قاعد البيانا

إذاً يجب أن تأخذ كل المخاطر السابقة بالحسبان بشكل جدي.

التي بنيت من اجلها هي الوصول السريع السهل إلى المعلومة.

**لكن من جهة أخرى:** يجب أيضا أن تهمل حقيقة أن قاعدة بياناتك يجب أن تحقق الأهداف

تحمل محتويات قاعدة البيانات المعلومات حول الكائنات الخارجية بالنسبة لنظام الحاسب. مثل :

المتوفرة في رحلة يجب أن تعكس محتويات قاعدة البيانات هذه الحقائق بشكل صحيح. لذلك

في المستودع. يمكن لنظام **DBMS** أن يساعد في منع حدوث أخطاء عند تحديث قاعدة

البيانات لكنك تستطيع الاعتماد كلياً عليه لتحقيق حالة توافق**.**

# **2. I Relational Databases**

تعتبر قواعد البيانات العلائقية هي النمط الأوسع انتشاراً اليوم. نعرض بشكل سريع إلى المفاهي الأساسية لهذا النمط من قواعد البيانات. قواعد البيانات العلائقية **Database Relational**: هي قاعدة بيانات تظهر لمستخدميها كمجموعة  $($ 

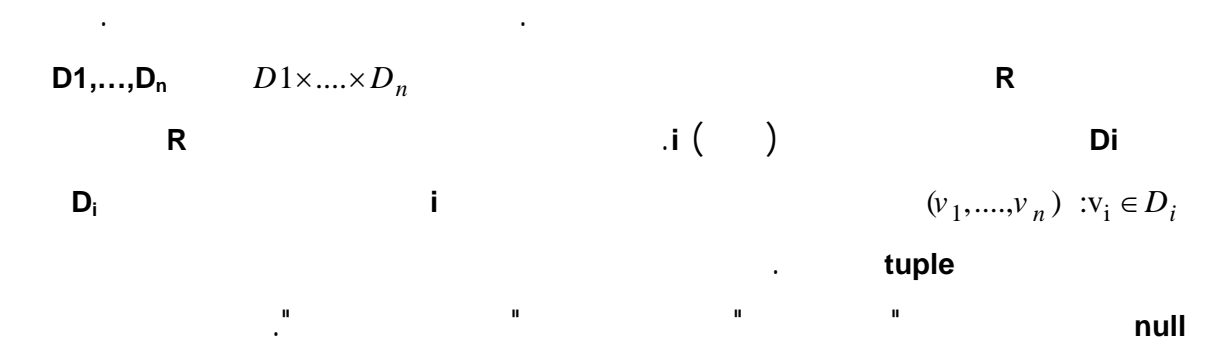

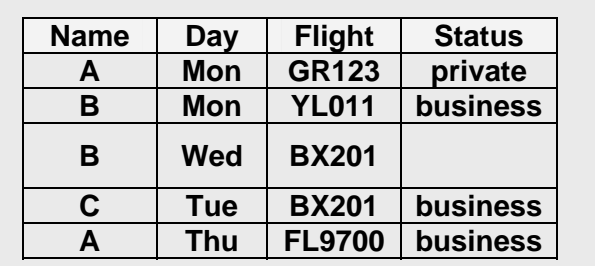

يمكن أن تكون العلاقة الموضحة في الشكل التالي جزء من قاعدة بيانات وكيل رحلات.

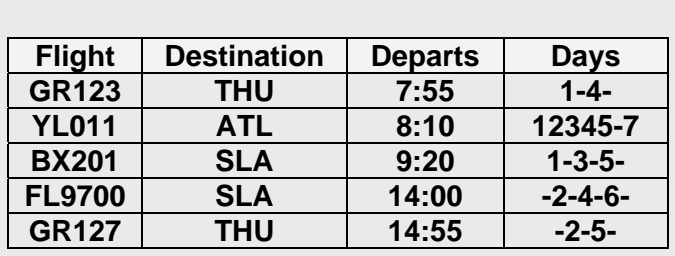

**Flights Diary** 

يوجد لعلاقة **Diary** أربع خصائص: الاسم اليوم الرحلة الوضع مجالاتها هي: • الاسم: كل أسماء الزبائن الممكنة. .........**sat, sun ,mon ,tue ,wed ,thu ,fri** الأسبوع أيام :اليوم•  $\mathbf{e}_{\mathbf{e}}$  (  $\mathbf{e}_{\mathbf{e}}$  )  $\mathbf{e}_{\mathbf{e}}$  (  $\mathbf{e}_{\mathbf{e}}$  )  $\mathbf{e}_{\mathbf{e}}$ • الوضع: عمل خاص.

بلغة الاستعلام الهيكلية **SQL Language Query Structured**. فيما يلي أهم عمليات إدارة

**SELECT:** تسترد البيانات من العلاقة.

البيانات فيها:

**SELECT name, status FROM diary WHERE day ='mon'**

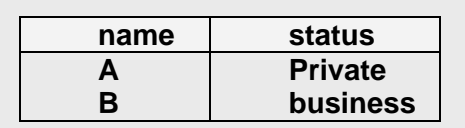
**UPDATE:** تحدث قيم الحقول في العلاقة

**.1 مفاتيح قاعدة البيانات** 

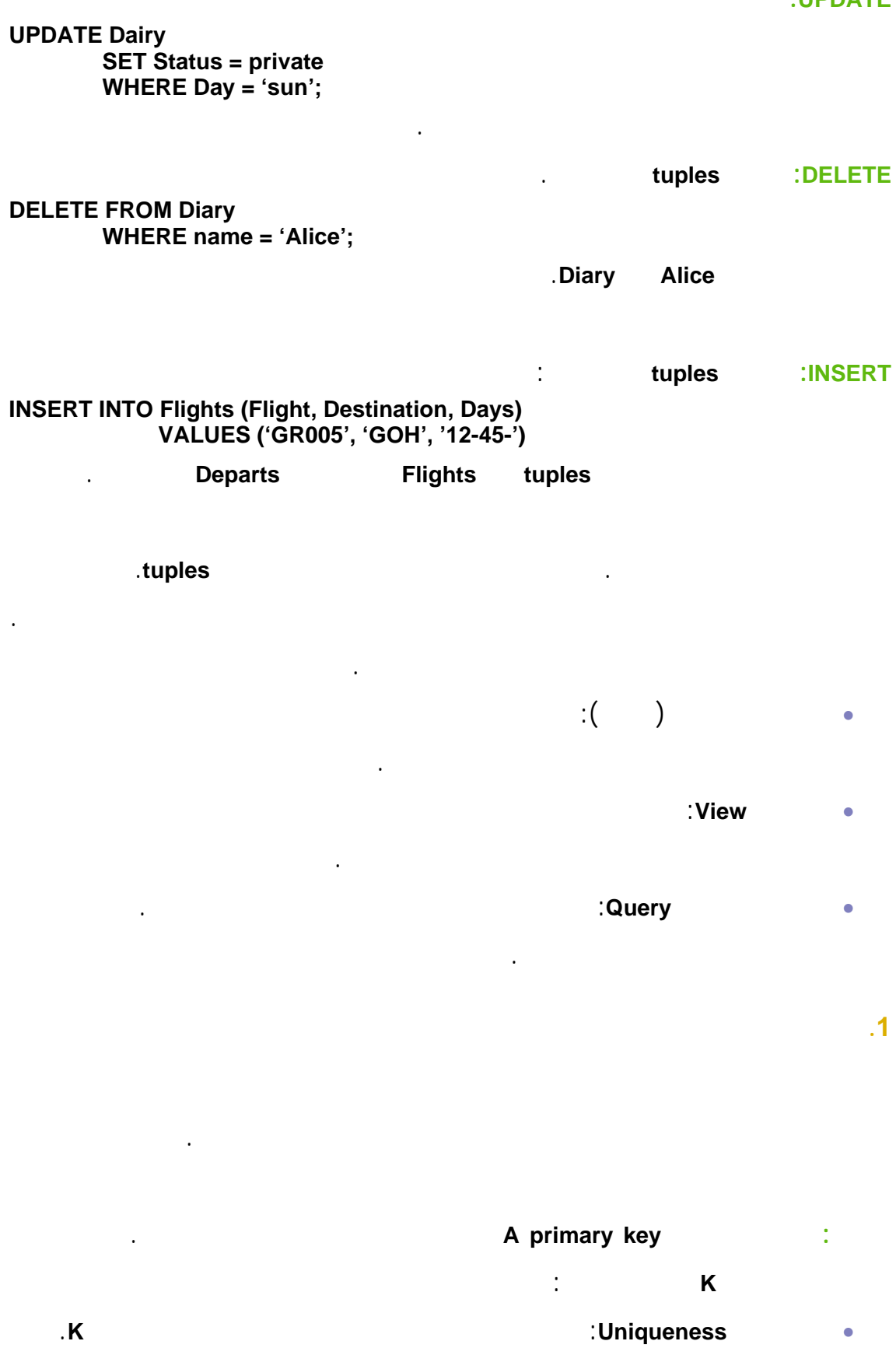

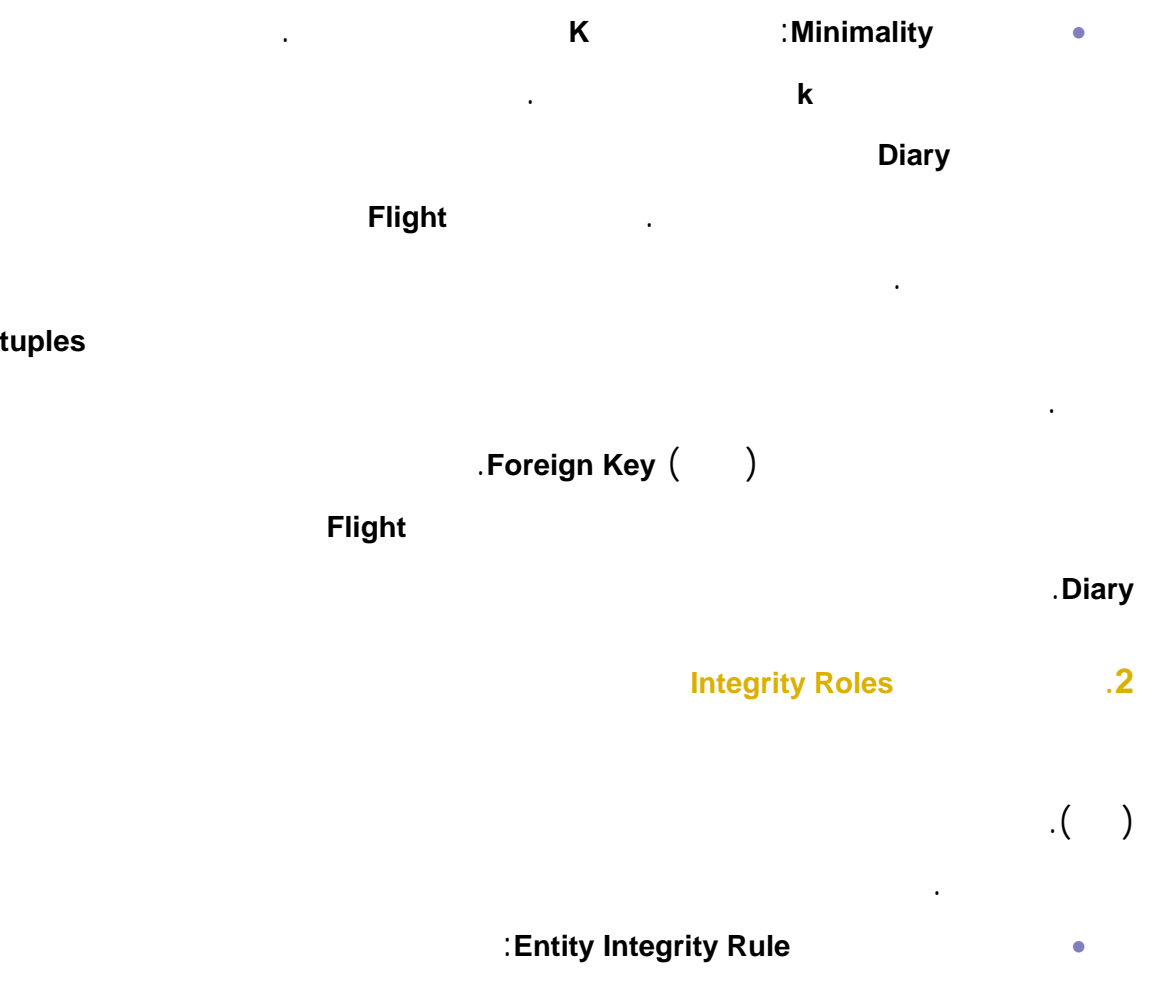

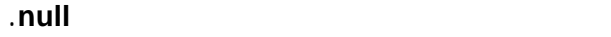

• قاعدة سلامة المرجعية **Rule Integrity Referential** يجب أن تحتوي قاعدة البيانات

على قيم للمفتاح الثانوي غير متطابقة.

حيث يمكنك أن تستخدم هذه القواعد لتحقق ما يلي:

القيمتين عمل خاص.

الأساسي المرجع له.

• تسمح لنا هذه القاعدة بإيجاد كل السجلات في العلاقة الأساسية.

تمثل قيم المفتاح الثانوي مرجع إلى بيانات أخرى في جداول أخرى. بالتالي عدم التطابق في

بالإضافة إلى هاتين القاعدتين. يوجد قواعد سلامة أخرى خاصة بالتطبيقات يمكن توصيفها .

• اختبارات الحقل: لمنع الأخطاء في البيانات المدخلة. في مثالنا يمكننا أن نحرص على

• مجال الاختبارات: عندما تتعامل مع قواعد البيانات الإحصائية ربما تحتاج إلى قواعد لاختبار فيما إذا كانت نتائج الاستعلامات قد حسبت بالنسبة إلى عينة كافية.

- اختبارات توافق **checks consistency**: يمكن أن تشير البيانات في قاعدة البيانات إلى
- مظاهر في العالم الخارجي بالتالي يجب أن تتوافق مع هذه المظاهر. في مثالنا يمكننا أن نجري اختبار ليوم رحلات زبون بالمقارنة مع قائمة أيام مغادرة الرحلا . فمثلاً
	- الزبون **A** غادر يوم الاثنين على الرحلة **123GR** يتوافق مع حقيقة أن هذه الرحلة تغادر
- يومي الاثنين الخميس من كل أسبوع. يتوضع عادة هذا النوع من قواعد التوافق في طبقة التطبيق. يقدم نظام إدارة قواعد المعطيات
- **DBMS** البنية اللازمة لتحديد تطبيق مثل هذه القواعد. مثال على ذلك زناد السلامة

# **Integrity Trigger**

لهذا الغرض. بحيث ينفذ هذا البرنامج عندما تحاول العمليات **INSERT UPDATE DELETE** تعديل محتويات هذا الغرض.

# **.3 التحكم بالوصول Control Access**  يجب على نظام **DBMS** أن يتحكم بطرق وصول المستخدمين إلى قاعدة البيانات لكي يستطيع

حماية المعلومات الحساسة. لكي ترى كيف يمكن توظيف المتحكمات يجب أن تتذكر انه يمكن توفير الوصول إلى قاعدة البيانات على مستويين هما: • عمليات التعامل مع البيانات من خلال العلاقات الأساسية.

- عمليـات التعامـل ـع الأغراض المختلط مث المشاهد **Views** اللقطات .**SNAPSHOTS**
	- كما يمكنك أن تنظر إلى التحكم بالوصول من خلال استخدام قواعد تقوم بما يلي: • تقييد العمليات المتاحة للمستخدم.
- تعريف متطلبات الحماية لأجل كل عنصر بيانات بشكل مستقل. يؤثر قرارك بشأ نوع التحكم بالوصول الذي ستتبناه على السياسة الأمنية التي ستفرضها . العكس بالعكس. لكن مهما كان خيارك فيجب أن تسعى لتحقيق الهدفين التاليين:
	- الكمال **Completeness**: أي ضمان حماية كل حقول قاعدة البيانات. • التوافق **Consistency**: بمعنى عدم تضارب قواعد الوصول إلى عنص بيانات ما.

## **SQL security mode SQL أم نمط .1**

يتبع نمط أمن **SQL** تحكم بالوصول مبني على ثلاث كائنات.

• المستخدمين: يتم الاستيقان من هوية المستخدم أثناء عملية تسجيل الوصول يمكن

كان مسموح لهذا المستخدم إجراء هذا الحدث.

لنظام إدارة قواعد المعطيات **DBMS** أن يجري عملية الاستيقان أن يقبل هويات

المستخدم التي تم الاستيقان منها واسطة نظام التشغيل.

الشرعية كما يجب أن تتوفر إمكانية التحايل على سياسة وصول معينة.

.**INSERT DELETE UPDATE SELECT** تتضمن :**ACTIONS** الأحداث• • الأغراض: جداول **TABLE** مشاهد **VIEWS** أعمدة للجداول المشاهد كما توجد

بطرق مختلفة ناتجة عن قواعد تحكم بالوصول مختلفة. من المهم عدم منع طلبات الوصول

أيضا أنواع بيانات تعرف من قبل المستخدم.

مبدئياً مالك الغرض فقط من يحق له الوصول إلى الغرض. بينما بالنسبة لبقية المستخدمين

يقوم المستخدم بطلب إجراء حدث على غرض يقرر نظام إدارة قواعد لبيانات **DBMS** فيما إذا

privileges

مانح **grantor**: المستخدم الذي سيمنح المستخدمين الآخرين الامتياز غالباً ما يكون مالك

منحة **grantee**: هي العمليات التي سيسمح للمستخدم الممنوح إجراءها.

الغرض.

غرض **object**: الغرض الذي ستنفذ عليه العمليات.

حدث **action**: نوع العمليات الممنوحة.

الممنوح **grantable**: الشخص الذي سيمنح الامتياز.

لسياسات أمن موجهة توظف في التطبيقات.

تعتبر الامتيازات المشاهد **view** الدعامات الأساسية لنمط أمن **SQL**. فهي تقدم إطار عمل

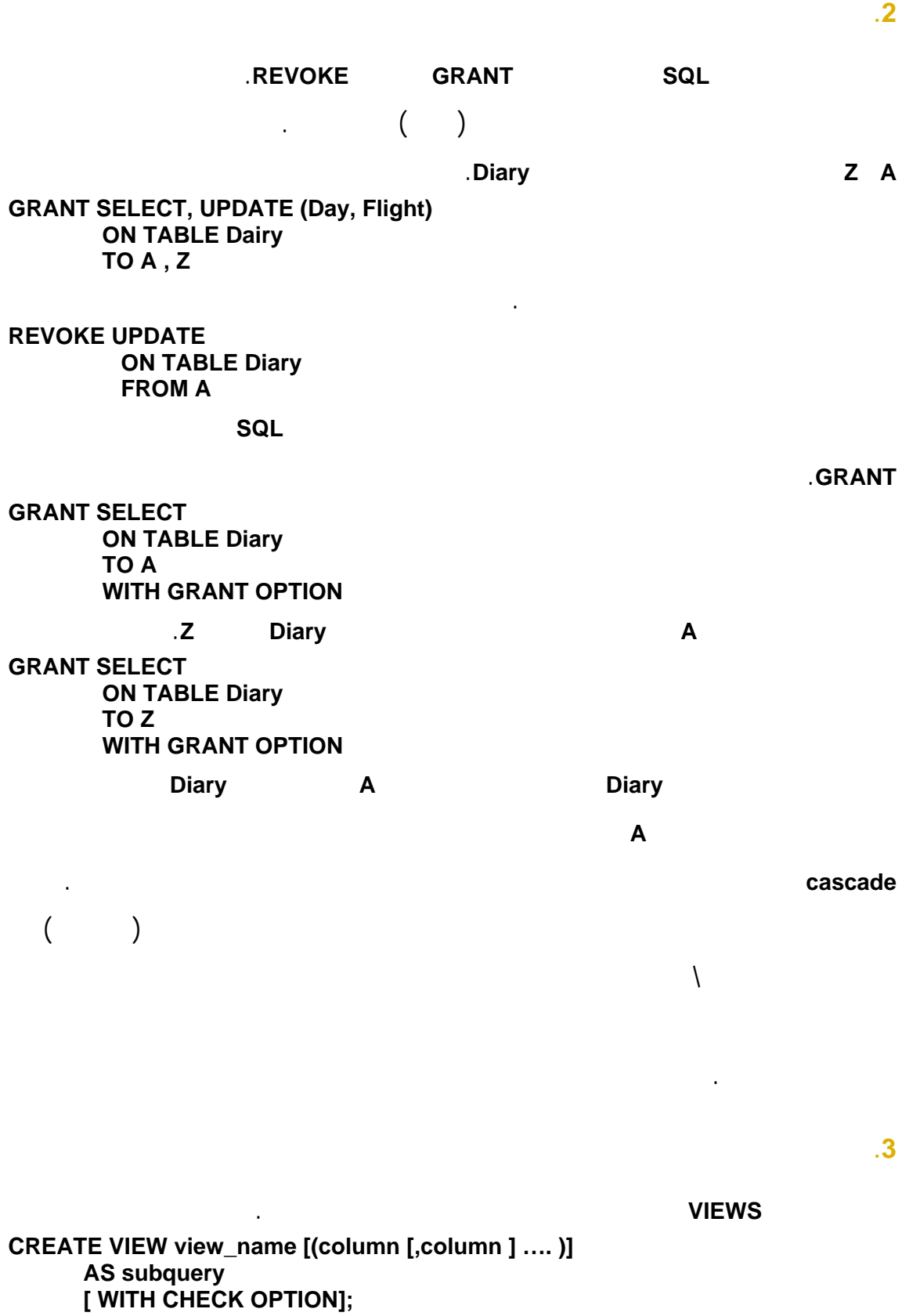

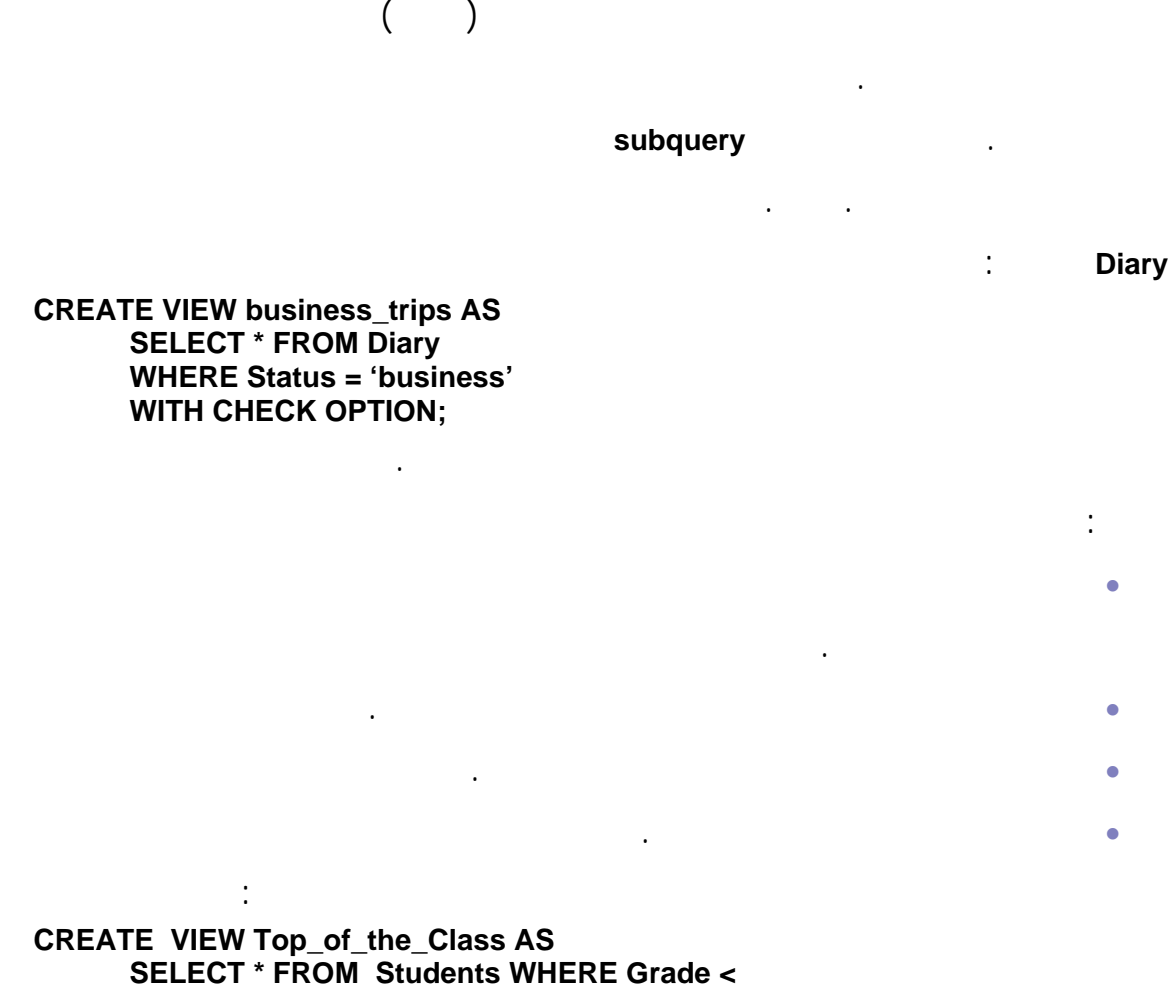

**(SELECT Grade FROM Students WHERE Name = current\_user());**

يمكن توظيف التحكم بالوصول بإضافة جدول تحكم بالوصول إلى قاعدة البيانات. عندها يمكن

للمشاهد أن تشير إلى هذه الجداول. بذلك يمكنك أيضا أن تعبر عن التحكم بالوصول المبني

أكثر من ذلك. يمكن للمشاهد أن تعرف تشير إلى تصنيفات أمنية **Labels Security**. ففي

يستخدم المشهد.

منح سحب حقو الوصول.

مثالنا يمكن أن نصنف رحلات العمل إلى **thule** كبيانات سرية ذلك بإنشاء المشهد: **CONFIDENTIAL AS** ≥ **CREATE VIEW Flights SELECT \* FROM Diary WHERE Destination = 'THU' AND Status = 'business';** 

### عامل الرحلات الذي يملك حق وصول إلى قاعدة بيانات **Diary** فقط عن طريق المشهد

**trips\_business** ما يلي:

في قاعدة البيانات. ذلك للأسباب التالية:

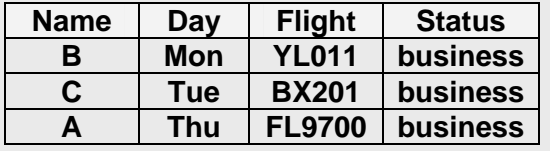

• يوجد مشاهد غير قابلة للتحديث لأنها تحتوي المعلومات التي تحتاجها للمحافظة على

• حتى كان المشهد قابل للتحديث تبقى هناك مسائل أمنية مثيرة للاهتمام. ففي مثالنا يرى

توافق العلاقة الأساسية المقابلة. مثلاً يمكن تحديث المشهد الذي يحتوي على

**UPDATE business\_trips SET Status = 'private' WHERE Name = 'A' AND Day = 'Thu'** 

عند تنفيذ هذا التحديث سيختفي سجل **A** من المشهد. لكن وفقا لتعريف المشهد **trips\_business**

• يمكن أن يصبح اختبار الوصول معقداً بطيئاً.

كل قاعدة البيانات.

المفتاح الأساسي للجدول الذي اشتق منه هذا المشهد.

لن يكون بالإمكان تنفيذ هذا التحديث بسبب وجود الخيار **check** الذي يسمح بعمليات التحديث

الإدخال المتوافقة مع بنية المشهد فإذا حذف خيار **check** ستكون الكتابة العمياء مسموحة

### .**blind writes**

**.4 مساوئ المشاهد** 

منها:

• يجب أن تختبر صحة تعريفات المشهد من حيث تحقيقها فعلا للسياسة الأمنية المطلوبة.

• يتحقق التوافق التمام بشكل آلي حيث يمكن أن تتداخل المشاهد تفشل في التقاط

(تجميعة **aggregate** (على أعمدة في الجدول. من أهم هذه الاستعلامات:

- **COUNT**: تعطي عدد القيم في عمود.
- **SUM**:مجموع القيم في عمود.
	- **AVG**:معدل القيم في عمود.
- **MAX**: القيمة الكبرى في عمود.
	- **MIN**: القيمة الدنيا في عمود.

يوصف صدر الاستعلام **predicate query** الخاص بالاستعلام الإحصائي مجموعة السجلات

# query set

التي ستستخدم لحساب الاستعلامات الإحصائية.

عمله تقليص هذا التدفق إلى مستوى مقبول.

## .**query predicate**

- يمكن اختصار المشاكل الأمنية لقاعد البيانات الإحصائية بما يلي: • تحتوي قاعدة البيانات عناصر بيانات مستقلة الحساسية. بالتالي فليس مسموح الوصول المباشر إلى عناصر البيانات.
- يسمح للاستعلامات الإحصائية الوصول إلى قاعدة البيانات. بسبب طبيعتها الخاصة

تقرأ هذه الاستعلامات عناصر البيانات المستقلة.

# التدفق للمعلومات من عناصر البيانات إلى الاستعلامات التجميعية **aggregate**. جل ما نستطيع

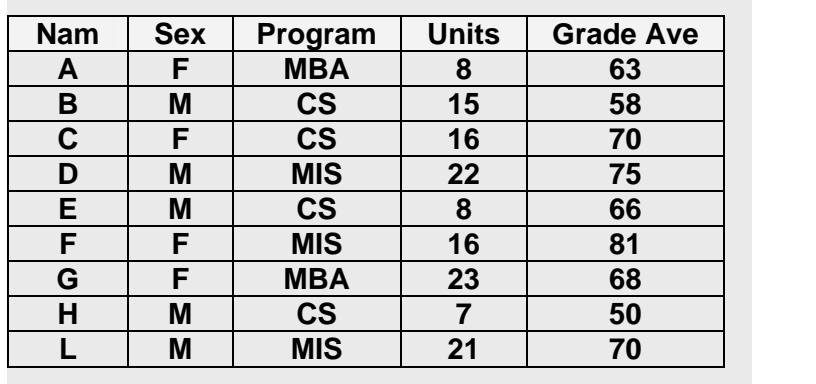

كما قد أسلفنا في فقرة نماذج الأمن من الوحدة الأولى. فان نماذج الأمن تحاول ما بوسعها لمنع

تدفق المعلومات باتجاهات مختلفة. لكن في قاعدة البيانات الإحصائية. يجب أن يوجد بعض

.**Grade Ave Units** الأعمدة من

بفرض الاستعلام الإحصائي التالي:

## **Q1 : SELECT AVG(Grade Ave.) FROM Students WHERE Programme = 'MBA'**

حيث يقوم حساب معدل العلامات لكل طلاب **MBA**. بالتالي **predicate query** صدر

.**Program = 'MBA'** 

قوا البيانات الإحصائية.

حساسية.

**Aggregation and Inference** 

سنأخذ أمثلتنا في هذه الفقرة من قاعدة بيانات الطلاب الموضحة في الجدول السابق.

Aggregation and Inference

بيانات يمكن أن تختلف عن مستوى الحساسية للعناصر المستقلة المكونة لهذه البيانات. فغالباً ما

ستجد حالات حيث مستوى حساسية التجميع أقل من مستويات حساسية العناصر المستقلة. كما

سبق الحديث عنها في هذه الوحدة. على كل حال . يمكن للمهاجم أن يستغل الفروقات في

تشير مسألة الاستنتاج إلى اشتقاق معلومات حساسة من بيانات غير حساسة. بالتالي يجب أن نأخذ أنواع الهجمات التالية بالحسبان: • الهجوم المباشر: حيث يحسب التجميع على عينة صغيرة لذلك تتسرب المعلومات حول عناصر البيانات المستقلة. • الهجوم غير مباشر: يدمج هذا الهجوم المعلومات المتعلقة بعدة تجميعات. • هجوم المتتبع **tracker**: وه نوع فعال من أنواع الهجمات غير المباشرة.

الحساسية ليصل إلى البيانات الأكثر حساسية.

الطلاب مثالنا السابق. لنفرض أننا نعلم أن **C** هي أنثى في صف **CS**. بدمج الاستعلامين **Q1 : SELECT COUNT(\*) FROM Students WHERE Sex = 'F' AND Programme = 'CS' Q2 : SELECT AVG(Grade Ave.) FROM Students WHERE Sex = 'F' AND Programme = 'CS'**  النتائج هي: **1Q**: **1 2Q**: .**70** علمنا من الاستعلام **1Q** انه يوجد أنثى واحدة في الصف **CS**. بالتالي فالقيمة **70** التي أنتجها الاستعلام **2Q** هي معدل علاماتها. المشكلة هنا هي أن معيار الاختيار يعرف مجموعة تحتوي عنصر واحد فقط. بالتالي يجب أن تسمح بالاستعلاما الإحصائية فقط إذا كانت تغطي

• نظم خطية غير حصينة: هي هجمات متتبع تليها خطو أخرى باستخدام العلاقات

الجبرية بين مجموعات الاستعلام لبناء معادلات تنتج المعلومات المطلوبة.

مجموعة كبيرة كا ية. على كل حال إذا كنا مهتمين بالفعل باستعلام سينتج مجموعة صغيرة

لكن لسوء الحظ فحتى هذا وحده يعتبر جيد بالحد الكافي. فل افترضنا أن كل مجموعة

حساب الفرق بين نتيجة الاستعلام المتمم الاستعلام عن كامل قاعدة البيانات.

استعلام **set query** متممتها تحتوي على الأقل ثلاث عناصر . عندئذ فان سلسلة الاستعلامات

التالية:

**هجمات التتبع tracker** 

ال شر عين التاليين:

**Q3 : SELECT COUNT (\*) FROM Students WHERE Programme = 'CS'** 

**Q4 : SELECT COUNT(\*) FROM Students WHERE Programme = 'CS' AND Sex = 'M'** 

**Q5 : SELECT AVG(Grade Ave.) FROM Students WHERE Programme = 'CS'** 

**Q6 : SELECT AVG(Grade Ave.) FROM Students** 

**WHERE Programme = 'CS' AND Sex = 'M'** التي تعيد القيم التالية **3Q**: **4 4Q**: **3 5Q**: **61 6Q**: .**58** ممنوعة. لكن. إذا ربطت النتائج الأربعة تستطيع حساب معدل علامات **C** كما يلي  $(4 \times 61) - (3 \times 58) = 70$ ربما تظن أن الصدفة (كون الطالبة **C** هي الأنثى الوحيدة في الصف **CS** (هي التي مكنت من الحصول على هذه النتائج. لكننا سنقدم الآن طريقة نظامية لإعداد هجوم. نحتاج أولا إلى متتبع **tracker**. يدعى صدر الاستعلام **T** الذي يسمح بتتبع المعلومات الخاصة بسجل مفرد **بمتتبع إفرادي the set of tracker individual tracker individual** tracker يستخدم لإيجاد جواب أي استعلام غير مسموح به. ليكن **T** متتبع عام وليكن **R** تصريح يعرف بشكل وحيد السجل المفرد **r** الذي نريد سبره. . Name = 'C' **T** *R*∨*NOT* (*T*)  $R ∨ T$ الاستعلام **set query** متممتها كبيرتين بشكل كافي للسماح بالاستعلامين. ثم نجري استعلام خير على كل قاعدة البيانات لتعطينا كل البيانات التي تسمح بإكمال هجومنا. في مثالنا يعتبر التصريح **C** للطالبة مفرد متتبع **Sex = 'F' AND programme = 'CS'** التصريح **All (1)** a set of the contract of  $(\mathsf{T})$  (and  $(\mathsf{T})$  a programme = 'MIS' أصبح لدينا الاستعلامات الثلاث التالية: **Q7 : SELECT SUM(Units) FROM Students WHERE Name = 'C' OR programme = 'MIS' Q8 : SELECT SUM(Units) FROM Students WHERE Name = 'C' OR NOT (programme = 'MIS') Q9 : SELECT SUM(Units) FROM Students**  فإذا كانت النتائج كما يلي: **7Q75**: **8Q**: **77 9Q**: .**136** فان الطالبة **C** يجب أن تتجاوز **16 = -136(75+77)** وحدة.

**ثانياً**: يمكنك أن تقنّع البيانات حيث يمكنك أن تبدل مدخلات قاعدة البيانات بشكل عشوائي عندئذ تعطي الاستعلامات المفردة نتائج خاطئة بينما تظل نتائج الإحصائيات صحيحة. بالإضافة لذلك

الصحيحة لكنها ليس صحيحة تماماً. تعتبر ذه التقنيات دقيقة سهلة الاستعمال لكن ينصح يمكن تلافي بعض مشاكل التجميع **aggregation** بأخذ الحذر أثناء تصميم قاعدة البيانات. يمكن

هذه الحقول يجب وضعها في جداول منفصلة. بالتالي فالمستخدم الذي يملك حق الوصول إلى كل الجداول يستطيع الربط بي ها. لذلك عليك كمدير لقاعدة البيانات أن تكون حذراً ند توزيع

مطول. قد تم التوصل إلى العديد من الاحتياطات التي يمكنك اتخاذها حيال مسألة الاستنتاج؟ **أولاً**: جب أن تخبئ المعلومات الحساسة هذا يعني أن تعلم ما هي المعلومات الحساسة. كيف يمكن أن تستنتج هذه المعلومات. على الأقل عليك أن تختبر حجم مجموعة الاستعلام **set query** قبل أن سمح بإعطاء نتائج الاستعلامات الإحصائية.

باستخدام التبديل العشوائي في بعض قواعد البيانات كتلك المتعلقة بالبيانات الطبية.

الامتيازات.

## **students** بجدولين يرتبطان مع بعضه البعض برقم معرف الطالب.

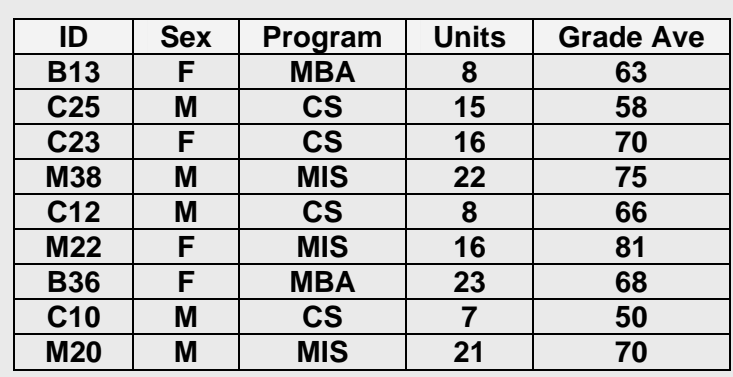

في مثالنا التالي تعتبر العلاقة بين الأسماء الأداء الأكاديمي علاقة حساسة. لذلك سنستبدل جدول

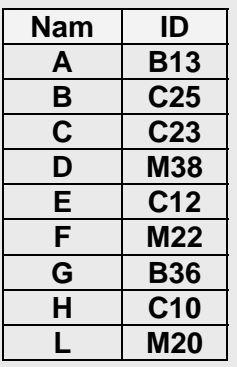

أخيرا. لاحظ أن مشاكل الاستنتاج ليست بسبب استعلامات مفردة إنما بالربط الذكي بين عدة

استعلامات. لذلك عليك مراقبة حركات مستخدمي قاعدة بياناتك من خلال سجلات الأداء.

مصادر الذاكرة التي تحتفظ بمدخلات البيانات. عملياً فان نظام إدارة قواعد البيانات **DBMS**

نفس مه نظام التشغيل. كما أن عليه أن يمنع تداخل المستخدمين مع بعضهم البعض مع نظام إدارة قواعد البيانات **DBMS**.

**.5 التكامل مع ظام التشغيل** 

المستخدمين المخولين الربط بين الأسماء الأداء الأكاديمي.

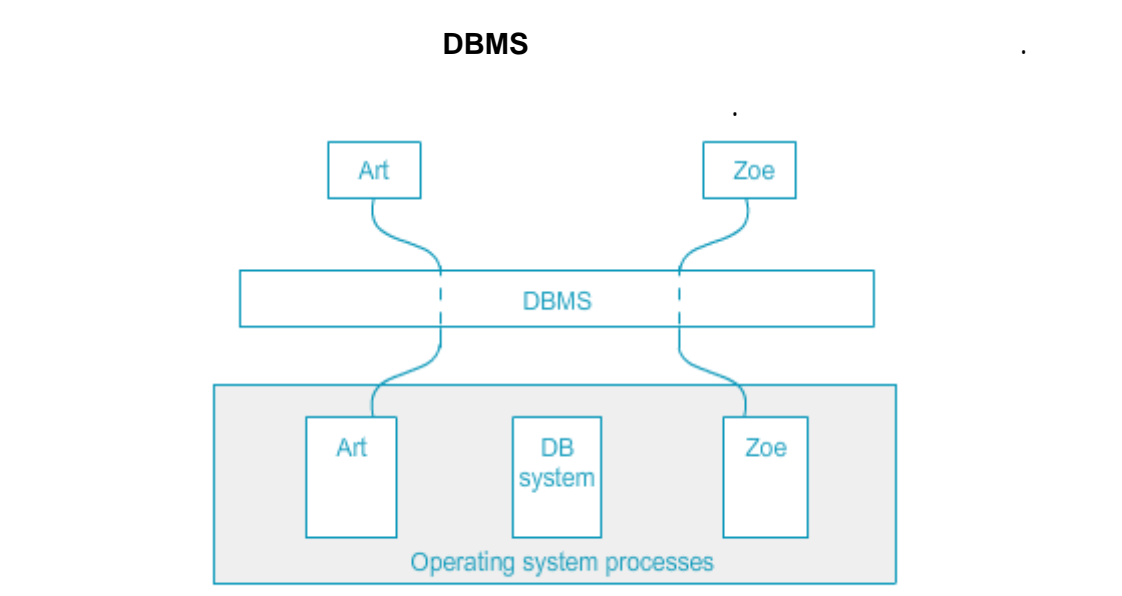

عزل مستخدمي قاعدة البيانات بواسطة نظام التشغيل

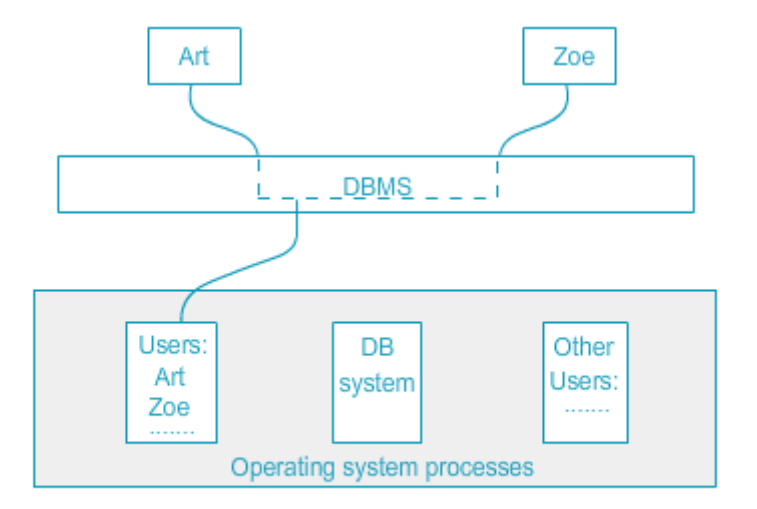

عزل مستخدمي فاعدة البيانات بواسطة نظام إدارة فواعد البيانات DBMS

فإذا لم ترغب في مضاعفة المجهود يمكنك أن تعطي هذه المهام إلى نظام التشغيل. في هذه

الحالة يعمل نظام إدارة قواعد البيانات **DBMS** كمجموعة من معالجات نظام التشغيل. بالتالي

معالج نظام تشغيل منفصل. يمكن الآن لنظام التشغيل أن يميز بين المستخدمين إذا تم تخزين

# **.6 السرية Privacy**

بطاقة الاعتماد. هي بيانات محمية قانونياً. لذلك من المهم إدارة مثل هذه البيانات. لقد وضعت معايير **OECD** التي هي عبارة عن إرشادات لحماية سرية البيانات الشخصية تنقلها خارج الحدود الآمنة. تعتمد على ثمانية مبادئ حماية: **.1** مبدأ محدو ية التجميع: يجب أن يوجد حدود للبيانات الشخصية المجمعة.كما يجب أن

تجمع البيانات بطرق قانونية واضحة بمعرفة موافقة صاحب العلاقة. **.2** مبدأ نوعية البيانات: يجب أن تتلاءم نوعية البيانات مع الأهداف التي ستستخدم لها. كما يجب أن تكون دقيقة كاملة حديثة.

**.3** مبدأ تحديد الهدف: يجب أن تحدد الأهداف التي جمعت لأجلها البيانات. **.4** مبدأ محدو ية الاستخدام: يجب أن تكشف البيانات أن تستخدم لغير الأهداف التي

حددت بغير موافقة صاخب العلاقة تخويل قانوني. **.5** مبدأ الحماية الأمنية: يجب أن تحمى البيانات الشخصية بإجراءات أمنية مقبولة. **.6** مبدأ الانفتاح: يجب أن توجد سياسة عامة للانفتاح على التطورات التطبيقات

السياسا فيما يتعلق بالبيانات الشخصية. **.7** مبدأ المشاركة الفردية: يجب أن يحصل الفرد على تأكيدات فيما إذا كان متحكم البيانات يمتلك يمتلك بيانات خاصة به بها.

**.8** مبدأ المحاسبة: يجب أن يكون متحكم البيانات مسئول عن الامتثال للمبادئ الموضحة في النقط السابقة.

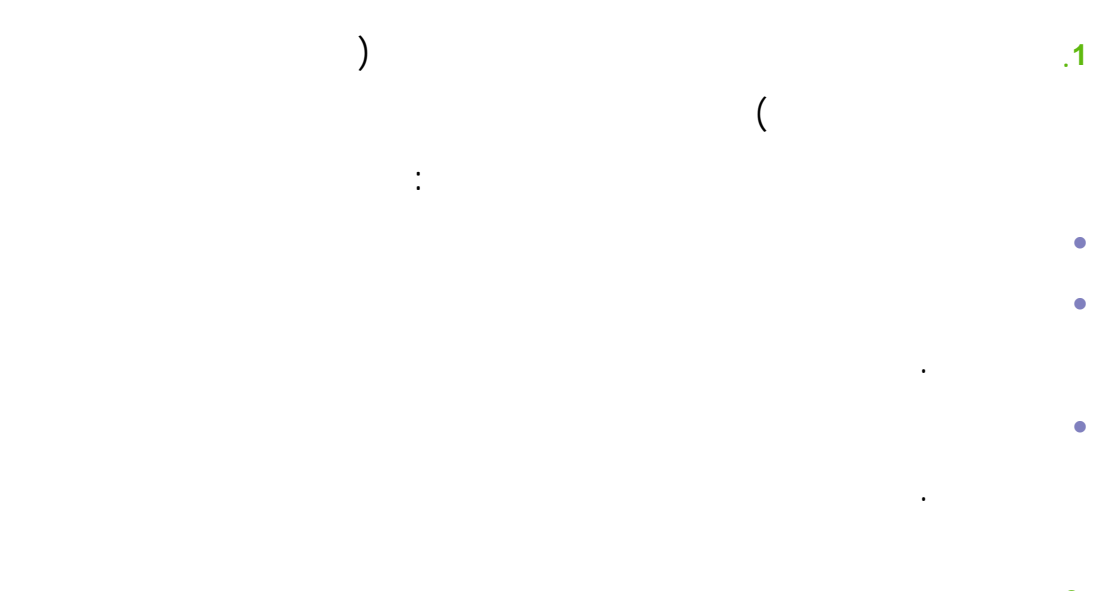

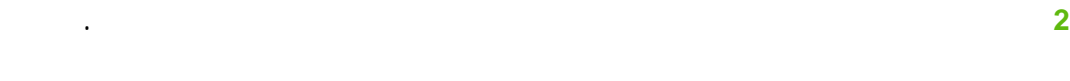

## بعد. هل يجب تعريف هذا المشهد مع خيار **OPTION CHECK WITH** اقترح معيار

عام لقرار استخدام **OPTION CHECK** أم .

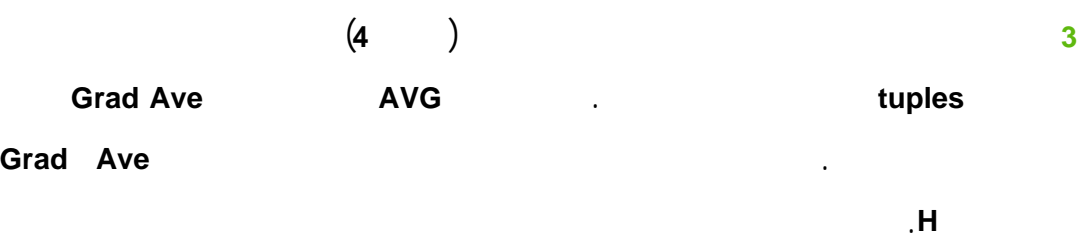

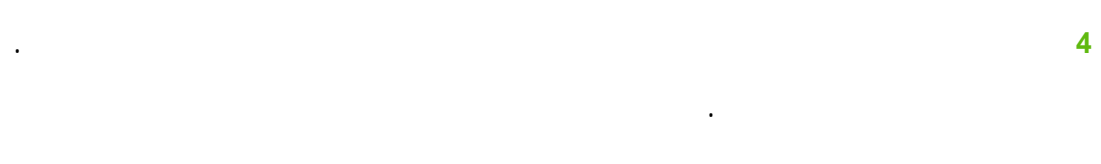

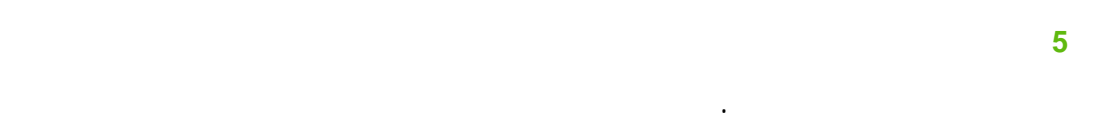

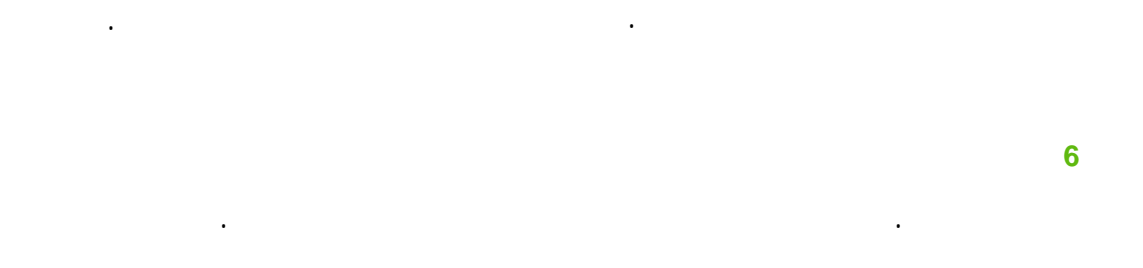

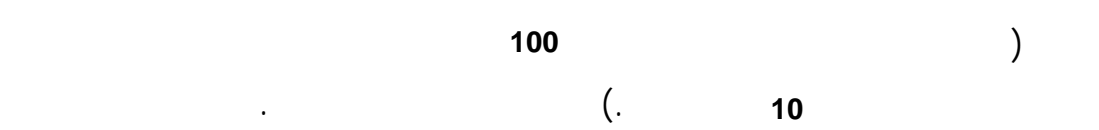

# **Malicious** :

**.1 مقدمة** 

الشحنات الخبيثة إلى أنظمة الحاسب.

في بعض الحالات كما في حالة الفيروسات **viruses** حصان طروادة **Horses Trojan** يعتمد

**.2 مصدر البرامج الخبيثة**

المستثمرين.

ظهر حديثاً من يسمون بالقراصنة **hacker crackers** عملياً يفهم هؤلاء التقنيات المؤدية

بعرضهم للفجوات الأمنية في رزم برمجياتها الشائعة نظم التشغيل.

لبدء هجوم ضد الأنظمة البعيدة.

مضادة الفيروسات.

يتباهون بابتكار تقنيات البرمجيات الخبيثة. عملياً قدم هؤلاء المبرمجين خدمات لشركات البرمجة

يطلقه عبر الانترنت. ينعكس هذا في العدد الكبير للفيروسات المسجلة من قبل مرجعيات

في حين يعتمد انتشار أغراض أخرى مثل الدودة بين النظم الضعيفة على قوتها الذاتية.

83

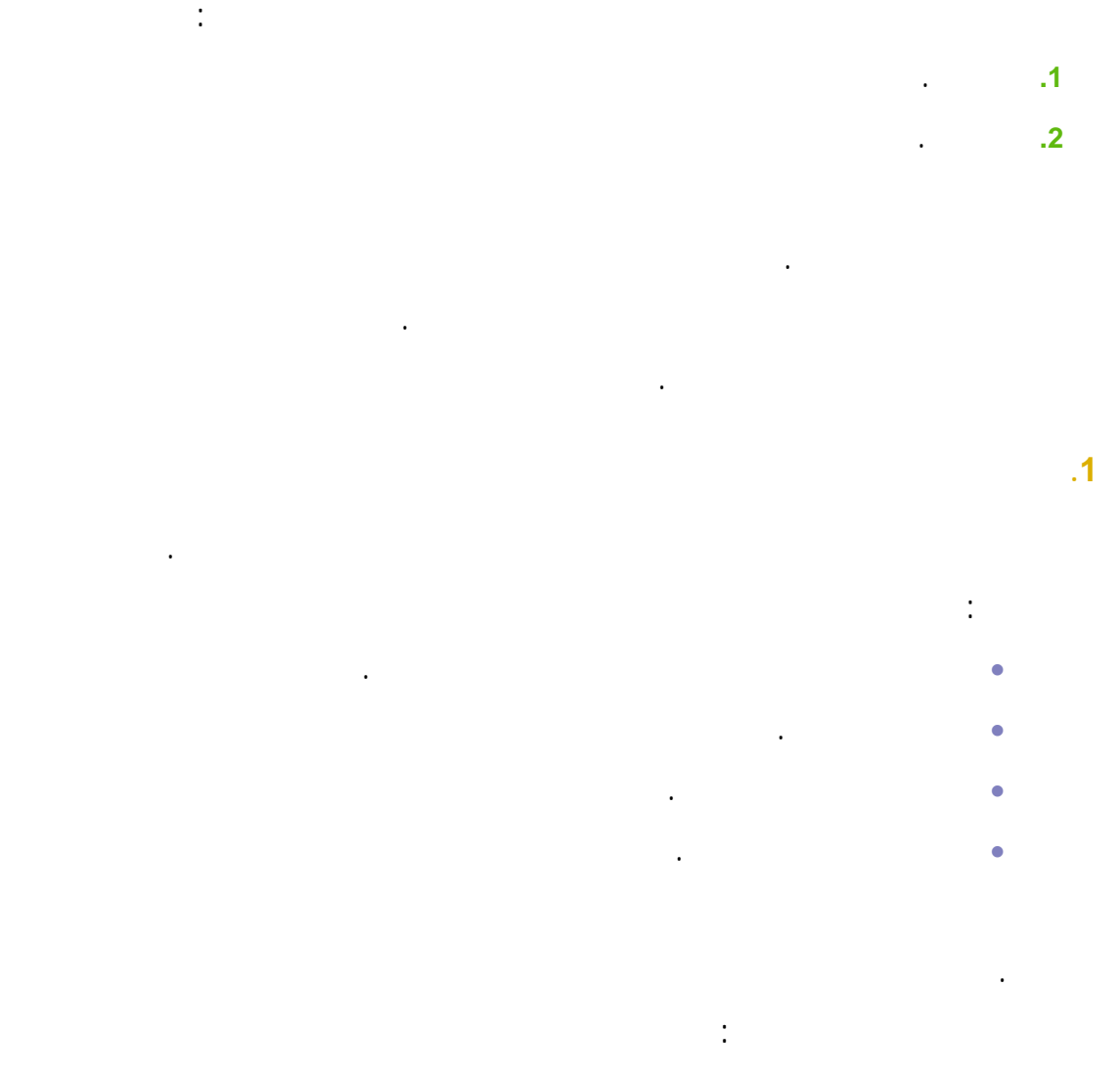

تعتبر فيروسات الحاسب الشكل الأقدم من البرمجيات الخبيثة التي تزعج مدراء الأمن.

**.3 الفيروسات** 

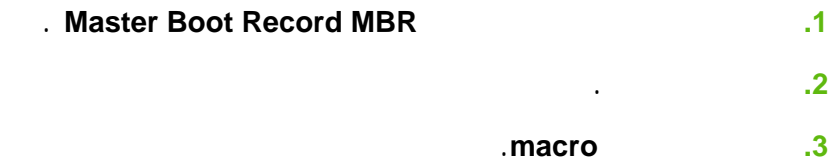

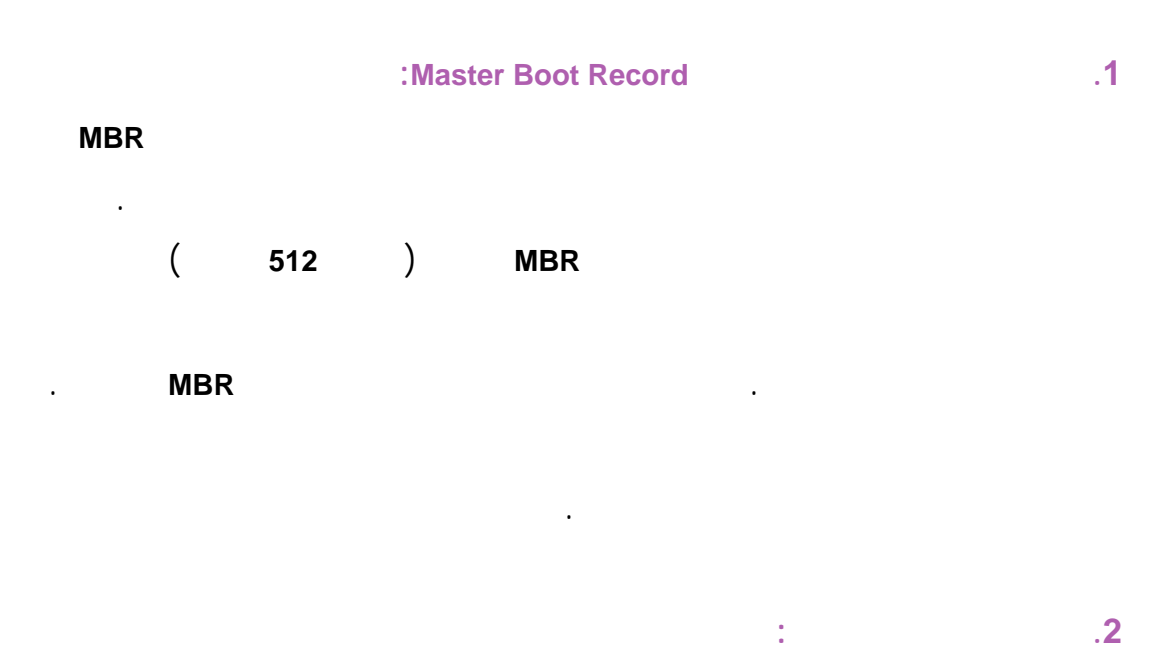

التشغيل تنفيذ هذه الملفات. لأجل نظم **windows** تنتهي هذه الملفات باللاحقات.**EXE** .**COM**.

التنفيذي. بحيث يطبق التقنيات التي يحتاجها الفيروس ليكرر نفسه يدمر النظام. في بعض الحالات قد يستبدل الفيرو نسخة الملف كاملة بأخرى مصابة. بالنسبة إلى الفيروسات التي تستخدم تقنيات التستر مثل الخفية **stealth** التعمية فإ نه من

السهل كشفها بمقارنة مميزاتها (مثل الحجم تاريخ التعديل) قبل بعد الإصابة بمقارنة قيم .**hash values** المزج ويوجد نوع آخر مختلف من الفيروسات لتي تصيب الملف هي الفيروس المرافق **companion**

**virus**. هذه الفيروسات مكتفية ذاتياً من ناحية الملفات التنفيذية بمعنى أنها تستخدم مل

أسماء مشابهة لأسماء ملفات شرعية لنظام التشغيل مع تغيير طفيف في الاسم.

تعتمد هذه الفيروسات على اللاحقات الافتراضية التي تضيفها نظم تشغيل المبنية على **DOS** إلى الأوامر عند تنفيذ ملفات البرامج (**COM.** .**EXE** .**BAT** بهذا الترتيب). فمثلاً إذا كان لديك برنامج على قرصك الصلب يدعى **EXE.GAME**. نه يمكن لفيروس مرافق GAME DOS GAME.COM ملف الفيروس **COM.GAME** بدل من الملف الذي تريده فعلياً. هذا سبب جيد جداً لعدم استخدام

الأوامر المختصرة في نظام **DOS**.

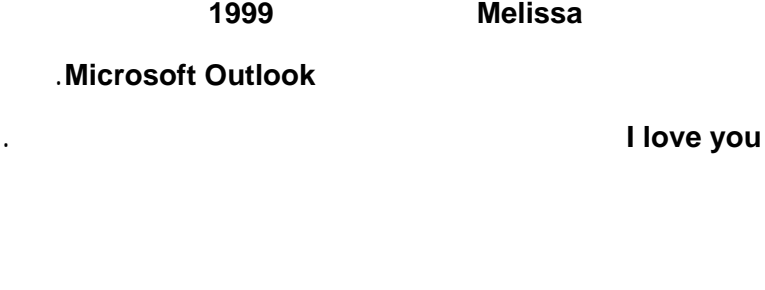

86

# مستندات **word** حيث استغل نقطة ضعف أمنية في برنامج **Outlook Microsoft**.

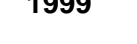

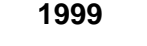

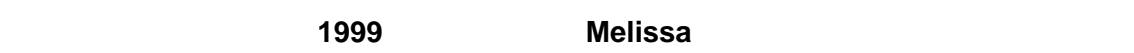

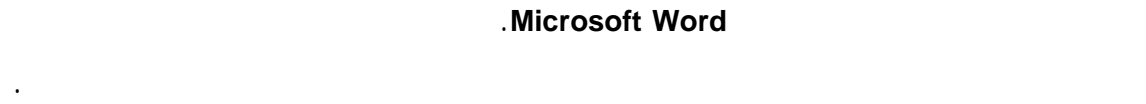

للإصابة بفيروسات الماكر **viruses macro**.

لإنتاج برمجيات مضادة فيروسات لفحص المستندات بحثاً عن ماكر خبيث.

 .**Visual Basic**–**based VBScript** بالرغم من أن الماكر يقدم إلى مستخدمي الكومبيوتر إنتاجية عالية. إلا أنها تعرض الأنظمة

المتكررة. تستخدم هذه الوظائف **functionalities** لغة برمجة سهلة لكن قوية مثل:

تنفذ العديد من البرمجيات الشائعة خطاطات وظائفية **Macro** وذلك لتساعد في أتمتة المهام

End Virus<sup></sup> Virus<sup><</sup> Jump Jump

Jump - $\Rightarrow$  Start  $\Rightarrow$  Start End

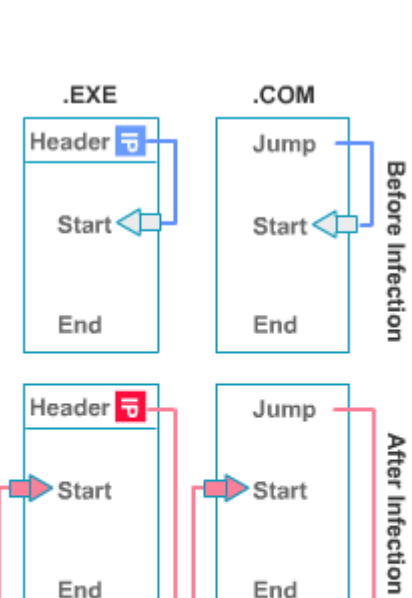

**Microsoft Office** 

الفيروسات.

**.3 فيروسات الماكر viruses macro:** 

## تتنوع هذه البرمجيات من حماية الأنظمة الفردية إلى مشروع كامل **enterprise entire**.

الالكترون .

تشغل معظم الحواسيب الموجودة في الخدمة اليوم إحدى رزم برمجيات مضادة الفيروسات .

## signature detection

إصابة النظام بالفيروس. عملياً هي تحافظ على قاعدة بيانات ضخمة جداً تحتوي مميزات دلالية لكل أنواع الفيروسات. بالاعتماد على رزمة مكافحة الفيروس إعدادات تركيبها. تقوم بفحص وسائط التخزين دورياً باحثةً عن لفات حتوي بيانات تطابق هذه المعايير. فإذا وجدت أي منها تقوم رزمة مكافحة الفيروس بإحدى الإجراءات التالية:

• إذ حددت الرزمة الفيروس لكنها عرف كيف تطّهر الملفات عندها يمكنها أن تحجر الملفات ريثما يستطيع المستخدم مدير النظام فحصها يدوياً. • إذا كانت الإعدادات الأمنية السياسة الأمنية تسمح بالحجر أن الملفات

الفيروسات أن يحذف الملفات المصابة في محاولة للحفاظ على سلامة النظام.

دوماً لن تكون رزمة مضاد الفيروسات قادرة على كشف الفيروسات الحديثة. مع ظهور آلاف الفيروسات سنوياً لن تقدم رزم مضاد الفيروس غير المحدثة أي دفاع ضد الفيروسات.

النظام عن التعديلات غير المخولة للملفات. غالباً تستخدم لكشف هجمات تخريب مخدم الويب

عن طريق المحافظة على قاعدة بيانات لقيم المزج لكل الملفات المخزنة في النظام. حيث تقارن

هذه القيم المحفوظة بالقيم المحسوبة الحالية لكشف أي ملفات معدلة.

## the popular Tripwire data integrity assurance

**package**. التي تقدم وظيفة مضادة الفيروسات بشكل ثانوي. صممت هذه الرزمة لتنبه مدراء

**defacements** الهجمات المشابهة. إذا حدث تعديل مفاجئ لملفات نظام تنفيذية خطيرة مثل

**COM.COMMAND** يمكن لهذه الرزم أن تقدم تحذير للاشتباه بالإصابة بفيروس. تعمل هذه النظم

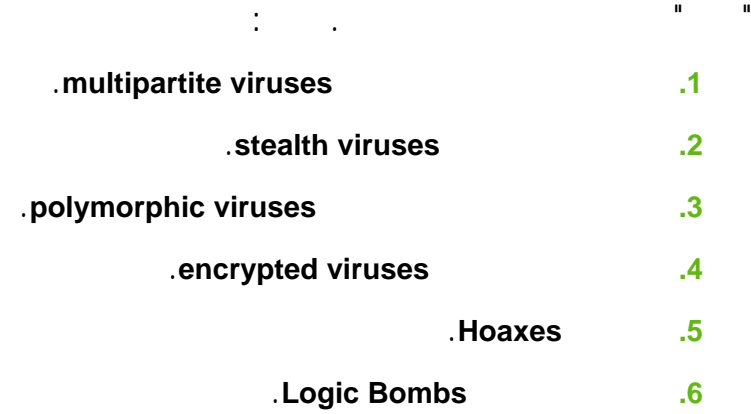

**.3 تقنيات الفيروس** 

# **1 1**

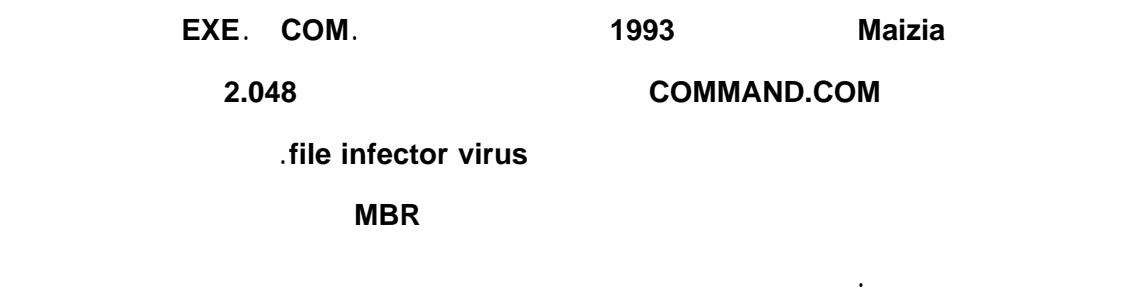

الأنظمة التي عدت للدفاع ضد نوع من الفيروسات.

المطورين "الخبثاء" ستشرح في هذه الفقرة أربعة أنواع من الفيروسات التي تستخدم تقنيات

**.2 الفيروسات الخفية Viruses Stealth** 

أثره.

برزم مضادة الفيروسات لتعتقد أن كل شيء يجرى بشكل طبيعي.

مثلاً يمكن لفيروس قطاع الإقلاع المخفي أن يكتب على سجل الإقلاع الرئيسي للنظام **MBR**

عندما تطلب رزمة مضاد الفيروس نسخة عن **MBR** يقوم كود نظام التشغيل المعدل (المصاب)

بإعطاء رزمة مضاد الفيروس ما تتوقع أن تراه أي يعطيها نسخة **MBR** نظيفة من أي توقيع

من جهة أخرى عندما يقلع النظام يقرأ **MBR** المصاب يحمل الفيروس إلى الذاكرة.

**.3 الفيروسات المتعددة الأشكال Viruses Polymorphic** 

هي فيروسات تغير كودها أثناء انتقالها من نظام لآخر. عملياً تبقى تقنيات التكاثر التدمير في

الفيروس على حالها لكن يتغير توقيع الفيروس بشكل ما في كل مرة يصيب نظام جديد. حيث

فيروس.

الأشكال المعروفة.

أن طوف في الانترن حرة.

**.4 الفيروسات المعماة Viruses Encrypted** 

الفيروسات المبنية على قاعدة بيانات عديمة الفائدة.

تولد هذه التواقيع المتغيرة بتغيي كودها إنما عبر تغيير ريقة تخزينها على القرص.

تستخدم الفيروسات المعماة جزء صغير من كود **segment** تدعى إجراء فك تعمية الفيروس

تستخدم الفيروسات المعماة تقنيات تعمية لتفادي الكشف. هي مشابهة جداً للفيروسات متعددة

المخزن في مكان آخر من القرص. يستخدم مفتاح مختلف جل كل عملية عدوى جديدة. مما

يجعل الكود الرئيسي يظهر كأنه يختلف من نظام لآخر. على كل حال فإ إجرائيات فك

التعمية تحتوي غالباً تواقيع دلالية تجعلها غير حصينة أمام رزم مضاد الفيروسات المحدثة.

# **.5 الخدعة Hoaxes**

أكثر.

الشركة بشكل مفاجئ.

عمل خطيرة.

حالما يقفل حساب المبرمج.

### يتسبب به فيروس الخدعة **Hoaxes**.

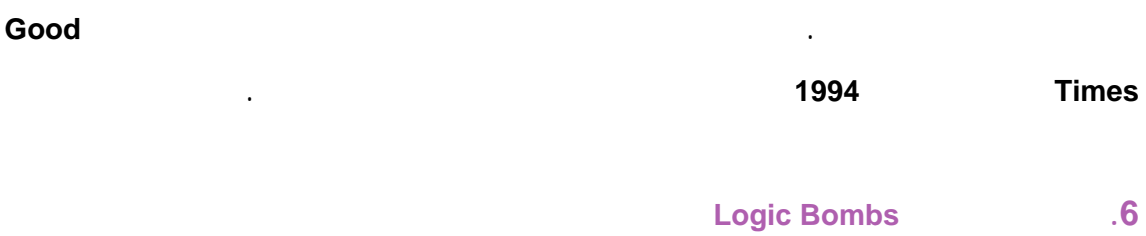

تعمل العديد من القنابل المنطقية ببطء بالاعتماد على تاري النظام توقيته. مثلاً يمكن أن يضع

يوجد أنواع أخرى من القنابل المنطقية تستخدم معايير أكثر تعقيداً. مثلاً. قد يقوم المبرمج الـذي

# **.4 الديدان Worms**

تعتبر الديدان من أنواع الكود الخبيث المثيرة للاهتمام التي تشابه الفيروسات بشكل كبير. مع اختلاف واحد أساسي. فهي تنتشر كالفيروسات من نظام إلى آخر حاملة نوع ما من الحمولات نظام لآخر باستخدام قوتها الخاصة. تسمح هذه الميزة بانتشار أضخم يمكن أن تنتج هجوم إنكار

الخدمة ضد كامل الشبكة. سوف درس في هذا الفصل:

**.1** دودة الانترنت. .**Code Red** دودة **.2**

**.1 دودة الانترنت**

أطلقت دودة الانترنت عام **1988** عطلت الانترنت لعدة أيام. قد ولدها طالب في علوم الحاسب

لأهداف تدريبية. لكنها خرجت عن السيطرة انتشرت بسرعة كبيرة مخربة عدد كبير من الأنظمة. لعل انتشار هذه الدود يعود لاستغلالها أربعة فجوات أمنية في أنظمة تشغيل **Unix** آنذاك هي:

# **.1 نمط كشف تحديد أخطاء إرسال البريد mode debug mail Send:**

الالكتروني عبر الانترنت تحتوي على نقاط ضعف أمنية. قاط الضعف هذه سمحت للدودة بنشر

البعيد. الذي يصاب بالعدوى بمجرد استلامه هذه الرسالة. **.2 هجوم كلمة المرور:**  dictionary attack

باستخدام اسم مستخدم كلمة مرور لمستخدم شرعي.

## **:Finger vulnerability .3**

تسمح تقنية **finger** للمستخدمين أن يحددوا من سجل دخولهم إلى الحاسب البعيد. آنذاك كانت

## نسخ برمجيات **finger** تحتوي نقطة ضعف **overflow buffer** التي تسمح للدودة بالانتشار. لذلك

منذ ذلك الوقت أزيل برنامج **finger** من معظم الأنظمة المتصلة بالانترنت.

**.4 علاقات الثقة relationships Trust:** 

 **Code Red دودة .2**

التالي:

**2001** أطلقت دودة **Red Code** التي انتشرت بسرعة كبيرة بين مخدمات الويب الت تشغل نسخ

تجري هذه الدودة ثلاث نشاطات تخريبية في الأنظمة التي تخترقها:

### .**Microsoft**'**s Internet Information Server (IIS)** من معدلة غير

نفسها إلى هذه الأنظمة من خلال طرق الثقة. هذه الميزة جعلت دودة الانترنت خطيرة جداً.

كانت دودة الانترنت هي الحادث الأمني الرئيسي الأول على الانترنت. منذ ذلك الوقت أطلقت

**.1** تختار عشوائياً مئات عناوين الانترنت ثم تفحص فيما إذا كانت هذه الحواسب تشغل نسخة **IIS** غير حصينة. عندما تجد إحداها تقوم بنقل فسها إلى المخدم الجديد تقوم مباشرة بإجراء عملية بحث أخرى مما يسرع في عملية الانتشار. **.2** تشوه صفحات الانترنت على مخدم الويب المحلي حيث تستبدل المحتوى الأصلي بالنص

الصفحة الرئيسية للبيت الأبيض. لذلك فقد قام مدراء النظام الحكومي بسرعة بتغيير عنوان

### **Welcome to http://www.worm.com! Hacked By Chinese!**

**.3** تزرع قنبلة منطقية تقوم ببدء هجوم رفض الخدمة **attack service of denial** ضد عنوان

الانترنت .**198.137.240.91** الذي كان في ذلك الوقت ينتمي إلى مخدم الويب الذي يخدم

انترنت البيت الأبيض قبل أن يبدأ الهجوم فعلياً.

# **.5 حصان طروادة Horses Trojan**

على حواسبهم الشخصية.

صفحات الانترنت الت يظهرها برنامجهم.

كود آخر له نشاطات خبيثة مختلفة.

برنامج مراقبة لوحة المفاتيح.

 $($ 

لنظام في محاولة لإحداث كبر ضرر ممكن في وقت قصير. بعضها الآخر ضار نوعاً ما.

عندما يشغل المستخدمون البرنامج (حصان طروادة). فه ببساطة يعمل. يدرج قيم في

ظهرت سلسلة من أحصنة طروادة على الانترنت في منتصف عام **2002** دعي أنها تقدم

**Microsoft Xbox gaming** 

**Registry Windows** تسبب فتح صفحات انترنت معينة في كل مرة يقلع فيها الحاسب. قد أمل

**مثال:** 

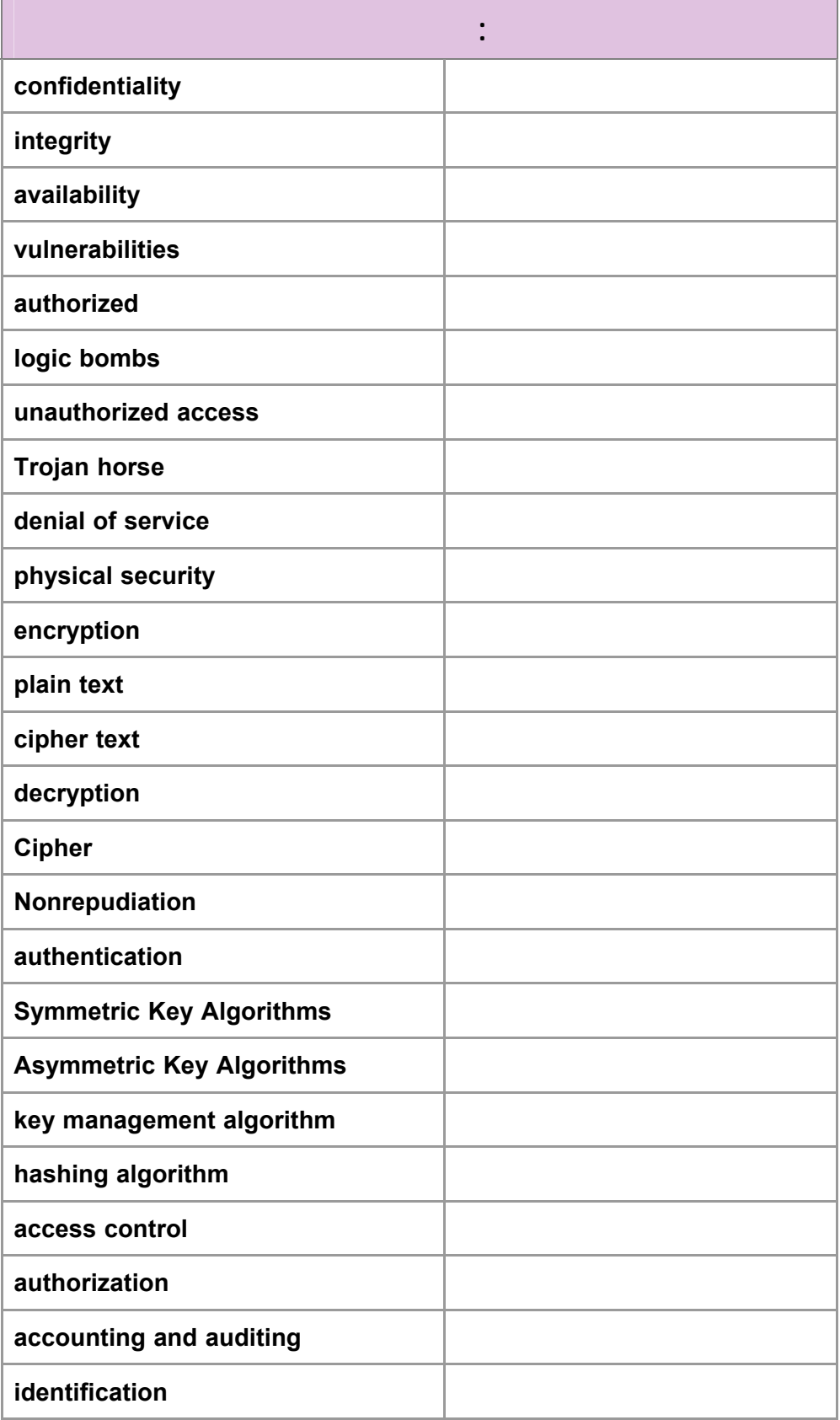

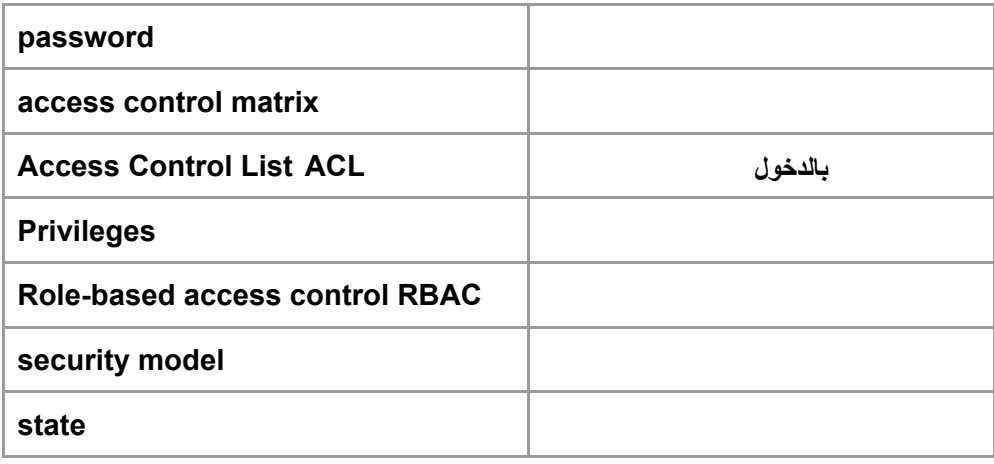

# **تعابیر وكلمات دلیلیة**

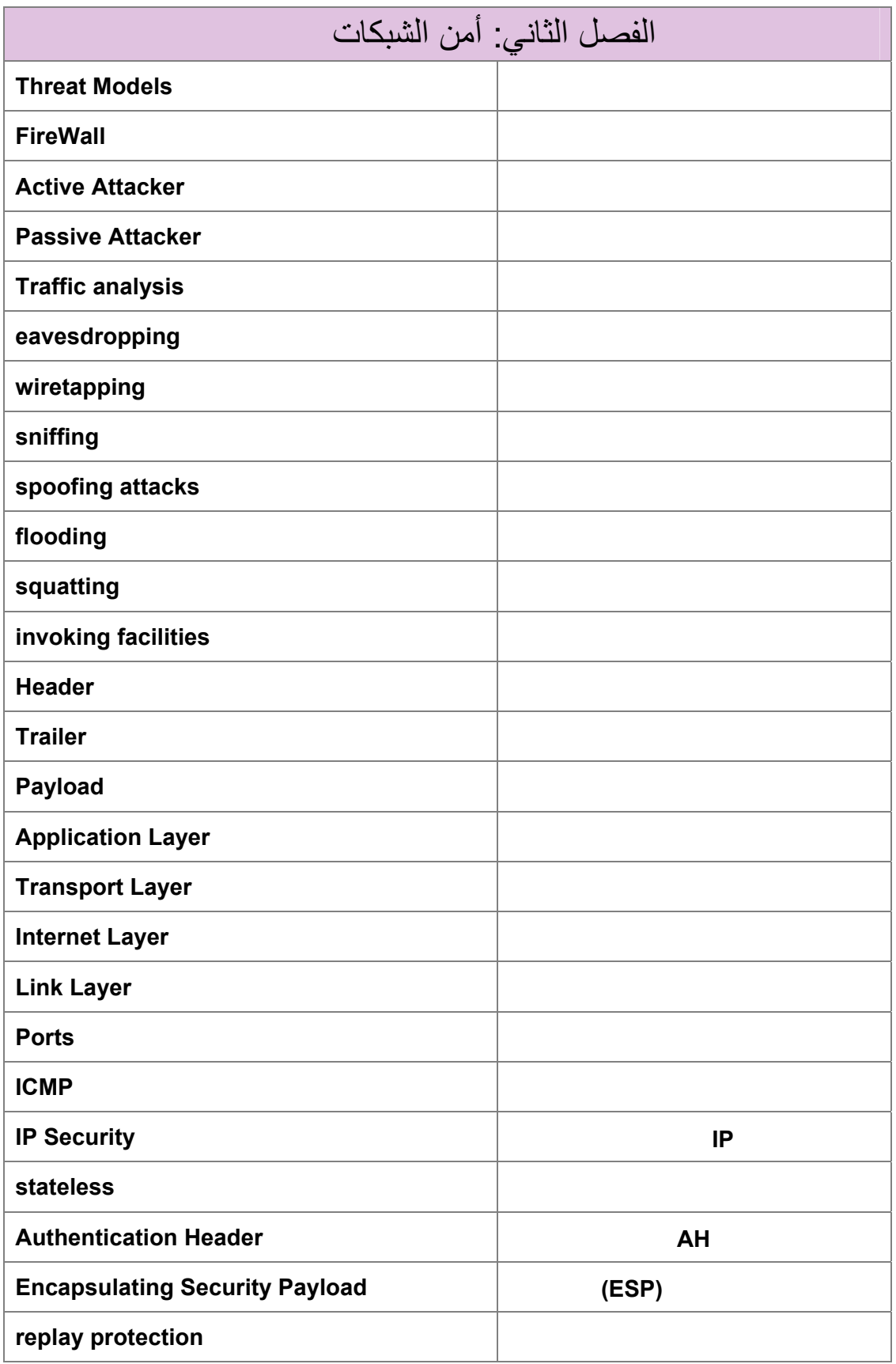

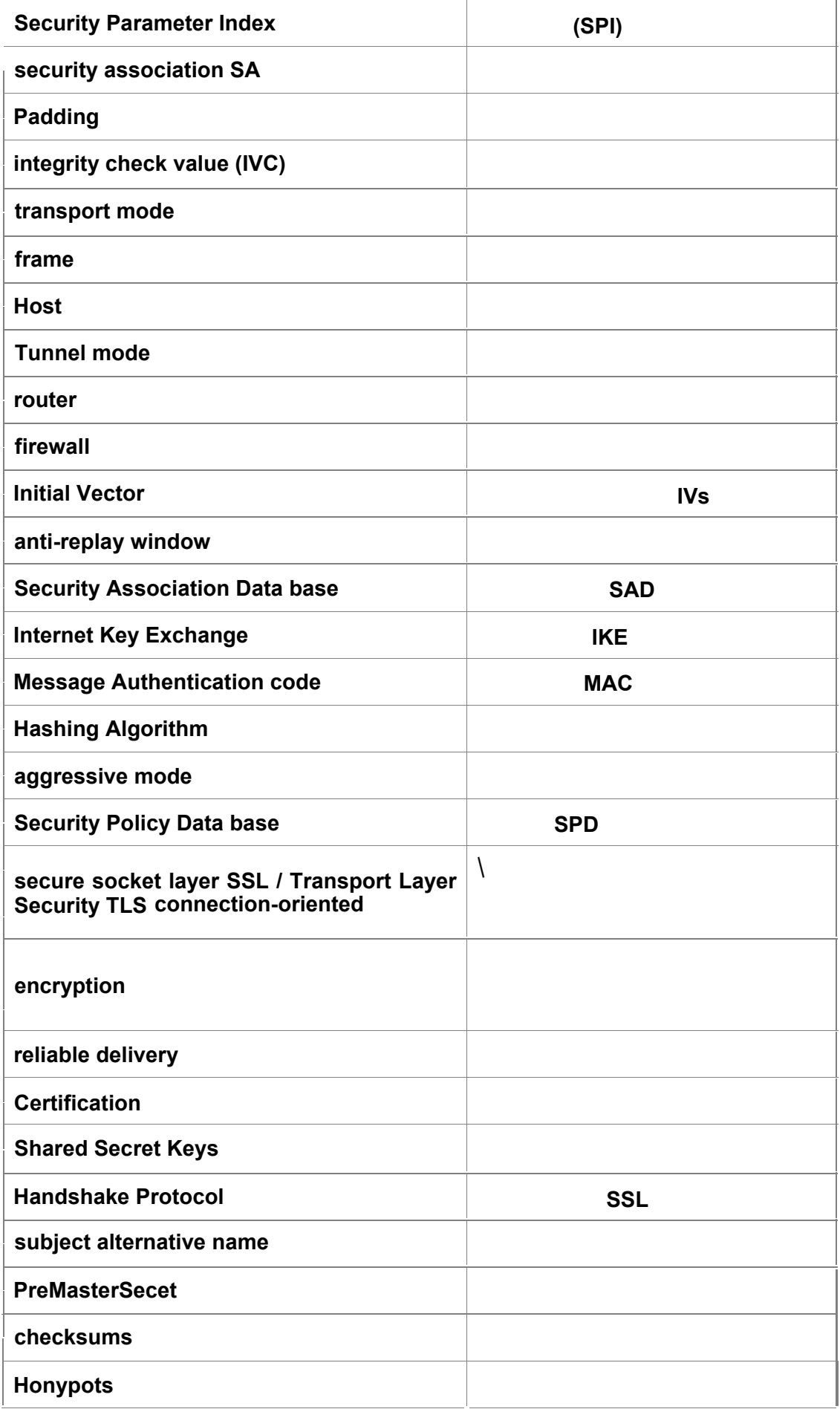

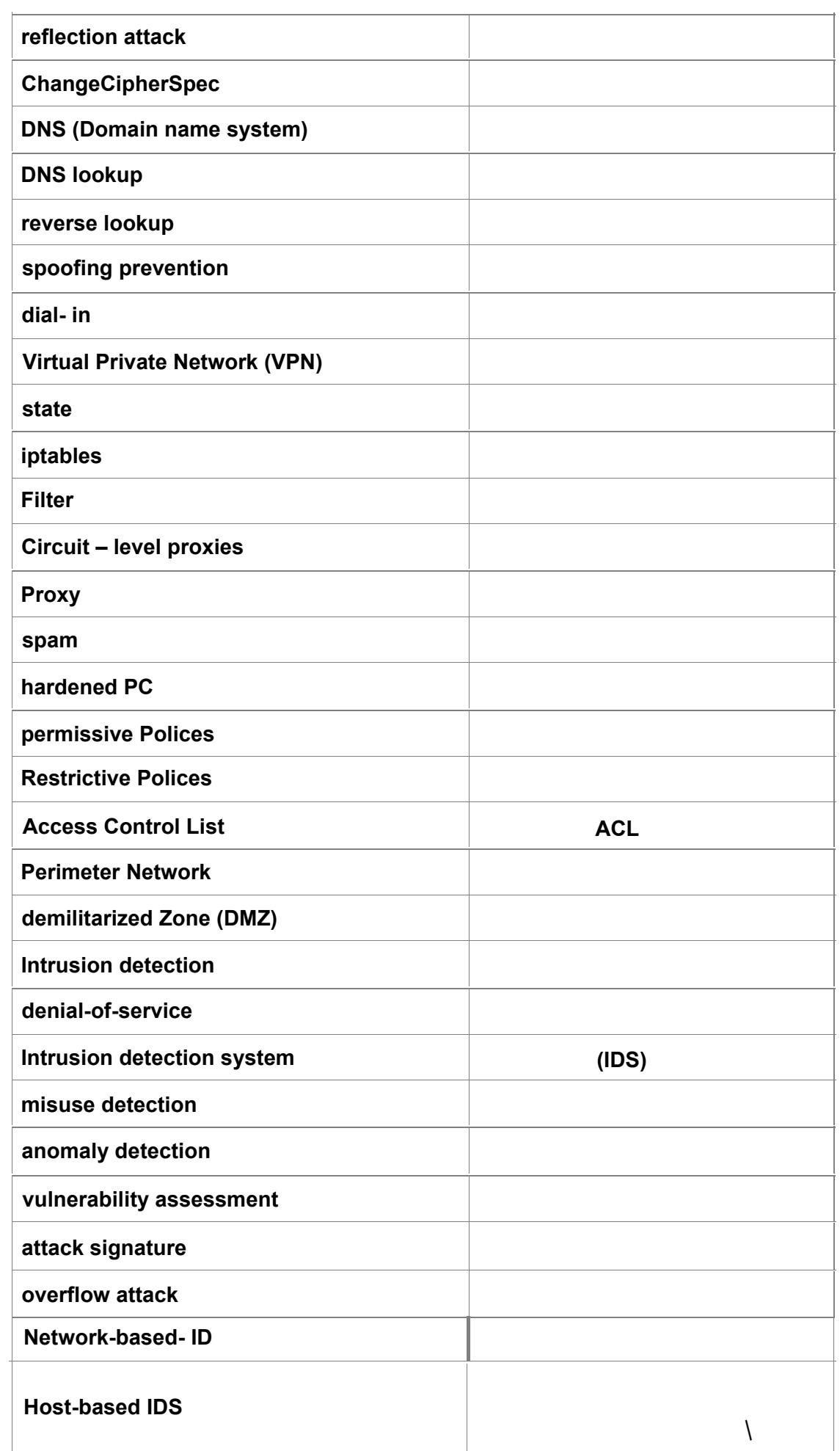

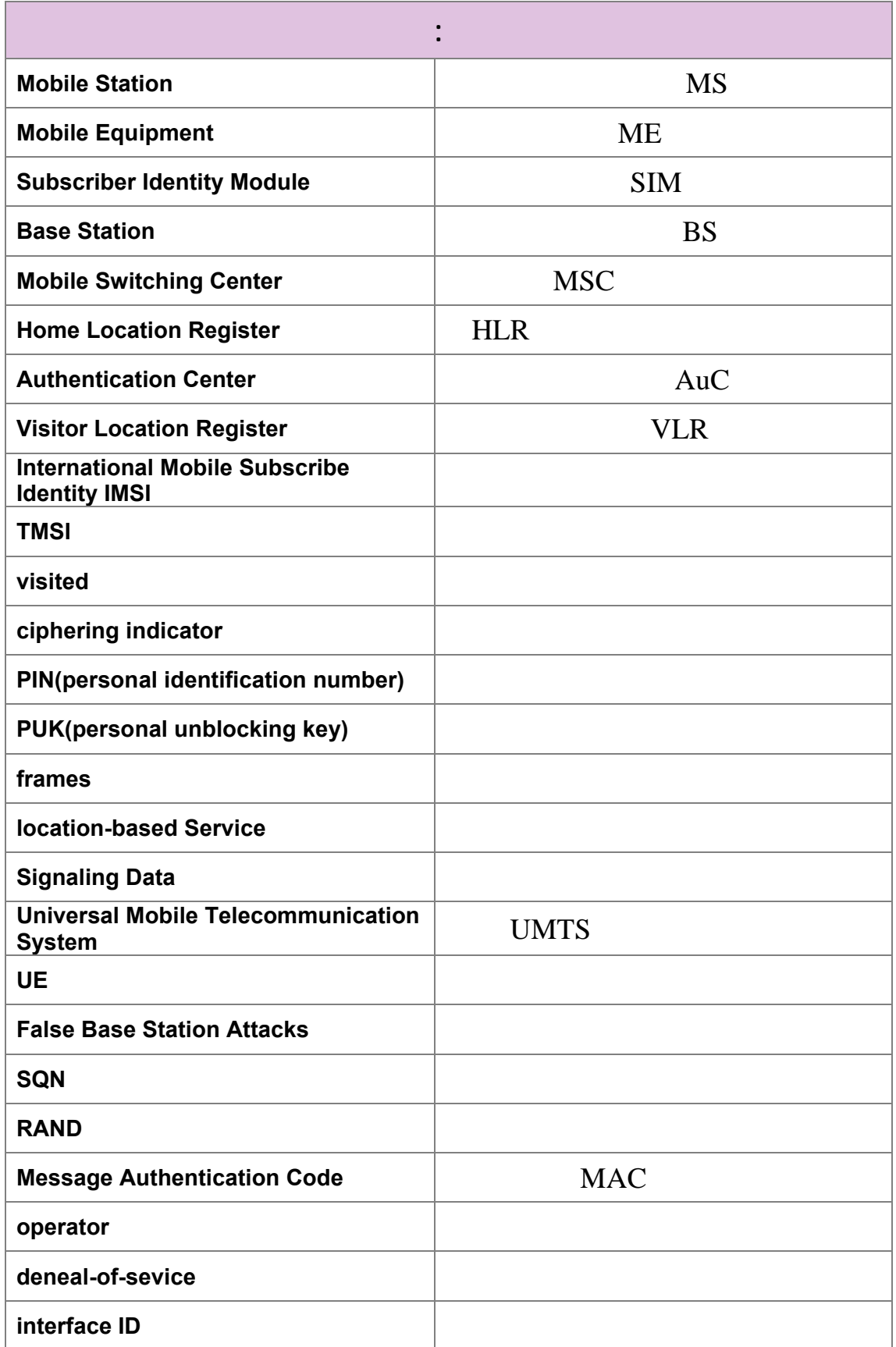

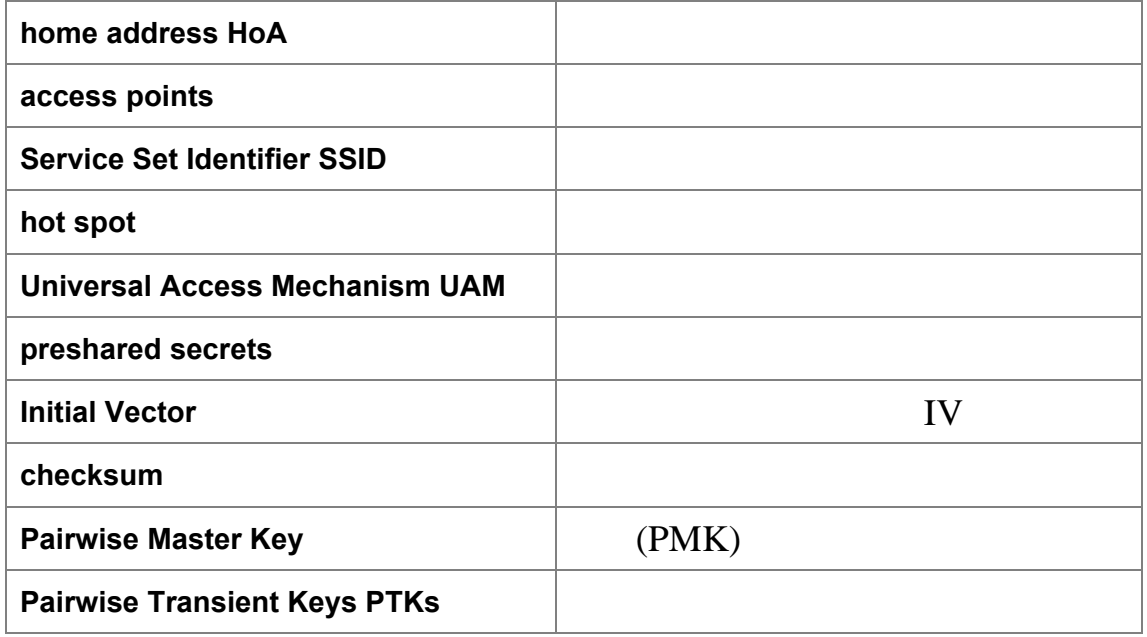

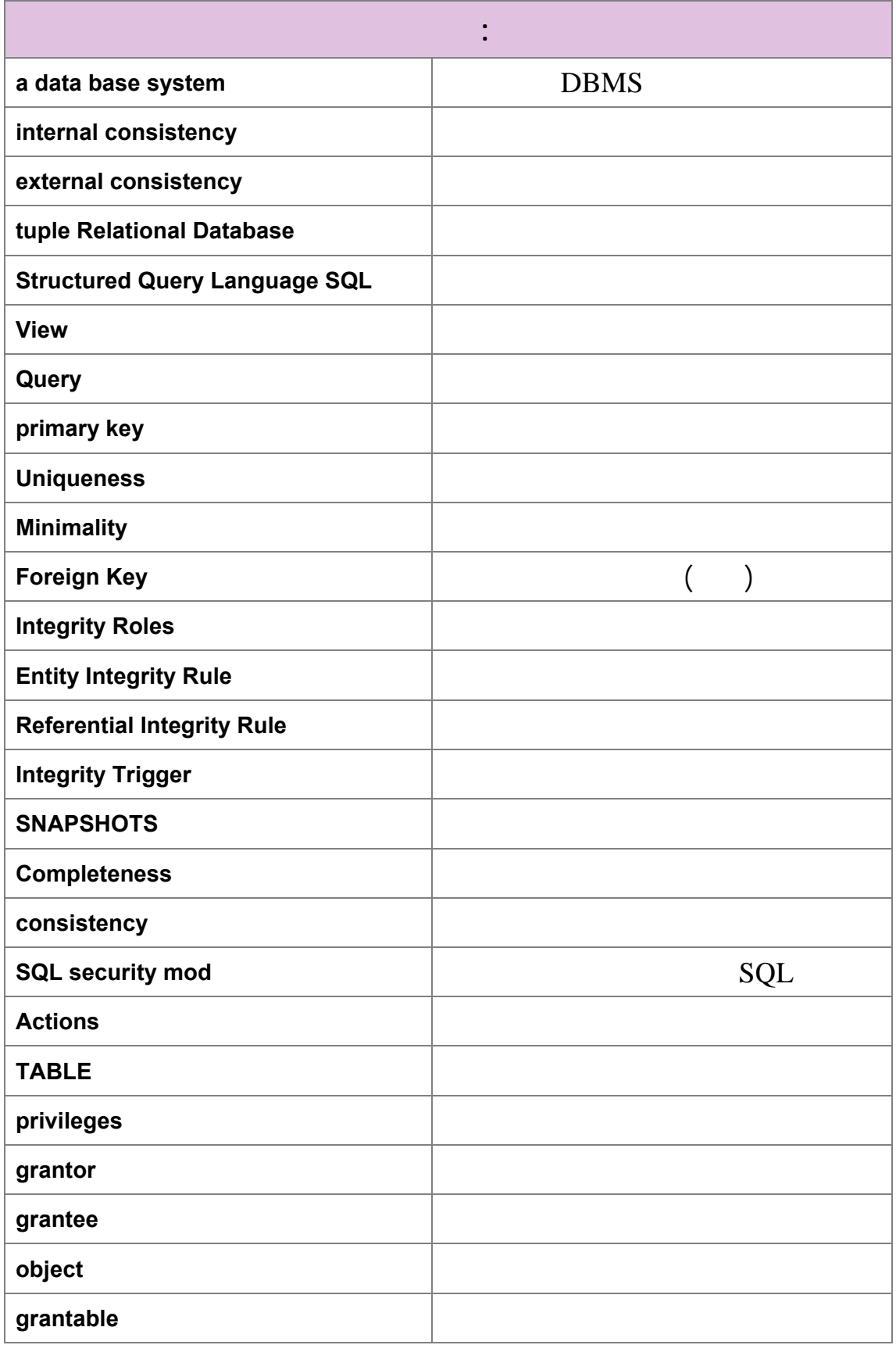

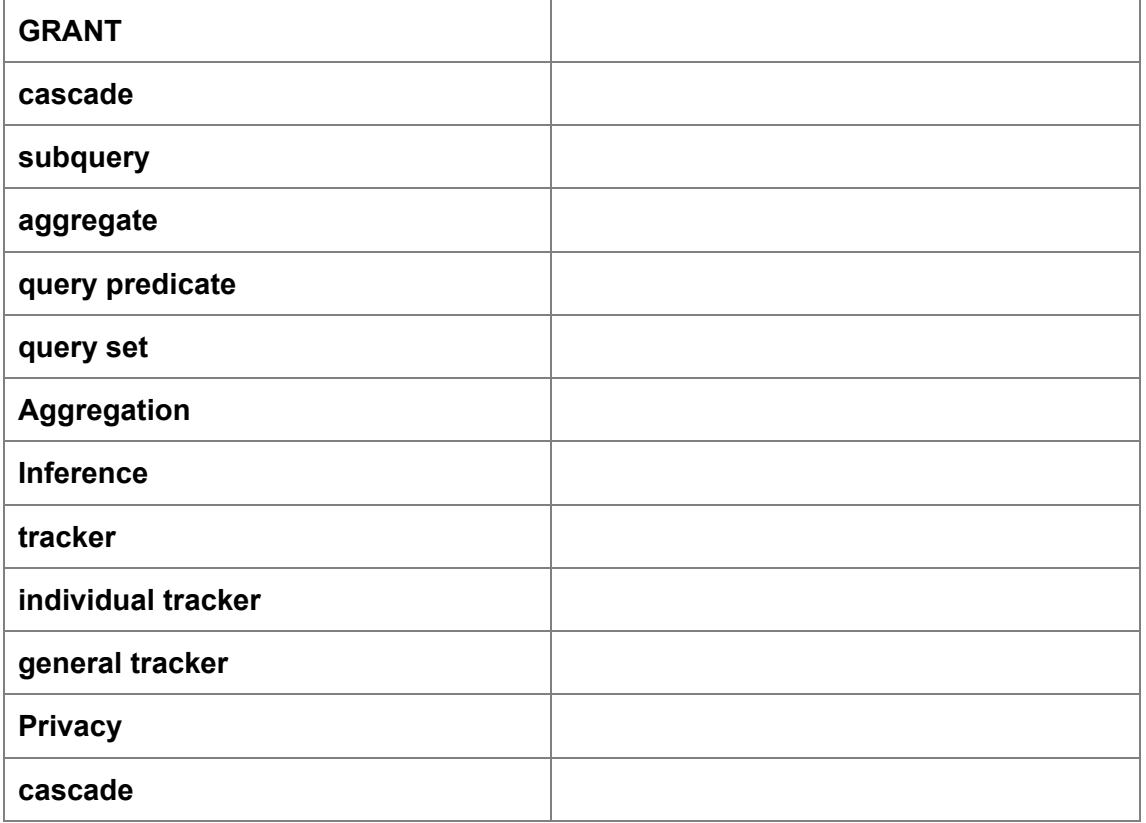
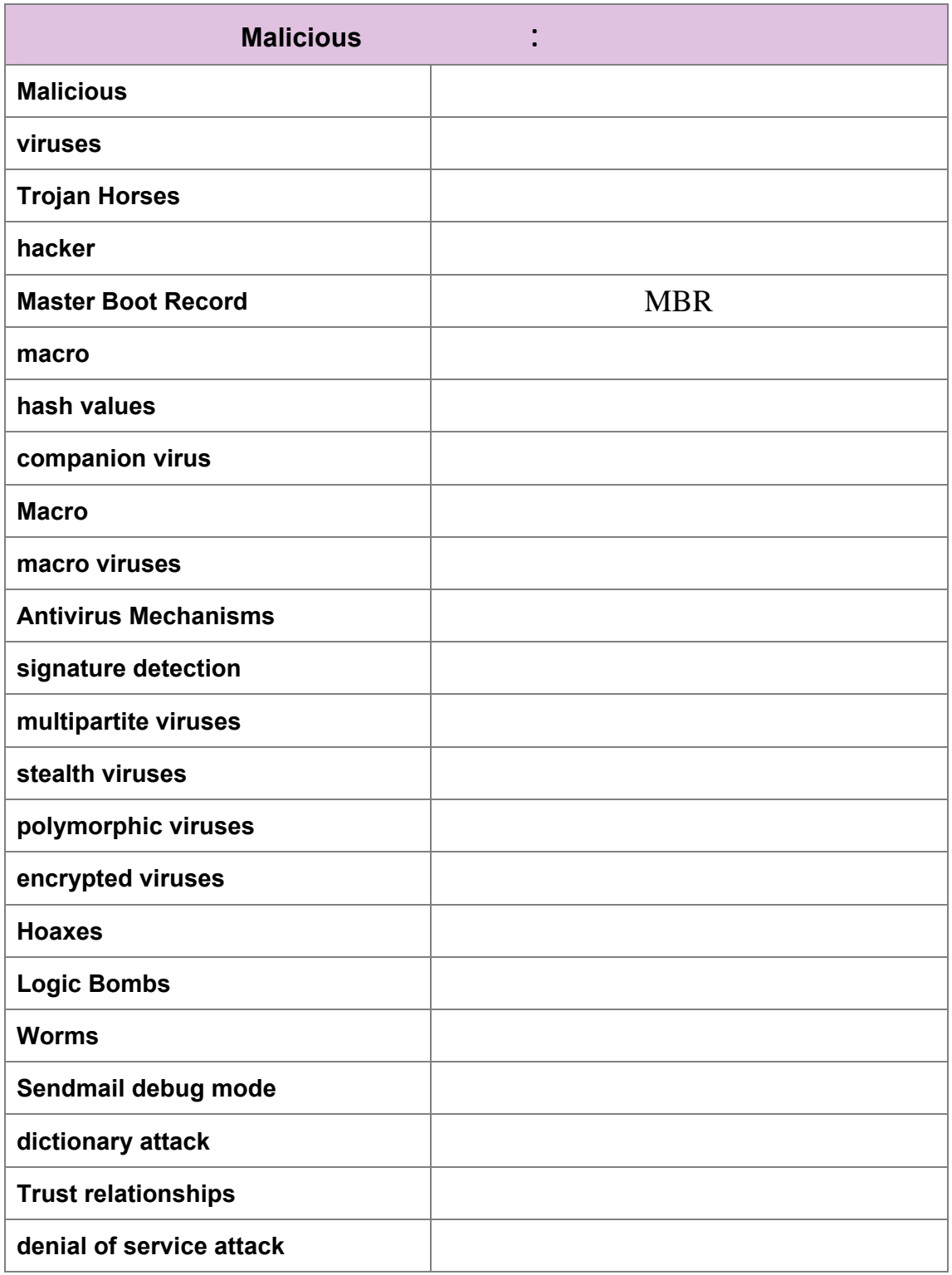